IB015 Neimperativní programování

Organizace a motivace kurzu, programovací jazyk Haskell

Jiří Barnat

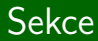

# Organizace kurzu

### Cíle kurzu

- Studenti se seznámí s funkcionálním a logickým paradigmatem programování, díky čemuž se odprostí od imperativního způsobu uvažování o problémech a jejich řešení.
- $\bullet$  V rámci kurzu se studenti blíže seznámí s funkcionálním programovacím jazykem Haskell a s logickým programovacím systémem Prolog.

### Schopnosti absolventa

- Rozumí funkcionálnímu a logickému výpočetnímu paradigmatu.
- Je schopen dekomponovat výpočetní problém na jednotlivé funkce a tuto schopnost používá při vytváření vlastních kódů i v imperativních programovacích jazycích.
- Chápe nedostatky techniky COPY-PASTE programování a umí tuto techniku programování efektivně nahradit.
- Má základní znalost programovacích jazyků Haskell a Prolog.

### Předpoklady

- Možné úspěšně absolvovat bez znalosti programování.
- Schopnost abstraktního myšlení.

### Znalost imperativního programování

- Je výhodou pro pochopení rozdílného způsobu myšlení v imperativním a neimperativním světě.
- Může být zpočátku mentální bariérou.

## Požadavky na ukončení

### Forma ukončení

- Závěrečný písemný test.
- Vnitrosemestrální písemný test (! nelze opakovat).
- · Možnost získat až 10 bodů za domácí úlohy ze cvičení.
- $\bullet$  Možnost získat až 10 bodů za aktivitu na cvičení.

### Požadavky na úspěšné ukončení

- Nutno získat 48 bodů ze  $100+$ .
- · Body za aktivitu na cvičení se přičtou pouze pokud součet ostatních bodů je alespoň 48.

## **Obory**

- IB015 je povinná součást studijního základu.
- **·** Doporučen převážně do 3. semestru studia.

## Navazující předměty

- IB016 Seminář z funkcionálního programování
- IB013 Logické programování
- IA014 Funkcionální programování (???)
- IA008 Výpočetní logika

# Zdroje a učební materiály

#### Funkcionální paradigma

- $\bullet$  http://haskell.cz/
- Thompson, Simon. Haskell: the craft of functional programming.
- Structure and Interpretation of Computer Programs [http://mitpress.mit.edu/sicp/full-text/book/book.html]

### Logické paradigma

- $\bullet$  http://www.learnprolognow.org
- Nerode, Shore: Logic for Applications

# Co znamená programovat?

### Programování

- Vytváření a zápis postupu řešení problému s takovou úrovní detailů a přesnosti, aby tento popis mohl být mechanicky vykonáván strojem, zejména počítačem.
- $\bullet$  Zápis postupu = zdrojový kód programu.

### Programovací jazyk

• Uměle vytvořený jazyk pro přesný a jednoznačný zápis programů člověkem.

### Schopnost programovat

- Mentální schopnost nacházet mechanicky proveditelné postupy za účelem řešení daného problému.
- Schopnost přesně formulovat postupy v daném programovacím jazyce.

### Volba a znalost programovacího jazyka

- Programovacích jazyků je mnoho.
- · Volba programovacího jazyka klade omezení na způsob formulace zamýšlených postupů.

# Riziko moderní doby

## Riziko

• Dokumentace k programovacím jazykům jsou snadno dostupné i ve formě tutoriálů, avšak samotné poznání syntaxe a sémantiky programovacího jazyka nedělá dokonalého programátora.

# Riziko moderní doby

## Riziko

• Dokumentace k programovacím jazykům jsou snadno dostupné i ve formě tutoriálů, avšak samotné poznání syntaxe a sémantiky programovacího jazyka nedělá dokonalého programátora.

### Nedokonalé vs. dokonalé

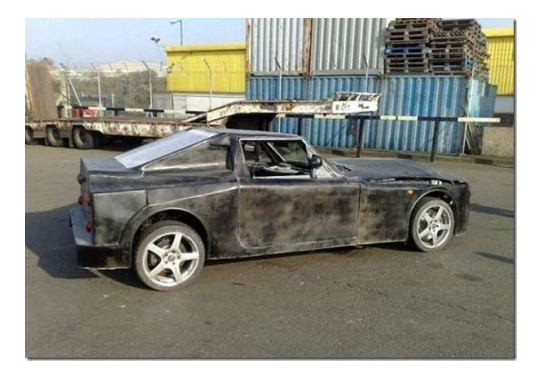

# Riziko moderní doby

## Riziko

• Dokumentace k programovacím jazykům jsou snadno dostupné i ve formě tutoriálů, avšak samotné poznání syntaxe a sémantiky programovacího jazyka nedělá dokonalého programátora.

### Nedokonalé vs. dokonalé

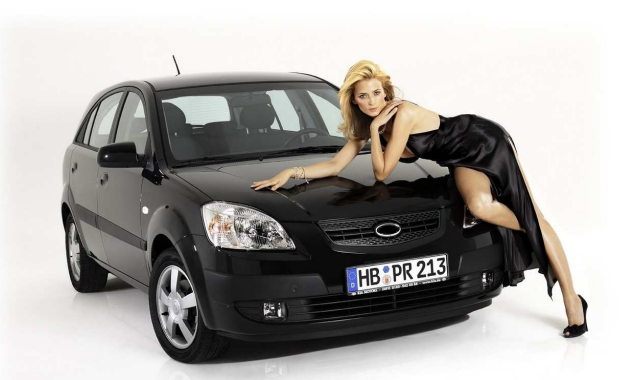

# Programovací jazyky

## Klasifikace

- $\bullet$  Imperativní C/C++, Java, Perl, php, ...
- Funkcionální Haskell, OCaML, Erlang, Lisp, ...
- **•** Logické **Prolog**,  $\ldots$
- Kombinované C#, Scala, C++, ...

 $\bullet$  . . .

## Jakým jazykem mluví počítač?

- Strojový kód. Program ve strojovém kódu je posloupnost čísel.
- Pro spuštění programu je potřeba provést překlad zdrojového kódu programu do strojového kódu procesoru.
- **·** Překlad se realizuje pomocí překladače nebo interpretru.
- Pro každý programovací jazyk je potřeba jiný překladač/interpretr.

## Překladače a interpretry

### **Překladač**

- Pro soubor se zdrojovým kódem programu vytvoří soubor obsahující popis programu ve strojovém kódu.
- Výsledný soubor je spustitelný.
- Pracuje se soubory.

#### Interpret

- $\bullet$  Pro daný výraz / příkaz vytvoří odpovídající překlad do strojového kódu a ihned jej provede.
- Nevytváří výsledný spustitelný soubor.
- Často má možnost pracovat interaktivně.
- $\bullet$  Pracuje s jednotlivými příkazy/výrazy.

## Příklad překladu a interpretace

### Programovací jazyk Haskell

- $\bullet$  Překladač ghc.
- $\bullet$  Interaktivní interpretr gh $\circ$ i (dříve též hugs).
- $\bullet$  Neinteraktivní interpretace runghc.

## Překladače programovacího jazyka  $C/C++$

- GNU C $++$  Compiler (g $++$ , gcc)
- $\bullet$  Intel C $++$  Compiler
- Microsoft Visual  $C++$  Compiler

# Programujeme pomocí funkcí

### Funkce v programování

- Funkce je předpis jak z nějakého vstupu vytvořit výstup.
- · Transformace vstupů na výstupy musí být jednoznačná.

### Příklady funkcí

$$
\bullet \text{ f } x = x*(x+2)
$$

 $\bullet$  objemkvadru a b  $c = a * b * c$ 

...

## Typ funkce

• Vymezení objektů, se kterými daná funkce pracuje a které vrací na výstup, je součástí definice funkce. Mluvíme o tzv. typu funkce.

### Příklady

- Funkce, která otočí obrázek o 90 stupňů směrem vpravo. rotate90r :: Obrázek -> Obrázek
- **Objem kvádru.**

objemkvadru :: Číslo  $\times$  Číslo  $\times$  Číslo -> Číslo

**•** Počet hran polygonu. hranypolygonu :: Polygon -> Celé\_číslo

### Předpoklady

rotate90r :: Obrázek -> Obrázek hranypolygonu :: Obrázek -> Celé\_číslo  $\wedge ::$  Obrázek

#### Aplikace funkcí

$$
\begin{array}{rcl}\n\texttt{rotate90r} & \triangle & = & \triangleright \\
\texttt{hranypolygonu} & \triangle & = & 3\n\end{array}
$$

## Pozorování

- Složitější úkony lze realizovat pomocí jednodušších operací.
- Složitější funkce lze definovat **složením** jednodušších.

## Funkce jako základní stavební kameny

### Pozorování

- Složitější úkony lze realizovat pomocí jednodušších operací.
- Složitější funkce lze definovat **složením** jednodušších.

Skládání – cesta ke složitějším objektům a funkcím

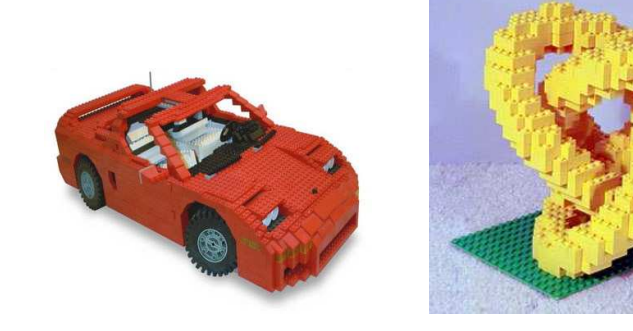

## Operátor.

- f1 ( f2 x ) = (f1 . f2) x
- $\bullet$  Čteme jako "f1 po f2".

## **Příklad**

· Mějme funkci double, která vezme obrázek a vytvoří nový obrázek zkopírováním původního obrázku dvakrát vedle sebe.

double  $\cdot \cdot$  Obrázek -> Obrázek

double  $\wedge$  =  $\wedge\wedge$ 

• Novou funkci rotate\_and\_double můžeme definovat takto:

rotate\_and\_double :: Obrázek -> Obrázek  $rotate_and_double x = (double \cdot rotate90r) x$ 

rotate\_and\_double  $\wedge$  =  $\triangleright$ 

## Skládání funkcí a priority operací v Haskellu

### Složené funkce a  $\eta$ -redukce

- Složení funkcí je možné definovat bez uvedení parametru.
- **•** Ti. definici

```
rotate and double x = (double.rotate90r) x
```

```
lze zapsat také jako
```

```
rotate and double = double.rotate90r
```
## POZOR na prioritu vyhodnocování v Haskellu

• Aplikace funkce na parametry má nejvyšší prioritu.

double.rotate90r  $\wedge$  = double.(rotate90r  $\wedge$ )  $\rightsquigarrow$  ERROR

**• Závorky kolem výrazu double.rotate90r jsou při aplikaci na** hodnotu  $\wedge$ nutné.

$$
(\verb|rotate_and_double|, \verb|rotate_and_double|) \text{ } \_ =
$$

$$
((double . double ) . double) =
$$

$$
(double . \; hrany polygonu) \ \wedge \ =
$$

IB015 Neimperativní programování - 01

$$
(\texttt{rotate_and_double . rotate_and_double}) \triangle = \sqrt{\sqrt{\sqrt{\phantom{0}}}}
$$

$$
((double . double ) . double) =
$$

$$
(double . \; hrany polygonu) \ \wedge \ =
$$

IB015 Neimperativní programování - 01

$$
(\texttt{rotate_and_double . rotate_and_double}) \triangle = \sqrt{\sqrt{\sqrt{\phantom{0}}\sqrt{\phantom{0}}}}
$$

$$
((double . double ) . double) \triangleq \triangle \triangle \triangle \triangle \triangle \triangle
$$

$$
(double . \; hrany polygonu) \ \wedge \ =
$$

IB015 Neimperativní programování - 01

$$
(\text{rotate-and_double . rotate-and_double}) \triangle = \sqrt{\sqrt{\sqrt{\mathstrut} \sqrt{\mathstrut} \sqrt
$$

$$
((double . double ) . double) \triangleq \triangle
$$

(double . hranypolygonu)  $\wedge$  = ERROR

Jak lze pomocí double, rotate90r a  $\bigwedge$ vyrobit následující?

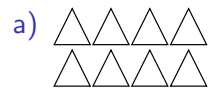

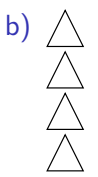

## Typová signatura:

rotate\_and\_double :: Obrázek ->Obrázek

### Jméno funkce

rotate\_and\_double  $x = (double.rotate) x$ 

### Tělo funkce

rotate\_and\_double  $x = (double.rotate)$  x

### Definice funkce

rotate\_and\_double  $x = (double.rotate)$  x

IB015 Neimperativní programování – 01 str. 25/36 str. 25/36 str. 25/36 str. 25/36

#### Formální parametr

```
rotate_and_double x = (double.rotate) x
```
### Aktuální parametr

rotate\_and\_double  $\bigwedge$ 

Výraz

rotate\_and\_double  $\bigwedge$ 

Podvýraz

 $\texttt{rotate\_and\_double} \ (\textbf{rotate\_and\_double} \ \textcolor{red}{\textstyle\bigwedge})$ 

# Funkcionální programování v Haskellu

# Funkcionální výpočetní paradigma

#### Funkcionální výpočetní paradigma

- program  $=$  výraz  $+$  definice funkcí
- $\bullet$  výpočet = úprava (zjednodušování) výrazu
- výsledek  $=$  hodnota (nezjednodušitelný tvar výrazu)

### Příklad programu

```
\bullet definice funkcí
    square x = x * xpyth a b = square a + square b\bullet\, výraz
    pyth 3 4
```
### Program

**o** definice funkcí

square  $x = x * x$ pyth  $a$   $b$  = square  $a$  + square  $b$ • výraz pyth 3 4

## Výpočet

\n
$$
\text{python 3 4} \rightarrow \text{square 3 + square 4} \rightarrow 3 * 3 + \text{square 4} \rightarrow 3 * 3 + \text{square 4} \rightarrow 3 * 3 + 4 * 4 \rightarrow 9 + 4 * 4 \rightarrow 9 + 16 \rightarrow 25
$$
\n

### Lokální definice

- **•** Definují symboly (funkce, konstanty) pro použití v jednom výrazu, vně tohoto výrazu jsou tyto symboly nedefinované.
- Lokální definice mají vyšší prioritu než globální definice.

### V Haskellu pomocí let ... in

 $\bullet$  let definice in výraz

let fcube  $x = x * x * x$  in fcube 12 let fcube  $x = x * x * x$  in let  $c = 12$  in fcube c let fcube  $x = x * x * x$ ; c = 12 in fcube c
# Základy Haskellu – Základní datové typy

## Čísla

- Integer libovolně velká celá čísla
- **•** Int celá čísla do velikosti slova procesoru
- $\bullet$  Float reálná čísla
- $\bullet$  Fractional racionální čísla

#### Znaky a řetězce

- $\bullet$  Char znak, příklady hodnot: 'a', '2', '>'
- String řetězec, například: "Toto je řetězec."
- String je totéž co [Char]

#### Pravdivostní hodnoty

- $\bullet$  Bool
- Typ Bool má pouze 2 hodnoty: True a False

## Základy Haskellu – Víceřádkové definice

### Příklad

**• Definujte funkci** jedna nebo dva, která vrací True pokud dostane na vstupu číslo 1 nebo 2, jinak vrací False.

```
jedna nebo dva :: Integer -> Bool
jedna nebo dva 1 = True
jedna nebo dva 2 = True
jedna nebo dva = False
```
#### Víceřádkové definice funkcí

- Na místě formálních parametrů se použijí tzv. vzory.
- Použije se první vzor, který vyhovuje.
- Symbol <sub>-</sub> vyhovuje libovolnému parametru.
- Lze použít pro větvení výpočtu.

## Základy Haskellu – Větvení výpočtu

#### Podmíněný výraz

- $\bullet$  if podmínka then výraz $1$  else výraz $2$
- $\bullet$  podmínka výraz, který se vyhodnotí na hodnotu typu Bool
- $\bullet$  výraz1 se vyhodnotí pokud se podmínka vyhodnotí na hodnotu True, výraz2 se vyhodnotí, pokud se podmínka vyhodnotí na hodnotu False.
- Výrazy *výraz1* a *výraz2* musejí být stejného typu.

#### Test na rovnost

- $\bullet$  Pro dotaz na rovnost používáme symbol ==.
- $\bullet$  3 == 4  $\rightsquigarrow$  False
- $\bullet$  3 = 4  $\rightsquigarrow$  Error

## Základy Haskelu – Infix, Prefix, Parametry

#### Možnosti zápisu binárních funkcí

- $\bullet$  Infixový zápis binárních funkcí: 3+4, 4\*5
- Prefixový zápis binárních funkcí: (+) 3 4, (\*) 4 5

#### Volání funkce a parametry

- Jméno funkce a použité parametry jsou odděleny mezerou, pokud je některý z parametrů výraz, který je sám o sobě aplikace funkce na argumenty, je třeba celý tento výraz ozávorkovat
- $\bullet$  (\*) 3 4 + 5  $\rightsquigarrow$  17
- $(*)$  3 + 4 5  $\rightsquigarrow$  From
- $\bullet$  (\*) 3 (+) 4 5  $\rightsquigarrow$  Error
- $\bullet$  (\*) 3 ((+) 4 5)  $\rightsquigarrow$  27

## Základy Haskellu – Komunikace s uživatelem

#### Vstup výstupní operace

- $\bullet$  Operace, které čtou a zapisují data z/do souborů, či terminálu.
- **Program v Haskellu je reprezentován výrazem main.**
- **•** Program je sekvence vstup-výstupních akcí.
- $\bullet$  Funkcionální princip vstup/výstupních akcí je složitý, bude vysvětlen později.

#### do notace programu v Haskellu

```
\bullet main = do putStr "Zadej celé číslo: "
            x <-getLine
            print ((+) 1 (read x::Int))
• Textové zarovnání je důležité!
```
#### Zadání

• Napište a spusťte program v Haskellu, který bude řešit dělitelnost dvou čísel, tj. zeptá se uživatele na dělence, načte ho, pak se zeptá na dělitele, kterého také načte, a sdělí uživateli, zda je zadaný dělenec dělitelný beze zbytku zadaným dělitelem.

IB015 Neimperativní programování

## Seznamy, Typy a Rekurze

Jiří Barnat Libor Škarvada

## Uspořádané n-tice a seznamy

#### Pozorování

- $\bullet$  Programy pro své fungování potřebují různé informace data.
- Data jsou vstupní hodnoty, výstupní hodnoty, mezivýsledky výpočtů, parametry funkcí, atd.

#### Programování a data

- Data je třeba uchovávat tak, aby je bylo možné zpracovat mechanicky/strojově.
- Tvorba jednoznačného popisu struktury a způsobu uložení dat je nedílná součást procesu programování.
- · Pro uchování informací používáme různé datové struktury.

#### Dekompozice dat

- Veškerá data použitá v programu je třeba vystavět ze základních datových elementů podle definovaných pravidel.
- Existují striktní pravidla pro dekompozici dat, my si však v rámci IB015 vystačíme s intuicí.

#### Základní datové elementy

• Čísla, Znaky, Pravdivostní hodnoty

#### Základní způsoby kompozice dat

**• Uspořádané n-tice** 

#### **• Seznamy**

## Uspořádané n-tice

## Co to je

- Pevně daný počet nějakých hodnot v pevně daném pořadí.
- Prvek kartézského součinu nosných množin.

### Příklady

- **•** Datum: (11, "březen", 1977).
- · Přihlašovací údaje: ("xbarnat", "majen10cm")
- $\bullet$  Pozice pixelu v rastrovém obrázku:  $(x, y)$ , všimněme si, že  $(12, 43) \neq (43, 12)$ .

### Kdy se má použít

- Počet prvků v n-tici je znám předem,
	- tj. v okamžiku psaní zdrojového kódu.
- Počet prvků v n-tici je malý (hodnota n je malá).

## Seznamy

## Co to je

- **Posloupnost hodnot stejného charakteru (stejného typu).**
- Posloupnost může být prázdná, konečná i nekonečná.
- Každý prvek v seznamu je na nějaké (unikátní) pozici.

### Příklady

- Seznam čísel: [12,43,-3,15,29]
- Nekonečný seznam:  $[1, 2, 3, 4, 5, 6, \ldots]$
- Seznam uspořádaných dvojic: [("Fero",12), ("Nero",7), ("Pero",5)]
- Prázdný seznam: []

### Kdy se má použít

- Data vznikají nebo se zpracovávají postupně.
- Počet prvků použitých programem není předem znám.

IB015 Neimperativní programování – 02 str. 6/36 str. 6/36 str. 6/36 str. 6/36 str. 6/36

#### Aplikace – Diář squashových partnerů.

- Program pro správu kontaktů na různé squashové hráče.
- · Hlavní datová struktura je seznam kontaktů.

#### Datová dekompozice

**• Seznam kontaktů** 

[kontakt1, kontakt2, kontakt3, ..., kontakt315]

• Kontakt je uspořádaná trojice

(Prezdivka, Telefon, Adresa)

• Adresa je uspořádaná pětice

(Jmeno, Prijmeni, Ulice, Cislo Popisne, Mesto)

- $\bullet$  Prezdivka, Jmeno, Prijmeno, Ulice, Mesto jSOU Seznamy znaků
- **Telefon, Cislo Popisne jsou čísla**

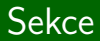

# Hodnoty a Typy

IB015 Neimperativní programování – 02 str. 8/36 str. 8/36 str. 8/36 str. 8/36 str. 8/36

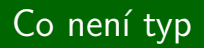

Typ není váš nepřítel

# Co není typ

#### Typ není váš nepřítel

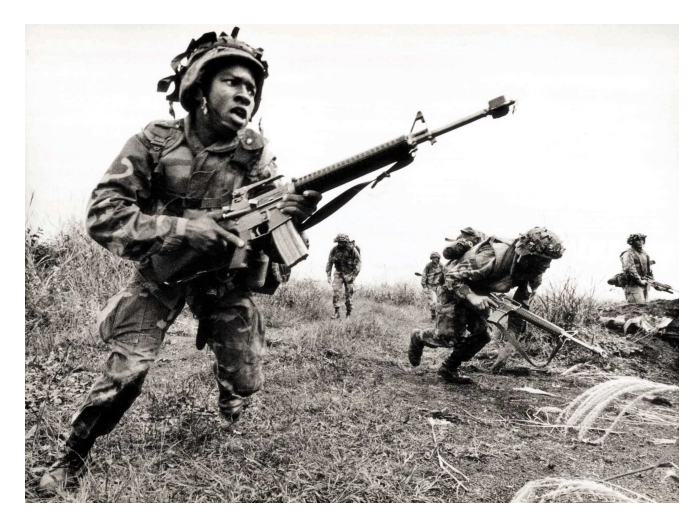

### Co je to typ

- Označení množiny všech hodnot dané kvality.
- Komunikační prostředek napomáhající správnému skládání programů z jednotlivých funkcí.

### K čemu se používají typy

- Každá hodnota, nebo výraz má svůj typ.
- Definice typové signatury funkcí.
- Kontrola logické konzistence programu v době překladu.
- Popis způsobu kompozice složených datových struktur. (Typy se komponují stejně jako data.)

#### Základní datové typy

**O** Int, Integer, Float, Char, Bool

#### Složené typy

• Uspořádané n-tice:

(Bool,Int)

- Seznamy:
	- [Int], [Char], [[Char]]

 $[Char] \equiv String$ 

### Funkcionální typy

Integer -> Bool, Float -> Float -> Float  $\bullet$ 

# Funkcionální typy

#### Konstrukce

• Jsou-li  $\sigma$  a  $\tau$  nějaké typy, tak  $\sigma \rightarrow \tau$  je typ všech funkcí s parametrem typu  $\sigma$  a funkční hodnotou typu  $\tau$ .

#### Typ n-árních funkcí

• Jsou-li  $\sigma_1$ ,  $\sigma_2$ ,  $\sigma_3$  ... $\sigma_n$  a  $\tau$  nějaké typy, tak

 $\sigma_1$  ->  $\sigma_2$  ->  $\sigma_3$  -> ... ->  $\sigma_n$  ->  $\tau$ 

je typ všech funkcí s prvním parametrem typu  $\sigma_1$ , druhým parametrem typu  $\sigma_2$ , ... a funkční hodnotou typu  $\tau$ .

#### Terminologie

- Arita funkce označuje počet parametrů funkce.
- Konstanty, unární, binární, ternární funkce.
- Nulární funkce  $(n=0)$  jsou konstanty daného typu.

#### Pozorování

• Typ výrazu, který je úplná aplikace funkce na parametry, lze odvodit z typu použité funkce bez nutnosti výpočtu výsledné hodnoty.

#### Příklad

odd :: Integer -> Bool 27 :: Integer odd 27 :: Bool

### Pozorování

- · Některé funkce nepotřebují znát konkrétní typy formálních parametrů, pouze jejich strukturu.
- · Místo konkrétního typu se použije typová proměnná.
- Při aplikaci funkce na konkrétní parametry, se za typovou proměnnou dosadí typ, který odpovídá použitému parametru. (Typová proměnná se specializuje.)
- POZOR! Typová proměnná zastupuje i složené typy.

### Příklad

```
fst :: (a,b) \rightarrow a(not,"Coze?") :: (Bool -> Bool,[Char])
fst (not ,"Coze?") :: Bool -> Bool
```
# Typové třídy

### Pozorování

• Některé funkce nevyžadují konkrétní typ, ale zároveň nedovolují použití libovolného typu, proto je třeba specializaci typové proměnné omezit na vybranou podtřídu typů.

### Základní typové třídy

- $\bullet$  Integral celočíselné
- $\bullet$  Num numerické
- $\bullet$  Ord uspořadatelné
- $\bullet$  Eq porovnatelné na rovnost

#### Příklady typů s omezením specializace typové proměnné

odd :: Integral a => a -> Bool  $(+)$  :: Num a => a -> a -> a

# Uspořádané n-tice a seznamy v Haskellu

## Uspořádané n-tice v Haskellu

#### Zápis uspořádaných n-tic

- Přirozený, pomocí závorek a čárek.
- Příklady zápisu uspořádaných n-tic v Haskellu:

```
(12,15)
(2,3,'a',5,6)('Fiii", "jo", 350, "tisic", '!')((1,1),(2,2),(3,3))
```
### Krajní případy

- **•** Jednotice se nepoužívají.
- Nultice: ()

#### Datové konstruktory

- $\bullet$  (,,...,) datový konstruktor uspořádané n-tice
- $\bullet$  (,) datový konstruktor uspořádané dvojice

(,) :: a -> b -> (a,b) (,) x y = (x,y)

#### Projekce

 $\bullet$  fst, snd – projekce na první a druhou složku

```
fst :: (a,b) \rightarrow afst (x,y) = xsnd :: (a,b) \rightarrow bsnd (x,y) = y
```
## Seznamy

#### Zápis seznamů

- V hranatých závorkách uzavřená posloupnost prvků oddělených čárkou.
- Seznam znaků též jako řetězec (text v uvozovkách).

#### Příklady

```
[3,3,3,3]
[1, 1, 2], [1, 2, 3]["ahoj" = ['a', 'h', 'o', 'j']"toto je také seznam"
[ or, or, or, and ]
```
## Konstrukce seznamů

### Datové konstruktory

- Prázdný seznam: []
	- $[] :: [a]$
- Operátor připojení prvku na začátek seznamu: (:)

 $(:)$  :: a -> [a] -> [a]

## Příklady

· Správné použití

 $(:)$  3 [3,3,3]  $\rightsquigarrow$  [3,3,3,3]  $1:2:3:$   $\Box$   $\rightarrow$   $[1,2,3]$  $4:[4,4,4,4] \longrightarrow [4,4,4,4,4]$  $'A'$ :"hoj"  $\rightsquigarrow$  "Ahoj"

• Nesprávné použití

$$
[2] : [3,4,5] \rightsquigarrow \text{ERROR}
$$

$$
[2,3,4] : 5 \rightsquigarrow \text{ERROR}
$$

$$
A': [1,2,3] \rightsquigarrow \text{ERROR}
$$

## Konstrukce seznamů – pokračování

#### Funkce pro spojení seznamů

• Seznamy **stejného typu** lze spojit pomocí funkce (++)  $(++)$  :: [a] -> [a] -> [a]

#### Příklady

- · Správné použití  $(++)$  "Ahoj " "světe!"  $\rightsquigarrow$  "Ahoj světe!" "Ahoj" ++ " " ++ "světe!"  $\rightsquigarrow$  "Ahoj světe!"  $[1,2,3]$  ++  $[4,5,6]$   $\rightsquigarrow$   $[1,2,3,4,5,6]$
- · Nesprávné použití
	- 2 ++  $[3, 4, 5]$   $\rightsquigarrow$  **ERROR**  $[2,3,4]$  ++ 5  $\rightsquigarrow$  ERROR  $[2,3]$  ++ "text"  $\rightsquigarrow$  **ERROR**

## Význam datových konstruktorů

#### Datové konstruktory ve víceřádkových definicích

- Fungují jako vzory na levých stranách definice.
- Mapují se vždy na nejvnějšnější výskyt.

### Příklady

• Funkce null aplikovaná na nějaký seznam, vrací True pokud je seznam prázdný a False pokud je neprázdný.

```
null :: [a] \rightarrow Bool
```

```
null (.:') = False
```

```
null [1] = True
```
• Funkce snd aplikovaná na uspořádanou dvojici, vrací druhý prvek dvojice.

```
snd :: (a,b) \rightarrow bsnd (, y) = y
```
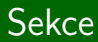

## Rekurze

IB015 Neimperativn´ı programov´an´ı – 02 str. 23/36

### Rekurze

### Co je to rekurze

• Definice funkce, nebo datové struktury, s využitím sebe sama.

#### Význam v programování

- Umožňuje konečně dlouhý zápis definice funkce, která je definována pro nekonečně mnoho parametrů.
- V čistě funkcionálním jazyce nahrazuje cykly známé z imperativních programovacích jazyků.

#### Příklad

• Funkci length, která při aplikaci na seznam vrací jeho délku, je nutné definovat rekurzivně.

```
length :: [a] \rightarrow Int
length [] = 0length (.s) = 1 + length s
```
## Příklad výpočtu rekurzivní definice

length  $::$  [a]  $\rightarrow$  Int length  $[] = 0$ length  $(.:s) = 1 + length s$ 

length 
$$
[6,7,8,9]
$$
  $\rightsquigarrow$  1 + length  $[7,8,9]$   
\n $\rightsquigarrow$  1 + ( 1 + length  $[8,9]$ )  
\n $\rightsquigarrow$  1 + ( 1 + ( 1 + length [9]))  
\n $\rightsquigarrow$  1 + ( 1 + ( 1 + 1 + length [1)))  
\n $\rightsquigarrow$  1 + ( 1 + ( 1 + 1 + 0)))  
\n $\rightsquigarrow$  1 + ( 1 + 1 + 1 ))  
\n $\rightsquigarrow$  1 + 3  
\n $\rightsquigarrow$  4

### Číselné funkce

```
factorial :: Integer -> Integer
factorial 0 = 1factorial x = x * factorial (x-1)
```
#### Nekonečné opakování (teoreticky)

```
main :: IO()
main = do putStrLn "Vloz text:"
          x <- getLine
          putStrLn ( "Zadal jsi:" ++ x )
          main
```
## Rekurze je mentálně náročná

#### Pozorování

• Použití rekurze je možné pouze tehdy, je-li podproblém, na nějž se rekurzivně aplikuje dané řešení, stejného typu.

#### Slovní úloha

• Na Jiříkovu narozeninovou párty přišlo 7 kamarádů a přineslo mimo jiné jeden narozeninový dort. Jiřík nebyl lakomý, rozdělil dort rovnoměrně mezi všechny přítomné. Jakou k tomu použil rekurzivní funkci? Jaký je typ této rekurzivní funkce?

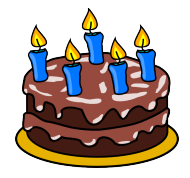

## Rekurze je mentálně náročná

#### Pozorování

• Použití rekurze je možné pouze tehdy, je-li podproblém, na nějž se rekurzivně aplikuje dané řešení, stejného typu.

#### Slovní úloha

• Na Jiříkovu narozeninovou párty přišlo 7 kamarádů a přineslo mimo jiné jeden narozeninový dort. Jiřík nebyl lakomý, rozdělil dort rovnoměrně mezi všechny přítomné. Jakou k tomu použil rekurzivní funkci? Jaký je typ této rekurzivní funkce?

## Reˇsen´ı ˇ

```
dort :: [KouskyDortu] -> [KouskyDortu]
dort s = if (length s \ge 8)
            then s
            else dort (\text{map } (/2) s ++ map (/2) s)
```
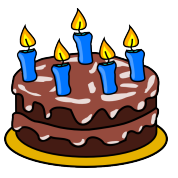

## Práce se seznamy v Haskellu

IB015 Neimperativní programování – 02 str. 28/36 str. 28/36 str. 28/36 str. 28/36 str. 28/36
## head, tail, init, last

První prvek seznamu head  $\therefore$  [a]  $\rightarrow$  a head  $(x: ) = x$ 

Seznam bez prvního prvku  $tail ::$  [a]  $\rightarrow$  [a] tail  $(:s) = s$ 

Poslední prvek seznamu last  $::$  [a]  $\rightarrow$  a last  $(x:[]) = x$ last  $(.:s) =$  last s

Seznam bez posledního prvku init  $\therefore$  [a]  $\rightarrow$  [a] init  $(.:\Pi) = \Pi$ init  $(x:-: [1] ) = [x]$ init  $(x:s) = x:init s$ 

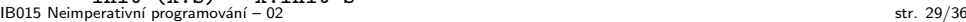

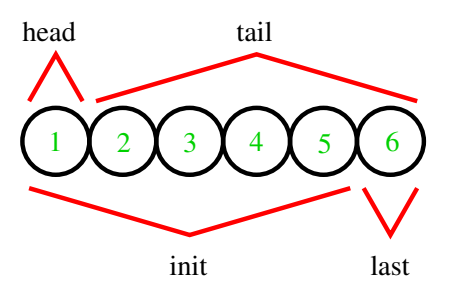

Test na prázdný seznam  $null ::$   $[a] \rightarrow Bool$ null  $(.:)$  = False null  $\lceil$  = True

Délka seznamu

length  $::$  [a]  $\rightarrow$  Int length  $[] = 0$ length  $(.s) = 1 + length s$ 

N-t´y prvek seznamu  $(!!)$  ::  $[a] \rightarrow Int \rightarrow a$  $(x:')$  !!  $0 = x$  $(.:s)$  !!  $k = s$  !!  $(k-1)$ 

# take, drop

```
Prvních n prvků seznamu
   take :: Int \rightarrow [a] \rightarrow [a]
   take [ ] = [take n (x:s) = if (n>0) then x : take (n-1) selse []
```

```
Seznam bez prvních n prvků;
   drop :: Int \rightarrow [a] \rightarrow [a]
   drop [ ] = []drop n (x:s) = if (n>0) then drop (n-1) selse (x:s)
```
#### Poznámka

• Při infixovém použití binární funkce klesá její priorita!

 $x :$  take  $(n-1)$  s =  $x :$  (take  $(n-1)$  s)

```
Spojení seznamů v seznamu
    concat :: \lceil \lceil a \rceil \rceil \rightarrow \lceil a \rceilconcat [] = []
    concat (x:s) = x + \text{concat } s
```
Vynechání prvků nesplňujících danou podmínku

```
filter :: (a \rightarrow Boo1) \rightarrow [a] \rightarrow [a]filter [ ] = []filter f (x:s) = if (f x) then x : filter f selse filter f s
```
Vytvoření seznamu n-násobným kopírováním daného prvku replicate :: Int  $\rightarrow$  a  $\rightarrow$  [a] replicate  $0 = [$ ] replicate  $k \times z = x$ : replicate  $(k-1) \times z$ 

# takeWhile, dropWhile, map

Vynechání prvků seznamu od prvního, který nesplňuje podmínku  $takeWhile :: (a->Bool) \rightarrow [a] \rightarrow [a]$ takeWhile  $\sqrt{ }$   $\sqrt{ }$  =  $\sqrt{ }$ takeWhile  $p(x:s) = if(p x) then x : takeWhile p s$ else []

Vynechání prvků seznamu po první, který nesplňuje podmínku dropWhile ::  $(a->Bool) \rightarrow [a] \rightarrow [a]$ dropWhile  $[$   $[$  =  $[$   $]$ dropWhile  $p(x:s) = if(p x) then dropWhile p s$ else x:s

```
Aplikace funkce na všechny prvky seznamu
   map :: (a \rightarrow b) \rightarrow [a] \rightarrow [b]map [ ] = []map f(x:s) = f(x : map f s)
```
Spojení dvou seznamů do seznamu uspořádaných dvojic

```
zip :: [a] \rightarrow [b] \rightarrow [(a,b)]zip [] = []zip [ ] = []zip (x:s) (y:t) = (x,y) : zip s t
```
Rozdělení seznamu dvojic na dvojici seznamů

```
unzip :: [(a,b)] \rightarrow ([a], [b])unzip [] = ([], []unzip ((x,y):s) = (x : fst t, y : snd t) where t = \text{unzip } s
```

```
Výpočet aplikace binární funkce na seznamy argumentů
  zipWith :: (a->b->c)-> [a]-> [b]-> [c]zipWith - [ ] = []zipWith [] = []
  zipWith f(x:s) (y:t) = f(x, y): zipWith f(s, t)
```
Pozorování

 $zip = zipWith (,)$ 

### Technická cvičení

• Vyzkoušejte si všechny odpřednášené funkce na modelových seznamech v prostředí interpretru jazyka Haskell.

### Mentální cvičení

- Napište program, který pomocí principu rekurze a s využitím odpřednášených operací na seznamech vypočítá seznam obsahující čísla od 1 do 1024. Snažte se o to, aby hloubka rekurze byla co nejmenší.
- Jsou-li vám známy cykly s pevným počtem opakování z nějakého imperativního programovacího jazyka, popřemýšlejte o obecném postupu, jak nahradit tyto cykly voláním rekurzivní funkce.

IB015 Neimperativní programování

### Funkce vyšších řádů a  $\lambda$ -funkce

Jiří Barnat Libor Škarvada

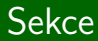

# Funkce vyšších řádů

IB015 Neimperativn´ı programov´an´ı – 03 str. 2/26

### **Definice**

- Funkce, je považována za funkci vyššího řádu, pokud alespoň jeden z jejich argumentů, které funkce má, nebo výsledek, který funkce vrací, je opět funkce.
- Funkce vyššího řádu se též označují jako funkcionály.

### Příklady

(.): 
$$
(a \rightarrow b) \rightarrow (c \rightarrow a) \rightarrow c \rightarrow b
$$
  
map ::  $(a \rightarrow b) \rightarrow [a] \rightarrow [b]$ 

# N-ární funkce jako funkce vyšších řádů

### Pozorování

• Každou funkci, která má alespoň 2 argumenty, lze chápat jako funkci vyššího řádu.

### Příklad

**•** Funkci

 $(*)$  :: Num a => a -> a -> a lze číst jako  $(*)$  :: Num a => a ->  $(a -> a)$ 

• Funkci, která bere dva číselné argumenty typu a a vrací hodnotu typu a, lze také chápat jako funkci, která bere hodnotu číselného typu a a vrací hodnotu typu a -> a.

# Cástečná aplikace

### Pozorování

• Chápeme-li n-ární ( $n \geq 2$ ) funkce jako funkce vyššího řádu, lze tyto funkce tzv částečně aplikovat, tj. vyhodnotit je i pro neúplný výčet argumentů.

### Příklad

- **•** Uvažme funkci násobení  $(*)$  :: Num a => a -> (a -> a)  $(*)$  x y = x\*y
- Výsledkem aplikace (\*) na hodnotu 3 je funkce.  $(*)$  3 :: Num a => a -> a
- Tuto funkci je možné označit, a posléze použít.

 $f = (*)$  3 f :: Num  $a \Rightarrow a \Rightarrow a$ f 4  $\rightsquigarrow$  ((\*) 3) 4  $\rightsquigarrow$  12

### Připomenutí

- $\bullet$  Typový konstruktor -> je binární.
- $\bullet$  Typový konstruktor -> se používá pouze infixově.

### Implicitní závorkování

• Typový konstruktor -> implicitně sdružuje zprava

f ::  $a_1$  -> ( $a_2$  -> ( $a_3$  -> ... -> ( $a_{n-1}$  -> ( $a_n$  -> a)) ... ))

• Aplikace funkce na argumenty implicitně sdružuje zleva

( ... ( ( (  $f(x_1)$   $x_2$  )  $x_3$  ) ...  $x_{n-1}$  )  $x_n$ 

### Pozorování

 $\bullet$  Libovolnou n-ární funkci lze také chápat jako *k*-ární, kde *k* nabývá hodnot od 1 do n.

# Odvozování typu

S každou aplikací ubude jeden výskyt -> v typu výrazu

 $(+)$  :: Num a => a -> a -> a  $(+) 2$  :: Num a => a -> a  $((+) 2) 3 :: Num a => a$ 

#### S každou aplikací ubude jeden výskyt -> v typu výrazu

 $(+)$  :: Num a => a -> a -> a  $(+) 2$  :: Num a => a -> a  $((+) 2) 3 :: Num a => a$ 

#### Specializací typové proměnné však mohou -> přibýt.

• Vezměme například funkci identity

$$
\mathtt{id} \ :: \ \mathtt{a} \ \texttt{->} \ \mathtt{a}
$$

id  $x = x$ 

- Při aplikaci id na (+) ubude -> z typu id, tj. id (+) :: a
- $\bullet$  Avšak po specializaci typové proměnné a na typ funkce  $(+)$ id  $(+)$  :: Num a => a -> a -> a

### Částečná aplikace

• Má-li funkce více formálních parametrů částečná aplikace probíhá vždy od parametru nejvíce vlevo.

#### Problém

• Funkci nelze přímo částečně aplikovat na jiný než první parametr.

### Funkce flip

### Funkce flip

• Při aplikaci na binární funkci tuto funkci modifikuje tak, aby své dva argumenty přijímala v obráceném pořadí.

flip ::  $(a \rightarrow b \rightarrow c) \rightarrow b \rightarrow a \rightarrow c$ flip  $f x y = f y x$ 

**• Funkci** flip je třeba chápat jako **modifikátor funkce**, ne jako prohazovačku parametrů!

#### Příklady

```
(-) 3 4 \rightsquigarrow -1
flip (-) 3 4 \rightsquigarrow 1
(-) flip 3 4 \rightsquigarrow ERROR
```
### Příklad

• Pomocí částečné aplikace funkce (-) definujte novou funkci minus4, která při aplikaci na číselnou hodnotu vrátí hodnotu o 4 menší

### Reˇsen´ı ˇ

• Definice s využitím částečné aplikace, bez formálních parametrů.

```
minus4 :: Num a \Rightarrow a \Rightarrow aminus4 = flip (-) 4
```
• Standardní definice téhož s využitím formálních parametrů.

```
minus4 :: Num a \Rightarrow a \Rightarrow aminus4 x = (-) x 4
```
# Jak bránit částečné aplikaci

### Pozorování

- Funkce vyššího řádu a částečná aplikace souvisí s násobným použitím funkcionálního typového konstruktoru -> .
- · Chceme-li zabránit částečné aplikaci, musíme definovat funkci tak, aby v jejím typu byl pouze jeden výskyt  $\rightarrow$ .
- Pokud chceme funkci předat více argumentů najednou, předáme je jako uspořádanou n-tici.

### Příklad

• Všimněte si rozdílu v typech a definicích následujících funkcí.

```
krat :: Num a \Rightarrow a \Rightarrow a \Rightarrow akrat x y = x * ykrat1 :: Num a \Rightarrow (a,a) \Rightarrow akrat1 (x,y) = x * y
```
#### curry, uncurry

#### Funkce curry a uncurry

• Předdefinované funkce pro změnu řádu binárních funkcí.

#### curry

• Modifikuje funkci tak, že tato funkce místo uspořádané dvojice hodnot přijímá dva samostatné parametry.

curry ::  $((a,b) \rightarrow c) \rightarrow a \rightarrow b \rightarrow c$ curry  $f \times y = f(x,y)$ 

#### uncurry

• Modifikuje funkci tak, že tato funkce místo dvou samostatných parametrů přijímá uspořádanou dvojici hodnot.

```
uncurry :: (a \rightarrow b \rightarrow c) \rightarrow (a,b) \rightarrow cuncurry f(x,y) = f(x, y)
```
## Příklad – curry a uncurry

### Příklad

• Mějme definovány následující funkce

```
krat :: Num a \Rightarrow a \Rightarrow a \Rightarrow akrat x y = x * ykrat1 :: Num a \Rightarrow (a,a) \Rightarrow akrat1 (x,y) = x * y
```
· Uved'te alternativní definici funkce krat pomocí funkce krat1 a obráceně.

## Příklad – curry a uncurry

### Příklad

• Mějme definovány následující funkce

```
krat :: Num a \Rightarrow a \Rightarrow a \Rightarrow akrat x y = x * ykrat1 :: Num a \Rightarrow (a,a) \Rightarrow akrat1 (x,y) = x * y
```
· Uved'te alternativní definici funkce krat pomocí funkce krat1 a obráceně.

### Reˇsen´ı ˇ

```
krat = curry krat1
krat1 = uncurry krat
```
# Operátorové sekce

### Co je to

**•** Pro každý **binární operátor** je možné definovat funkci, jež odpovídá částečné aplikaci funkce na první formální parametr a funkci, jež odpovídá částečné aplikaci funkce na druhý formální parametr. Těmto funkcím se říká **operátorové sekce**.

### Operátorové sekce

- Předpokládejme binární operátor  $\oplus$  a hodnoty p a q
	- ⊕ :: a -> b -> c
	- p :: a
	- q :: b
- Částečnou aplikaci na první argument zapíšeme jako (p⊕)  $(p \oplus) = (\oplus) p$
- $\bullet$  Částečnou aplikaci na druhý argument zapíšeme jako  $(\oplus q)$  $(\oplus \mathsf{q}) = \mathtt{flip} (\oplus) \mathsf{q}$

### Příklad1

• Jednoduché použití operátorových sekcí.

 $(*2)$  34  $\rightsquigarrow$  68  $(++$ ".")  $[\n 'V', 'e', 't', 'a'] \rightsquigarrow$  "Věta."

### Příklad2

- Odvoďte typ následujících funkcí, popište jejich význam:
	- (1.0/) ('mod' 3)  $(1!0)$  $(>0)$

### Příklad1

• Jednoduché použití operátorových sekcí.

 $(*2)$  34  $\rightsquigarrow$  68  $(+$ ".")  $[\n 'V', 'e', 't', 'a'] \rightsquigarrow "Věta."$ 

### Příklad2

● Odvoďte typ následujících funkcí, popište jejich význam:

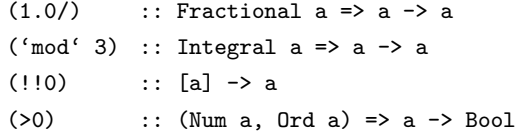

### Skládání funkcí

• Základní operátor funkcionálního programování

(.) ::  $(b \rightarrow c) \rightarrow (a \rightarrow b) \rightarrow a \rightarrow c$ (.) f  $g x = f ( g x )$ 

### Pozorování

- **Operátor pro skládání funkcí lze chápat také jako binární.** (.) ::  $(b \rightarrow c) \rightarrow (a \rightarrow b) \rightarrow (a \rightarrow c)$
- Pro operátor (.) je možné definovat operátorovou sekci.
- Použití operátorové sekce pro operátor (.) na jiné než jednoduché funkce je však velmi matoucí a v praxi se nepoužívá.

 $(.(.))$ :  $((a \rightarrow b) \rightarrow a \rightarrow c) \rightarrow d$ ) -> (b -> c) -> d

### Skládání funkcí

• Základní operátor funkcionálního programování

(.) ::  $(b \rightarrow c) \rightarrow (a \rightarrow b) \rightarrow a \rightarrow c$ (.) f  $g x = f ( g x )$ 

### Pozorování

- $\bullet$  Operátor pro skládání funkcí lze chápat také jako binární. (.) ::  $(b \rightarrow c) \rightarrow (a \rightarrow b) \rightarrow (a \rightarrow c)$
- Pro operátor (.) je možné definovat operátorovou sekci.
- Použití operátorové sekce pro operátor (.) na jiné než jednoduché funkce je však velmi matoucí a v praxi se  $\lll$ nepoužívá.

(.(.)) ::  $((a \rightarrow b) \rightarrow a \rightarrow c) \rightarrow d) \rightarrow (b \rightarrow c) \rightarrow d$ 

# Kombinátory

### Pozorování

• Funkce flip, curry, uncurry, (.) a operátorové sekce používáme k vytvoření tzv. **bezparametrové** definice funkce.

### Připomenutí bezparametrové definice

• Funkci f definovanou s použitím formálního parametru

 $f x = (not. odd) x$ 

• Je možné definovat i bez použití formálního parametru  $f = (not. odd)$ 

### Příklad

$$
f x = (3*x)^7
$$
  
\n $f x = f \text{lip} (\hat{ } 7 (3*x)$   
\n $f x = f \text{lip} (\hat{ } 7 ((*) 3 x)$   
\n $f x = (.)$  (flip (^ ) 7) ((\*) 3) x  
\n $f x = (.)$  (flip (^ ) 7) (3\*) x  
\n $f = (.)$  (flip (^ ) 7) (3\*)

IB015 Neimperativní programování – 03 str. 17/26 str. 17/26 str. 17/26 str. 17/26

# Nepojmenované funkce

### Motivace

- **•** Při standardní definici funkce musíme tuto funkci pojmenovat.
- Mnohé funkce, často jednoduché, použijeme jednorázově.
- · Funkce s jednorázovým použitím je zbytečné pojmenovávat.

### Příklad

• Globální definice a použití jednoduché funkce

 $f x = x*x + 1$ map f  $[1,2,3,4,5] \rightsquigarrow [2,5,10,17,26]$ 

• Lokální definice a použití jednoduché funkce

let f x = x\*x + 1 in map f  $[1,2,3,4,5] \rightsquigarrow [2,5,10,17,26]$ map f  $[1,2,3,4,5]$  where f x = x\*x + 1  $\rightsquigarrow$   $[2,5,10,17,26]$ 

# Nepojmenované funkce

### Co to je

- Definice funkce v místě jejího použití bez uvedení jejího jména.
- Příklad:

```
map (\{x \rightarrow x*x+1\} [1,2,3,4,5] \rightsquigarrow [2,5,10,17,26]
```
#### Původ a všeobecné označení

- Myšlenka a teoretický základ pochází z Lambda kalkulu, proto se též nepojmenovaným funkcím říká lambda funkce.
- Principu vytváření lambda funkcí, se říká lambda abstrakce.

### Pozorování

• Koncept lambda funkcí se vyskytuje v mnoha imperativních programovacích jazycích, např.  $C++$ ,  $C#$ , SCALA, PHP,  $\dots$ 

# Princip tvorby lambda funkcí

#### Lambda abstrakce

- $\bullet$  Uvažme výraz M, který představuje tělo funkce.  $M = x * x + 1$
- Z těla funkce vytvoříme funkci použitím lambda abstrakce.  $\lambda x.M \equiv \lambda x.(x * x + 1)$
- Při aplikaci lambda funkce  $\lambda x.M$  na výraz N, se všechny volné výskyty formálního parametru x v M nahradí výrazem N. Výskyt proměnné  $x$  je označován jako volný, pokud není v rozsahu žádné lambda abstrakce.

 $\lambda x.M N \equiv \lambda x.(x * x + 1) N = N * N + 1$ 

### Příklady

• 
$$
(\lambda x.x * x + 1) 3 = 3 * 3 + 1 = 10.
$$

 $\bullet$   $(\lambda x.x + (\lambda x.x + x) x) 5 = 5 + (\lambda x.x + x) 5 = 5 + (5 + 5) = 15.$  $\bullet$  ( $\lambda x.34$ ) 3 = 34

IB015 Neimperativn´ı programov´an´ı – 03 str. 21/26

### Lambda funkce v Haskellu

### Definice a použití nepojmenované funkce

- $\bullet$   $\lambda$  se špatně píše na klávesnici.
- · V programovacím jazyce Haskell je lambda abstrakce zapsána pomocí zpětného lomítka a šipky:

\ formální parametry -> tělo funkce

### Příklady

 $(\lambda x \rightarrow x*x + x*x)$  3  $\rightsquigarrow$  ...  $\rightsquigarrow$  18  $(\lambda x \rightarrow x$  False) not  $\leadsto$  not False  $\leadsto$  True

#### Nepojmenovanou funkci je možné pojmenovat

$$
f = (\{ x \rightarrow x*x + x*x)
$$
  
\n
$$
f \quad 3 \rightsquigarrow \dots \rightsquigarrow 18
$$
  
\n
$$
f \quad 3 \rightsquigarrow (\{ x \rightarrow x*x + x*x) \quad 3 \rightsquigarrow \dots \rightsquigarrow 18
$$

## Nepojmenované funkce vyšších řádů

### Pozorování

• Vnořená lambda abstrakce vytváří funkce vyšších řádů.

• 
$$
(\lambda x.(\lambda y.(x - y))) 3 4 = (\lambda y.(3 - y)) 4 = 3 - 4 = -1
$$

#### Zápis v Haskellu

- Odvozený přímo z vícenásobné aplikace lambda abstrakce  $\langle x \rightarrow (\langle y \rightarrow x - y \rangle)$  $(\lambda x \rightarrow (\lambda y \rightarrow x - y))$  3 4  $\rightsquigarrow \dots \rightsquigarrow -1$
- Zkrácený z důvodu čitelnosti kódu a pohodlí programátorů  $\chi$  x y -> x - y  $(\lambda x y \rightarrow x - y)$  3 4  $\rightsquigarrow$  ...  $\rightsquigarrow -1$

### Nepojmenované funkce a jejich typy

- **Obecně platí stejná pravidla jako pro pojmenované funkce.**
- Název funkce (ani jeho neexistence) nemá vliv na typ funkce.

### Efekt lambda abstrakce na typ

• Každý formální parametr v lambda abstrakci přidá do typu výrazu jeden výskyt typového konstruktoru -> a novou typovou proměnnou, která se navíc specializuje podle kontextu použití konkrétního formálního parametru.

#### Pozorování

• Typ funkce si Hugs/GHCi umí odvodit z její definice.
#### Příklad 1

 $\alpha$ '  $\alpha$ ' :: Char  $(\lambda x \rightarrow 'a')$  :: a -> Char  $(\forall x \ y \rightarrow 'a')$  :: a -> b -> Char  $(\forall x \rightarrow (\forall y \rightarrow 'a'))$  :: a -> b -> Char

#### Příklad 2

 $\chi$  x y -> x !! y :: [a] -> Int -> a  $\langle x \ y \rightarrow x \ | \ y \qquad :: \text{Bool} \rightarrow \text{Bool} \rightarrow \text{Bool}$ 

#### Příklad 3

 $(\lambda \times y \rightarrow x \cdot y)$  ::  $(a \rightarrow b) \rightarrow (c \rightarrow a) \rightarrow c \rightarrow b$  $(\lambda \times \gamma \rightarrow \times \gamma)$  ::  $(a \rightarrow b) \rightarrow a \rightarrow b$ 

IB015 Neimperativní programování – 03 str. 25/26 str. 25/26 str. 25/26 str. 25/26 str. 25/26

### Mentální cvičení

- · Definujte operátorové sekce pomocí lambda abstrakce.
- Identifikujte funkce vyššího řádu ve svém každodenním životě.

IB015 Neimperativní programování

# Akumulační funkce, Definice typů, Vstup/výstup

Jiří Barnat Libor Škarvada

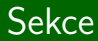

# Akumulační funkce

### Pozorování

- Seznam je posloupnost oddělených prvků.
- Motivací akumulačních funkcí je "spojit" jednotlivé prvky seznamu dohromady, tj. akumulovat informaci uloženou v těchto jednotlivých prvcích do jedné hodnoty.
- **•** Počet prvků seznamu je variabilní, proto se tato akumulace realizuje pomocí binárního operátoru postupně.

#### Spojení hodnot v seznamu pomocí binární operace

foldl $1 \oplus [x_1, x_2, \ldots, x_n] \rightsquigarrow^* ((\ldots (x_1 \oplus x_2) \ldots) \oplus x_{n-1}) \oplus x_n$ foldr1  $\oplus$  [x<sub>1</sub>,x<sub>2</sub>,...,x<sub>n</sub>]  $\rightsquigarrow^*$  x<sub>1</sub> $\oplus$ (x<sub>2</sub> $\oplus$ (...(x<sub>n-1</sub> $\oplus$  x<sub>n</sub>)...))

### Příklady použití

foldl1 (\*)  $[1,2,3,4,5]$   $\rightsquigarrow$  ...  $\rightsquigarrow$  120 foldl1 (&&) [True, True, True, False, True]  $\rightsquigarrow$  ...  $\rightsquigarrow$  False foldl1 (-)  $[2,3,2] \rightsquigarrow \dots \rightsquigarrow -3$ foldr1 (-)  $[2,3,2] \rightsquigarrow \dots \rightsquigarrow 1$ foldr1 (min)  $[18, 12, 23] \rightsquigarrow \dots \rightsquigarrow 12$ 

Funkce foldl1, foldr1 nejsou definovány pro [] foldl1  $(*)$   $\Box \rightsquigarrow$  **ERROR** foldr1  $(kk)$   $\Box \rightsquigarrow$  **ERROR** 

Na jednoprvkových seznamech je to identita s kontrolou typu

```
foldr1 (*) [0] \rightsquigarrow 0
foldr1 (*) [1] \rightsquigarrow 1
foldr1 (*) [True] \rightsquigarrow ERROR
```
### Princip

- Akumulační funkce, které mají fungovat i na prázdných seznamech, vyžadují navíc *iniciální hodnotu* pro proces akumulace.
- Směr závorkování určuje i místo použití iniciální hodnoty.

### Akumulace hodnot s využitím iniciální hodnoty

foldl  $\oplus$  **v** [x<sub>1</sub>,x<sub>2</sub>,...,x<sub>n</sub>]  $\rightsquigarrow^*$  ((...((**v** $\oplus$ x<sub>1</sub>) $\oplus$ x<sub>2</sub>)...) $\oplus$ x<sub>n-1</sub>) $\oplus$ x<sub>n</sub> foldr  $\oplus$  **v** [x<sub>1</sub>,x<sub>2</sub>,...,x<sub>n</sub>] ~\* x<sub>1</sub>  $\oplus$  (x<sub>2</sub> $\oplus$  (...(x<sub>n-1</sub> $\oplus$  (x<sub>n</sub> $\oplus$ **v**))...))

#### Příklady

foldl  $(*) 0 [1,2,3,4,5] \rightsquigarrow \dots \rightsquigarrow 0$ foldl (&&) False [True, True, True, True]  $\rightsquigarrow$  ...  $\rightsquigarrow$  False foldl (-) 0  $[2,3,2] \rightsquigarrow \dots \rightsquigarrow -7$ foldr (-) 0  $[2,3,2] \rightsquigarrow \dots \rightsquigarrow 1$ 

#### Aplikace na prázdné seznamy

foldl max 100  $\lceil \cdot \rangle$  ...  $\rightsquigarrow$  100 foldr  $(++)$  "Nic"  $\Box \rightsquigarrow \dots \rightsquigarrow$  "Nic"

#### Výsledek může být opět seznam!

foldr (:)  $\Box$  "Coze?"  $\leadsto$  ...  $\leadsto$  "Coze?" foldr  $(\{x\ y\rightarrow(x+1):y\})$  [100]  $[1,2,3] \rightsquigarrow \dots \rightsquigarrow [2,3,4,100]$ 

# Definice akumulačních funkcí

$$
fold1 :: (a \rightarrow b \rightarrow a) \rightarrow a \rightarrow [b] \rightarrow a
$$
  

$$
fold1 \_ v [] = v
$$
  

$$
fold1 op v (x:s) = fold1 op (v 'op' x) s
$$

foldr :: 
$$
(a -> b -> b) -> b -> [a] -> b
$$

\nfoldr  $_v$  [ ] = v

\nfoldr op v (x:s) = x 'op' foldr op v s

foldl1 :: (a -> a -> a) -> [a] -> a foldl1 op (x:s) = foldl op x s

```
\n
$$
foldr1 :: (a \rightarrow a \rightarrow a) \rightarrow [a] \rightarrow a
$$
\n
$$
foldr1 [x] = x
$$
\n
$$
foldr1 op (x:s) = x 'op' foldr1 op s
$$
\n
```

# Uživatelem definované typy

#### Pozorování

- Počítač veškerá data reprezentuje čísly.
- Programátoři jej dobrovolně, či nedobrovolně napodobují.

#### Riziko

- Mnohdy číselná reprezentace různých hodnot není přímočará a tedy umožňuje nechtěné zadání neplatných hodnot.
- Neplatné hodnoty mohou vzniknout i neopatrnou aplikací číselných operací.
- Použití neplatných hodnot může být nebezpečné.

### Příklad

- Chceme reprezentovat den v týdnu a definovat funkce pracující s touto reprezentací.
- Možné číselné kódování, je následující:

pondělí = 1, úterý = 2, ..., neděle = 7

Funkce zitra (s chybou) a funkce je pondeli :

```
zitra :: Int -> Int
zitra x = x+1 -- nesprávně i (x+1) 'mod' 7
```

```
je pondeli :: Int -> Bool
je pondeli x = if (x == 1) then True else False
```
#### Chyba ve výpočtu

```
je pondeli 8 \rightsquigarrow False
je pondeli (zitra 7) \rightsquigarrow ... \rightsquigarrow False
```
# Uživatelem definované typy

### Definice typů

- V Haskellu pomocí klíčového slova data.
- $\bullet$  Obecná šáblona:

data Název typu = Datové konstruktory

- Jednotlivé datové konstruktory se oddělují znakem |
- Syntaktické omezení Haskellu: nově definovaný typ i datové konstruktory musí začínat velkým písmenem.

#### Příklad

- Dny v týdnu lze definovat jako nový typ, který má 7 hodnot. data Dny = Po | Ut | St | Ct | Pa | So | Ne
- Hodnoty jsou definovány výčtem.
- Jsou použity nulární datové konstruktory konstanty.

# Definice n-árních datových konstruktorů

#### Uživatelem definované

- Obecná šablona pro n-ární datový konstruktor: Jméno  $Typ_1$  ...  $Typ_n$
- Příklad typu s ternárním datovým konstruktorem: data Barva = RGB Int Int Int
- Hodnoty typu Barva:

RGB 42 42 42 RGB 12 (-23) 45

### Částečná aplikace datového konstruktoru

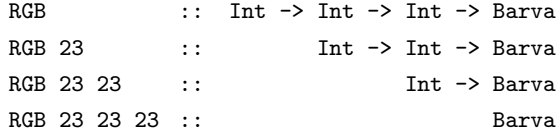

## Typové konstanty

• Definicí dle šablony:

data  $N$ ázev\_typu = Datové\_konstruktory

zavádíme nový typ s označením Název\_typu.

• Název typu je nulární typový konstruktor, typová konstanta.

## N-ární typové konstruktory

• Typové konstruktory jako například -> nebo [] nedefinují typ, pouze předpis jak nový typ vyrobit.

## Tvorba typu

- Každá typová konstanta definuje typ.
- Typ získám také úplnou aplikací n-árních typových konstruktorů na již definované typy.

 $(-)$  Dny Bool =  $Dny \rightarrow Bool$  $[$ ] Dny =  $[$ Dny] (->) (Dny -> Bool) [Dny] = (Dny -> Bool) -> [Dny]

IB015 Neimperativní programování – 04 str. 13/32

#### Tvorba nových hodnot

• Aplikace datových konstruktorů vytváří nové hodnoty.

#### Tvorba nových typů

• Aplikace typových konstruktorů vytváří nové typy.

#### Uspořádané n-tice a seznamy

• Používá se stejné označení pro typové i datové konstruktory!

 $\mathfrak{p}_2 \cdots$  Char  $[(a',a'),(a',a')]$  ::  $[({\text{Char}}, {\text{Char}})]$  -- datové  $[(a',a'), (a',a')]: : [[Char,Char)]$  -- typové

```
data Policie = Hlidka (String,String) | Oddeleni [Policie]
               deriving Show
```

```
h1 = Hlidka ("Pepa", "Emil")
h2 = Hlidka ("Jason", "Drson")
o1 = Oddeleni [h1, h2]
```

```
jmena :: Policie -> [String]
jmena (Hlidka (a,b)) = a:b: []
jmena (Oddeleni []) = []
jmena (Oddeleni (x:s)) = jmena x ++ jmena (Oddeleni s)
```
IB015 Neimperativní programování – 04 str. 15/32

# Definice polymorfních typových konstruktorů

#### Polymorfní typové konstruktory

• Seznam prvků typu a, strom hodnot typu a, ...

#### Definice polymorfních typových konstruktorů

- Definice s využitím typových proměnných: data **Název typu a**<sub>1</sub> ...  $a_n = \ldots$
- Typové proměnné lze použít pro definici datových konstruktorů.

#### Kompletní obecná šablona

```
data Tcons a_1 \ldots a_n = Dcons<sub>1</sub> typ<sub>(1,1)</sub> typ<sub>(1,2)</sub> ... typ<sub>(1,arita<sub>1</sub>)</sub>
                                                      .
                                                      .
                                                      .
                                                      Dcons<sub>m</sub> typ<sub>(m,1)</sub> typ<sub>(m,2)</sub> ... typ<sub>(m,aritam)</sub>
```
# Typový konstruktor Maybe

## Maybe

• Předdefinovaný unární polymorfní typový konstruktor.

```
data Maybe a = Nothing | Just a
```
• Zamýšlené použití pro funkce, jejichž hodnota může být nedefinována

### Příklad

• Chceme ošetřit dělení nulou, definujeme novou funkci deleni

deleni :: Fractional a => a -> a -> Maybe a

deleni x  $y = if (y == 0)$  then Nothing else Just  $(x/y)$ 

• Jaký je výsledek aplikace deleni na argumenty 32 a 8?

# Typový konstruktor Maybe

## Maybe

• Předdefinovaný unární polymorfní typový konstruktor.

```
data Maybe a = Nothing | Just a
```
• Zamýšlené použití pro funkce, jejichž hodnota může být nedefinována

### Příklad

• Chceme ošetřit dělení nulou, definujeme novou funkci deleni

deleni :: Fractional a => a -> a -> Maybe a

deleni x  $y = if (y == 0)$  then Nothing else Just  $(x/y)$ 

- Jaký je výsledek aplikace deleni na argumenty 32 a 8? Just 4.0
- Proč je následující definice špatně?

deleni x  $y = if (y == 0)$  then Nothing else  $(x/y)$ 

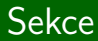

# Vstup/výstup

IB015 Neimperativní programování – 04 str. 18/32

#### Referenční transparentnost

- Daný výraz se vždy vyhodnotí na stejnou hodnotu, bez ohledu na okolí (kontext), ve kterém je použit.
- Programovací jazyk Haskell je referenčně transparentní.

#### Dopady na vstup-výstupní chování

- Nelze napsat program, který by zpracoval vstup uživatele a vyhodnotil se podle zadaného vstupu na různé hodnoty.
- Lze napsat program, který zpracuje vstup a podle vstupu vypíše na výstup různé výsledky.
- · Hodnoty předávané skrze vstup-výstupní akce nesouvisí s hodnotou výrazu, který tuto vstup-výstupní akci realizuje.

# Typy IO() , IO a

### Vstup-výstupní akce

- **·** Interakce programu s uživatelem nebo operačním systémem.
- Například výpis textu na terminálu, vytvoření nového souboru, načtení hodnoty proměnné prostředí, ...

### Myšlenka

- $\bullet$  Pro vstup-výstupní akce je zaveden speciální typ  $\bullet$  a .
- Tento typ má formálně jednu jedinou textově nereprezentovatelnou hodnotu, a to vstup-výstupní akci.
- Výstupní akce mají typ IO (). putStrLn "Ahoj!" :: IO ()
- Vstupní akce mají typ 10 a , kde typová proměnná a nabývá hodnoty (typu) podle typu objektu, který vstupuje. getLine :: IO String

### **Otázka**

• Jestliže getLine načte řetězec ze vstupu a přitom má hodnotu vstup-výstupní akce, což je hodnota typu IO a, konkrétně zde IO String, tak potom by nás zajímalo, kde je onen načtený řetězec?

### **Otázka**

• Jestliže getLine načte řetězec ze vstupu a přitom má hodnotu vstup-výstupní akce, což je hodnota typu IO a, konkrétně zde IO String, tak potom by nás zajímalo, kde je onen načtený řetězec?

## Odpověď

- **•** Načtený řetězec se uchová jako tzv. vnitřní výsledek provedení této vstupní akce.
- Skutečné načtení řetězce a zapamatování si vnitřního výsledku je realizováno jako vedlejší efekt vyhodnocení výrazu getLine .

# Operátor  $\gg$ =

#### Přístup k hodnotě vnitřního výsledku

- Pomocí binárního operátoru >>= .
- Ve výrazu  $f \gg g$  funguje operátor  $\gg g$  tak, že vezme vnitřní výsledek vstupní akce f a na tento aplikuje unární funkci  $g$ , jejímž výsledkem je ovšem vstup-výstupní akce.
- Výraz  $f \gg = g$  tedy znamená, že:
	- $f \cdot \cdot$  IO a g :: a -> IO b f  $>>= g$  :: IO b

### Operátor  $\gg$ =

- $\bullet$  (>>=) :: IO a -> ( a -> IO b ) -> IO b
- Následující zápis je ekvivalentní:

```
getLine >>= putStr
getLine >>= (\x \rightarrow y putStr x)
```
# Nesprávné použití operátoru >>=

### Otázka

- Operátor (>>=) nelze použít ke spojení vstup-výstupní akce a funkce, která není vstup-výstupní akce, proč?
- o Příklad, takto nelze:

```
getLine >>= length
getLine >>= (\x \rightarrow x \rightarrow \text{length } x)
```
# Nesprávné použití operátoru >>=

## **Otázka**

- Operátor (>>=) nelze použít ke spojení vstup-výstupní akce a funkce, která není vstup-výstupní akce, proč?
- **Příklad, takto nelze:**

```
getLine >>= length
getLine >>= (\x \ x \ -\) length x)
```
## Odpověď

- · Hodnota výrazu je závislá na zadaném vstupu!
- **Porušuje referenční transparentnost.**
- **•** Typově nesprávně.
- Správné použití:

```
getLine >>= print . length
getLine >>= (\ x \rightarrow print (length x))
```
### Funkce return

• Prázdná akce, jejíž provedení má za cíl pouze naplnit hodnotu vnitřního výsledku.

```
return : a \rightarrow 10 a
return ['A', 'h', 'o', 'j'] >>= putStr
```
## $\dot{R}$ azení akcí, operátor  $\dot{R}$

- Binární operátor, který řadí vstup-výstupní akce.
- $\bullet$  Zapomíná/ničí hodnotu vnitřního výsledku.
- Výraz má hodnotu poslední (druhé) vstup-výstupní akce.
- $\bullet$  (>>) :: IO a -> IO b -> IO b
- · Příklady použití:

```
putStr "Jeje" >> putChar '!'
getLine >> putStr "nic"
```
# Základní funkce pro výstup

```
putChar :: Char \rightarrow IO ()
```
• Zapíše znak na standardní výstup.

```
putStr :: String -> IO ()
```
• Zapíše řetězec na standardní výstup.

```
putStrLn :: String -> IO ()
```
• Zapíše řetězec na standardní výstup a přídá znak konec řádku.

```
print :: Show a \Rightarrow a \Rightarrow 10 ()
```
- Vypíše hodnotu jakéhokoliv tisknutelného typu na standardní výstup, a přidá znak konec řádku.
- Tisknutelné typy jsou instancí třídy Show.
- Uživatelem definované typy nutno označit přídomkem deriving Show .

## Základní funkce pro vstup

getChar :: IO Char

• Načte znak ze standardního vstupu.

getLine :: IO String

• Načte řádek ze standardního vstupu.

getContents :: IO String

• Čte veškerý obsah ze standardního vstupu jako jeden řetězec. Obsah je čten líně, tj. až když je potřeba.

```
interact :: (String \rightarrow String) \rightarrow IO()
```
- Argumentem funkce interact je funkce, která zpracovává řetězec a vrací řetězec.
- Veškerý obsah ze standardního vstupu je předán této funkci a výsledek vytištěn na standardní výstup.

type FilePath = String

• Definuje typový alias.

readFile :: FilePath -> IO String

● Načte obsah souboru jako řetězec. Soubor je čten líně.

writeFile :: FilePath -> String -> IO ()

- Zapíše řetězec do daného souboru (existující obsah smaže).
- **Hodnoty jiného typu než string lze konvertovat funkcí show.**

appendFile :: FilePath -> String -> IO ()

- **•** Připíše řetězec do daného souboru.
- Hodnoty jiného typu než string lze konvertovat funkcí show.

# Další vstup-výstupní akce

### Moduly System a Directory

- · Existují další vstup-výstupní funkce pro práci s adresářemi či systémovými proměnnými.
- Tyto funkce jsou předdefinovány v modulech System a Directory .

#### Použití modulu

- · Moduly, jejichž funkce chceme použít, je třeba označit.
- Lze to učinit v souboru s globálními definicemi použitím klíčového slova import .
- Příklad:

```
import Char
import Directory
main = getDirectoryContents ".." >>=
        print . map (\xrightarrow x \rightarrow (toUpper.head) x : tail x)
```
# Zápis pomocí do

#### Pozorování

· Syntaktická konstrukce do slouží k alternativnímu zápisu výrazu s operátory  $\gg=$  a  $\gg$ .

#### Následující zápis je ekvivalentní

```
\bulletputStr "vstup?" >>
                                      do putStr "vstup?"
   getLine \Rightarrow >>= \ x ->
                                         x <- getLine
   putStr "výstup?" >>
                                         putStr "výstup?"
   getLine \rightarrow > \qquad \qquad \rightarrowy <- getLine
   readFile x \rightarrow >>= \ z -> |
                                         z <- readFile x
   writeFile y (map toUpper z)
                                         writeFile y (map toUpper z)
```
## Funkce sequence

#### Funkce sequence

• Máme-li seznam vstup-výstupních akcí, můžeme je pomocí funkce sequence provést dávkově naráz.

```
\bullet sequence :: [IO a] \rightarrow IO [a]
  sequence [] = return []
  sequence (a:s) = do x < -at <- sequence s
                         return (x:t)
```
### Příklady použití

• V případě výstupních akcí je výsledkem vyhodnocení výrazu posloupnost výstupů, viz:

sequence [ putStr "Ahoj", putStr " ", putStr "světe!" ]

• V případě vstupních akcí, je výsledkem vyhodnocení výrazu seznam vstupů, který je uložený jako vnitřní výsledek vstup-výstupní akce, viz:

```
sequence [ getLine, getLine, getLine ] >>= print
```
IB015 Neimperativní programování – 04 str. 30/32

## Funkce mapM

#### Funkce mapM

● Aplikuje unární funkci, jejíž výsledkem je vstup-výstupní akce, na seznam hodnot a vzniklý seznam vstup-výstupních akcí provede.

```
mapM :: (a \rightarrow 10 b) \rightarrow [a] \rightarrow 10 [b]mapM f = sequence . map f
```
### Příklady použití

```
mapM putStr ["Den","Noc"]
    vypíše DenNoc
• mapM (\t t \to \text{putStr "Aa")} [1,2,3,4,5]vypíše AaAaAaAaAa
\bullet mapM (\ x->getLine) [1,2] >>= print
```

```
po zadání dvou řádků s obsahem radek1 a radek2
VYDΊe ["radek1", "radek2"]
```
## Mentální cvičení

- · Zdůvodněte (uvědomte si) proč je typ funkcí foldr a foldl takový, jaký je.
- **Zadefinujte funkci** sequence bez použití notace do.

### Programování v Haskellu

- Definujte funkci, která pro 12 měsíčních platů zadaných seznamem vypočítá  $15\%$  daň z příjmu s přihlédnutím k tomu, že z celkové výše ročního příjmu se daní pouze část, která převyšuje nezdanitelné minimum ve výši 24 600 Kč.
- Vyhledejte popis funkcí obsažených v modulech Char, Directory a IO a vyzkoušejte je ve svých programech.
- Napište program, který vyzve uživatele, aby zadal 16 čísel oddělených mezerou, a poté tato čísla vypíše v matici velikosti  $4\times4$ .

IB015 Neimperativní programování

# Redukční strategie, Seznamy program QuickCheck

Jiří Barnat Libor Škarvada

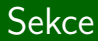

## Redukční strategie

## Redukce, redukční strategie

### Redukční krok

- · Úprava výrazu, v němž se některý jeho podvýraz nahradí zjednodušeným podvýrazem.
- **•** Upravovaný podvýraz (redex) má tvar aplikace funkce na argumenty, upravený podvýraz má tvar pravé strany definice této funkce do níž jsou za formální parametry dosazené skutečné argumenty.

#### Redukční strategie

● Předpis, který určuje jaký podvýraz se bude upravovat v následujícím redukčním kroku.

### Striktní redukční strategie

- Při úpravě aplikace  $FX$  nejdříve úplně upravíme argument X. Teprve nelze-li už upravovat argument X, upravujeme výraz  $F$ . Až nakonec upravíme (podle definice funkce) celý výraz  $FX$ .
- Při úpravě výrazů tedy postupujeme zevnitř.

### Normální redukční strategie

- **•** Upravovaným podvýrazem je celý výraz; nelze-li takto upravit aplikaci  $FX$ , upravíme nejdříve výraz  $F$ , pokud to nestačí k tomu, abychom mohli upravit  $FX$ , upravujeme částečně výraz X, ale pouze do té míry, abychom mohli upravit výraz  $FX$ .
- Při úpravě výrazů tedy postupujeme zvnějšku.

## Líná redukční strategie

- Normální redukční strategii, při níž si pamatujeme hodnoty upravených podvýrazů a žádný s opakovaným výskytem nevyhodnocujeme více než jednou.
- Využívá referenční transparentnost.
- Nelze aplikovat na výrazy s vedlejším efektem.

### Haskell

- · Používá línou redukční strategii.
- **Též označováno jako líné vyhodnocování.**

### Definice funkce

• cube  $x = x * x * x$ 

#### Striktní redukční strategie

0 cube (3+5)  $\rightsquigarrow$  cube 8  $\rightsquigarrow$  8  $*$  8  $*$  8  $\rightsquigarrow$  64  $*$  8  $\rightsquigarrow$  512

#### Normální redukční strategie

• cube (3+5)  $\rightsquigarrow$  (3+5) \* (3+5) \* (3+5)  $\rightsquigarrow$  8 \* (3+5) \* (3+5)  $\rightsquigarrow$  8 \* 8 \* (3+5)  $\rightsquigarrow$  64 \* (3+5)  $\rightsquigarrow$  64 \* 8  $\rightsquigarrow$  512

#### Líná redukční strategie

• cube (3+5) 
$$
\rightarrow
$$
 (3+5) \* (3+5) \* (3+5)  $\rightarrow$  8 \* 8 \* 8  $\rightarrow$   
64 \* 8  $\rightarrow$  512

## Pozorování

• Použitá strategie může ovlivnit chování programu.

## Příklad 1

- **o** Uvažme funkci const const  $\cdot \cdot$  a  $\rightarrow$  b  $\rightarrow$  a const  $x y = x$
- Při striktním vyhodnocování dojde k dělení nulou

const 2 (1/0)  $\rightsquigarrow$  ERROR

• Při líném vyhodnocování k němu nedojde const 2 (1/0)  $\rightsquigarrow$  2

## Vliv strategie na výsledek vyhodnocování

## Příklad 2

**O** Uvažme funkci undf undf  $x :$ : Int.  $\rightarrow$  Int. undf  $x =$ undf  $x$ 

• Striktní vyhodnocování následujícího výrazu vede k zacyklení head (tail  $\lceil \text{undf 1, 4} \rceil$ ) = head (tail (undf 1 : 4 : []))  $\rightsquigarrow$ head (tail (undf 1 : 4 : []))  $\rightsquigarrow$ ...

• Při líném vyhodnocování k zacyklení nedojde:

head (tail  $[undf 1, 4]) =$ head (tail (undf  $1 : 4 : []$ )) = head (tail (undf 1 : 4 : []))  $\rightsquigarrow$ head  $(4 : [] \rightarrow 4$ 

### Churchova-Rosserova věta

• Výsledná hodnota ukončeného výpočtu výrazu nezáleží na redukční strategii: pokud výpočet skončí, je jeho výsledek vždy stejný.

#### Interpretace věty

**• Churchova-Rosserova věta nevylučuje různé chování** výpočtu při různých strategiích. Při některých strategiích může výpočet skončit, při jiných cyklit. Nebo je výpočet podle jedné strategie delší než podle jiné. Nikdy však nemůže skončit dvěma různými výsledky.

## O perpetualitě

 $\bullet$  Jestliže pro nějaký výraz M existuje redukční strategie, s jejímž použitím se úprava výrazu  $M$  zacyklí, pak se tento výpočet zacyklí i s použitím striktní redukční strategie.

### Interpretace věty

• Věta o perpetualitě říká, že z hlediska možnosti zacyklení výpočtu je striktní redukční strategie nejméně bezpečná. Když se při jejím použití výpočet nezacyklí, pak se nezacyklí ani při žádné jiné strategii.

## O normalizaci

 $\bullet$  Jestliže pro nějaký výraz M existuje redukční strategie, s jejímž použitím se úprava výrazu  $M$  nezacyklí, pak se tento výpočet nezacyklí ani s použitím normální redukční strategie.

#### Interpretace věty

• Věta o normalizaci říká, že z hlediska možnosti zacyklení výpočtu je normální redukční strategie nejbezpečnější. To neznamená, že by se s jejím použitím výpočet zacyklit nemohl; z věty však plyne, že když se to stane a výpočet se i při normální redukční strategii zacyklí, pak se zacyklí i při každé jiné strategii.

## Jiný pohled

• Při použití líné/normální redukční strategie je výraz vyhodnocen až v okamžiku, kdy je potřeba pro další výpočet.

• Přístup, který jde nad rámec redukční strategie.

## Příklady

• Líné čtení řetězce ze vstupu:

getContents :: IO String

• Líné vyhodnocování Boolovských operátorů v imperativních programovacích jazycích.

> $(True \tOR (1/0)) = True$  $(open(\dots)$  OR die) – "umře" pokud open selže.

# Líné vyhodnocování a nekonečné datové struktury

### Nekonečné datové struktury

- Vyhodnocení výrazu až v okamžiku, kdy je potřeba pro další výpočet, umožňuje manipulaci s nekonečnými datovými strukturami.
- **Příkladem nekonečné datové struktury je nekonečný seznam.**

### Příklad

● Seznam nekonečně mnoha jedniček:

```
jednicky = 1 : jednicky
```
- Vyhodnocení výrazu jednicky se zacyklí při každé strategii: jednicky  $\rightsquigarrow$  1:jednicky  $\rightsquigarrow$  1:1:jednicky  $\rightsquigarrow \cdots$
- Ale je-li výraz jednicky podvýrazem většího výrazu, tak se jeho vyhocení při líné strategii nemusí zacyklit.

head jednicky = head jednicky  $\rightsquigarrow$  head (1:jednicky)  $\rightsquigarrow$  1

## Příklady definice nekonečných seznamů

#### Nekonečný rostoucí seznam všech přirozených čísel

 $\bullet$  nats = 0 : zipWith (+) nats jednicky

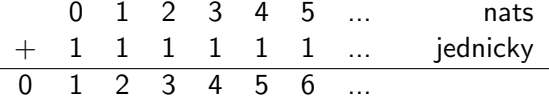

#### Fibonacciho posloupnost

 $\bullet$  fibs = 0 : 1 : zipWith (+) fibs (tail fibs) 0 1 1 2 3 5 ... fibs + 1 1 2 3 5 8 ... tail fibs 0 1 1 2 3 5 8 13 ...

### Nekonečné opakování jednoho prvku

```
\bullet repeat :: a -> [a]
  repeat x = x : repeat x
```
### Nekonečné opakování seznamu

 $\bullet$  cycle :: [a] -> [a] cycle  $x = x ++$  cycle  $x$ 

#### Opakovaná aplikace funkce

\n- 0 iterate :: 
$$
(a -> a) -> a -> [a]
$$
\n- 1 iterate f z = z : iterate f (f z)
\n

## Příklady

#### Alternativní definice

- jednicky = repeat 1
- $\bullet$  jednicky = iterate (+0) 1
- $\bullet$  jednicky = iterate (id) 1
- $\bullet$  jednicky = cycle  $[1]$
- $\bullet$  nats = iterate  $(+1)$  0

### Další příklady

- $\bullet$  take 10 (iterate (\*2) 1)  $\rightsquigarrow^*$
- **•** take 5 (iterate  $('a')$ ; [])  $\rightsquigarrow$ \*
- **•** take 10 (iterate  $(*(-1))$  1)  $\rightsquigarrow^*$
- $\bullet$  take 8 (cycle "Ha ")  $\rightsquigarrow^*$

## Příklady

#### Alternativní definice

- $\bullet$  jednicky = repeat 1
- $\bullet$  jednicky = iterate (+0) 1
- $\bullet$  jednicky = iterate (id) 1
- $\bullet$  jednicky = cycle  $[1]$
- $\bullet$  nats = iterate (+1) 0

### Další příklady

- take 10 (iterate  $(*2)$  1)  $\rightsquigarrow^*$  [1,2,4,8,16,32,64,128,256,512]
- take 5 (iterate ('a':) [])  $\rightsquigarrow^*$  ["","a","aa","aaa","aaaa"]
- take 10 (iterate  $(*(-1))$  1)  $\rightsquigarrow^*$  [1,-1,1,-1,1,-1,1,-1,1,-1]
- take 8 (cycle "Ha ")  $\rightsquigarrow^*$  "Ha Ha Ha"

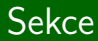

## Zápis seznamů

## Zápis seznamu výčtem

## Prostý výčet

- $\bullet$  Zápis pomocí základních datových konstruktorů (:) a [].  $1.2.3.4.5.1$
- **•** Ekvivalentní zkrácený zápis (syntaktická zkratka pro totéž). [1,2,3,4,5]

### Hromadný výčet

- Seznamy hodnot, které lze systematicky vyjmenovat (enumerovat) lze zadat tzv. hromadným výčtem.
- **Seznamy zadané enumerační funkcí enumFromTo** enumFromTo 1 12  $\rightsquigarrow^*$  [1,2,3,4,5,6,7,8,9,10,11,12] enumFromTo 'A' 'Z' <sub>→</sub>\* "ABCDEFGHIJKLMNOPQRSTUVWXYZ"
- Všechny uspořádatelné typy jsou enumerovatelné.

## Enumerační funkce a syntaktické zkratky

#### Nekonečná enumerace

- Enumerovat lze i hodnoty typů s nekonečnou doménou.
- Hromadným výčtem lze definovat nekonečné seznamy.

 $nats = enumFrom 0$ 

### Enumerace s udaným vzorem

· Udáním druhého prvku lze definovat vzor enumerace: take 10 (enumFromThen 0 2)  $\rightsquigarrow^*$  [0,2,4,6,8,10,12,14,16,18] enumFromThenTo 0 3 15  $\rightsquigarrow^*$  [0,3,6,9,12,15]

#### Přehled enumeračních funkcí a syntaktických zkratek

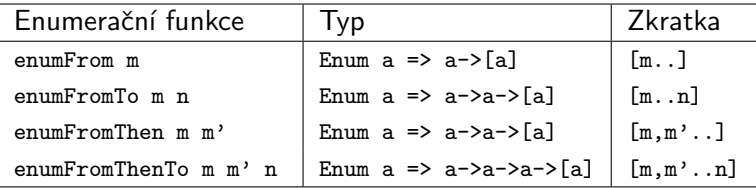

IB015 Neimperativní programování – 05 str. 19/33

### Intenzionální definice seznamu

- Prvky seznamu jsou generovány společným pravidlem, které předepisuje jak prvky z nějaké nosné množiny přepsat na prvky generovaného seznamu.
- Příklad: prvních deset násobků čísla 2

 $\lceil 2 * n \rceil$   $n \leq - \lceil 0 \ldots 9 \rceil$ 

### Obecná šablona

- **·** [ definiční\_výraz | generátor a kvalifikátory ]
- Za každý vygenerovaný prvek vyhovující všem kvalifikátorům se do definovaného seznamu přidá jedna hodnota definičního výrazu.
- Definiční výraz může a nemusí použít generované prvky.
- **•** Kvalifikátory a generátory se vyhodnocují zleva doprava.

### Generátor

- nová\_proměnná <- seznam nebo vzor <- seznam
- Definuje novou proměnou použitelnou buď v definičním výrazu nebo v libovolném kvalifikátoru vyskytujícím se vpravo.
- Nová proměnná postupně nabývá hodnot prvků v seznamu.
- $\bullet$  V případě použití vzoru, se vygeneruje tolik instancí, kolik prvků v seznamu odpovídá použitému vzoru.

### Kombinace více generátorů

- Při použití více generátorů se generují všechny kombinace.
- Pořadí kombinací je dáno uspořádáním generátorů v definici.
- Nejvyšší váhu má generátor vlevo, směrem doprava váha klesá.

# Kvalifikátory – Predikáty a lokální definice

## Predikát

- Výraz typu Bool.
- Může využít proměnné definované od predikátu vlevo.
- · Vvgenerované instance, které nevyhovují predikátu, nebudou brány v potaz pro definici výsledného seznamu.

### Lokální definice

- · let nová\_proměnná = výraz
- · Definuje novou proměnou použitelnou buď v definičním výrazu nebo v libovolném kvalifikátoru vyskytujícím se vpravo.
- Výraz může využít proměnné definované vlevo.

# Příklady  $1/3$

- $[n^2 | n \le -[0..3] ]$ <sup>∗</sup> [0,1,4,9]
- $\bullet$  [ (c,k) | c <- "abc", k <- [1,2] ] <sup>∗</sup> [('a',1),('a',2),('b',1),('b',2),('c',1),('c',2)]

$$
\begin{array}{cccc}\n\bullet & [3*n & | n \leq -[0..6], \text{ odd } n] \\
& \rightsquigarrow^* & [3,9,15]\n\end{array}
$$

$$
\begin{array}{cccccc}\n\bullet & [ (m,n) | m <- [1..3], n <- [1..3], n <=m ] \\
& \rightsquigarrow^* & [(1,1), (2,1), (2,2), (3,1), (3,2), (3,3)]\n\end{array}
$$

$$
\begin{array}{cccc} \n\bullet & [ (m,n) | m <- [1..3], n <- [1..m] ] \\
\rightsquigarrow^* & [(1,1), (2,1), (2,2), (3,1), (3,2), (3,3)]\n\end{array}
$$

\n- • 
$$
[ (x,y) | z \leftarrow [0..2], x \leftarrow [0..z], \text{let } y = z - x ]
$$
\n- •  $\sim^*$   $[ (0,0), (0,1), (1,0), (0,2), (1,1), (2,0) ]$
\n

# Příklady 2/3

- $\bullet$  [ replicate n c | c<-"xyz", n<-[2,3] ] <sup>∗</sup> ["xx","xxx","yy","yyy","zz","zzz"]
- $\bullet$  [ replicate n c | n < [2,3], c <- "xyz" ] <sup>∗</sup> ["xx","yy","zz","xxx","yyy","zzz"]
- $\bullet$  [ x<sup>^</sup>2 | [x] <-[[],[2,3],[4],[1,1..],[],[7],[0..]] ] <sup>∗</sup> [16,49]
- $\bullet$  [ 0 | []<-[[],[2,3],[4],[0..],[],[5]] ] <sup>∗</sup> [0,0]
- $\bullet$  [  $x^3$  |  $x \leftarrow [0..10]$ , odd x ] <sup>∗</sup> [1,27,125,343,729]

• 
$$
[x^3 | x<-[0..10], odd x, x<1]
$$
  
 $\leadsto^* [$ 

# Příklady 3/3

### Redefinice známých funkcí

\n- length :: [a] 
$$
\rightarrow
$$
 Int
\n- length s = sum [ 1 |  $\rightarrow$   $\leftarrow$  s]
\n

$$
\bullet \text{ map} :: (a->b) \to [a] \to [b]
$$
  
map f s = [ f x | x < - s ]

\n- filter :: 
$$
(a \rightarrow Bool) \rightarrow [a] \rightarrow [a]
$$
\n- filter p s = [ x | x <- s, p x ]
\n

concat :: [[a]] -> [a] concat s = [ x | t <- s, x <- t ]

### Nové funkce

isOrdered :: Ord a => [a] -> Bool isOrdered s = and [ x<=y | (x,y) <- zip s (tail s) ]

samohlasky :: String -> String samohlasky s = [ v | v <- s, v 'elem' "aeiouy" ]

IB015 Neimperativní programování – 05 str. 25/33

## Ukol ´

• Napište funkci, která při aplikaci na konečný seznam uspořadatelných hodnot vrátí seznam těchto hodnot uspořádáných operátorem <

## Reˇsen´ı ˇ

• Funkce gSort seřadí seznam hodnot vzestupně.

qSort :: Ord a => [a] -> [a] qSort [] = [] qSort (p:s) = qSort [ x | x<-s, x<p ] ++ [p] ++ qSort [ x | x<-s, x>=p ]

## Prvočísla – Eratosthenovo síto

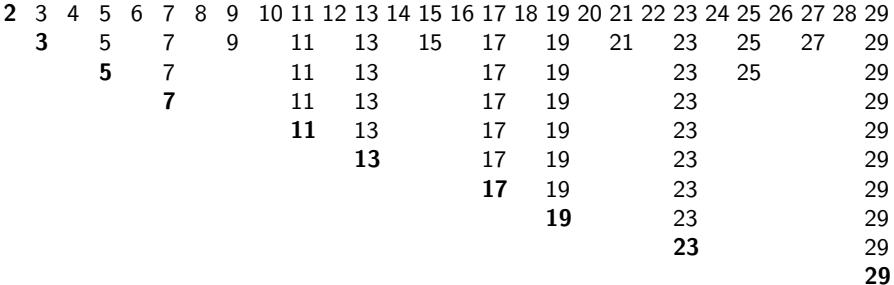

#### Prvočísla

• Pro každé  $p, 2 \le p \in \mathbb{N}$  platí: p je prvočíslo, právě když p není násobkem žádného prvočísla menšího než p.

es :: Integral a => [a] -> [a] es (p:t) = p : es [ n | n<-t, n'mod'p/=0 ]

primes =  $es [2..]$ 

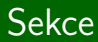

# **QuickCheck**

IB015 Neimperativn´ı programov´an´ı – 05 str. 28/33

# Testování programů programem QuickCheck

#### Myšlenka programu QuickCheck

- **Generování náhodných hodnot.**
- Testování chování programu na daném počtu těchto hodnot.

#### Testovaná vlastnost

- **Unární funkce**, která vrací hodnotu typu Bool.
- Hodnota True indikuje správný výsledek, False nesprávný.
- $\bullet$  Může volat jiné funkce.

#### Standardní použití

```
import Test.QuickCheck
quickCheck (\zeta z \rightarrow muj_program z == ocekavany_vysledek)
```
#### Testované vlastnosti

```
prop1 :: Int -> Bool
  prop1 x = (x+1)*(x+1) == x*x + 2*x + 1prop2 :: Float -> Bool
  prop2 x = (x+1)*(x+1) == x*x + 2*x + 1
```
### Použití programu quickCheck v interpretru

- $\bullet$  quickCheck prop1 OK, passed 100 tests.
- **Q** quickCheck prop2 Falsifiable, after 9 tests: -2.166667

# Pokročilé použití programu QuickCheck

### Počet testů

- Přednastavený počet testů může být nedostatečný.
- **•** Definice procedury s větším počtem testů:

```
myCheck = quickCheckWith stdArgs \{ maxSuccess = 5000 \}
```
• Použití nové testovací procedury:

```
myCheck (\zeta_z\rightarrow z)'a')
Falsifiable, after 212 tests:
'a'
```
### "Ukecané" testování

...

• Při testování vypisuje použité hodnoty

```
verboseCheck (\z->z/="aa")
```
## Definice seznamů

● Definujte seznam všech uspořádaných dvojic přirozených čísel tak, aby dvojice byly v definovaném seznamu uspořádány dle následujícího schématu:

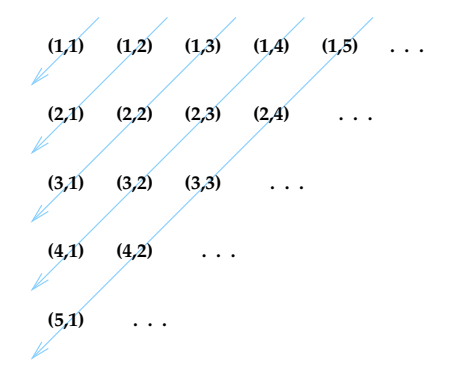

• Nápověda: součet čísel v dvojici je po diagonále shodný a postupně se zvyšuje o jedna.

IB015 Neimperativní programování – 05 str. 32/33

# $Dom\overline{4}$ cí cvičení 2/2

## **QuickCheck**

- $\bullet$  Programem QuickCheck ověřte, že dvojice  $(3, 4)$  a  $(4, 3)$  jsou v seznamu uvedeny ve správném pořadí.
- **Programem QuickCheck ověřte, že náhodně generované** dvojice dvojic přirozených čísel jsou v seznamu uvedeny ve správném pořadí.

Nápověda: dvojice s čísly  $< 1$  automaticky vyhovují testu.

### Verze s lexikografickým uspořádáním

• Opakujte celé zadání s tím, že dvojice jsou v seznamu uspořádány lexikograficky:

$$
(a,b) < (c,d) \Longleftrightarrow (a < c) \vee (a = c \wedge b < d)
$$

• Vysvětlete nastalý problém s testováním.

IB015 Neimperativní programování

A zase ta REKURZE ... (Rekurze a indukce, Rekurzivní datové typy)

> Jiří Barnat Libor Škarvada
# Jiný pohled na rekurzivní funkce

### Rekurze

**·** Definice funkce, nebo datové struktury, s využitím sebe sama.

### Příklad

• Funkce length, která při aplikaci na seznam vrací jeho délku, je definovaná rekurzivně:

```
length :: [a] -> Integer
length [] = 0length (.s) = 1 + length s
```
# Zacyklení výpočtu

- Ne každé použití definovaného objektu na pravé straně definice je smysluplné.
- Nesprávné použití může vést k nekonečnému vyhodnocování, které nemá žádný efekt – výpočet cyklí.

## Příklad

· Nesprávné použití rekurze ve funkci length' :

```
length' :: [a] -> Integer
length' [] = 0length' x = length' x
```
- **•** Při aplikaci length<sup>,</sup> na neprázdný seznam výpočet cyklí.
- Chybu neodhalí typová kontrola, definice je typově správně.

### Pozorování

- **•** Rekurze se někdy představuje jako definice kruhem. Lépe je však představit si rekurzi jako spirálu.
- Při výpočtu rekurzivního výrazu, který necyklí, se výpočet pohybuje "po spirále" a nevyhnutelně spěje k jejímu konci.

```
length [4,3,2,1]
   = 1 + length [3, 2, 1]= 1 + 1 + \text{length} [2, 1]= 1 + 1 + 1 + length [1]= 1 + 1 + 1 + 1 + length []= 1 + 1 + 1 + 1 + 0= 4
```
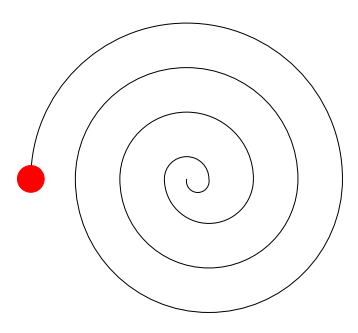

## Pozorování

- **•** Rekurze se někdy představuje jako definice kruhem. Lépe je však představit si rekurzi jako spirálu.
- · Při výpočtu rekurzivního výrazu, který necyklí, se výpočet pohybuje "po spirále" a nevyhnutelně spěje k jejímu konci.

```
length [4,3,2,1]
  = 1 + length [3,2,1]= 1 + 1 + length [2, 1]= 1 + 1 + 1 + length [1]= 1 + 1 + 1 + 1 + length= 1 + 1 + 1 + 1 + 0= 4
```
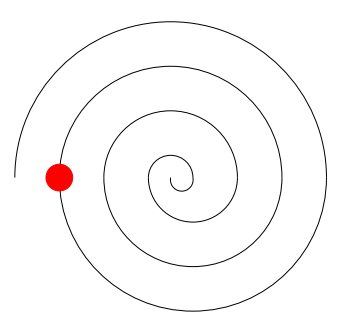

## Pozorování

- **•** Rekurze se někdy představuje jako definice kruhem. Lépe je však představit si rekurzi jako spirálu.
- · Při výpočtu rekurzivního výrazu, který necyklí, se výpočet pohybuje "po spirále" a nevyhnutelně spěje k jejímu konci.

```
length [4,3,2,1]
   = 1 + length [3, 2, 1]= 1 + 1 + length [2,1]= 1 + 1 + 1 + length [1]= 1 + 1 + 1 + 1 + length= 1 + 1 + 1 + 1 + 0= 4
```
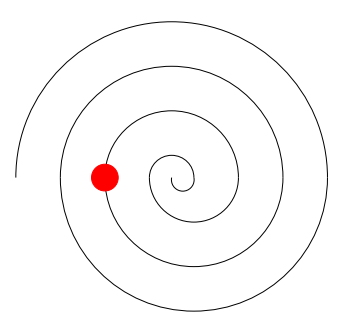

## Pozorování

- **•** Rekurze se někdy představuje jako definice kruhem. Lépe je však představit si rekurzi jako spirálu.
- · Při výpočtu rekurzivního výrazu, který necyklí, se výpočet pohybuje "po spirále" a nevyhnutelně spěje k jejímu konci.

```
length [4,3,2,1]
   = 1 + length [3, 2, 1]= 1 + 1 + length [2, 1]= 1 + 1 + 1 + length [1]
   = 1 + 1 + 1 + 1 + length= 1 + 1 + 1 + 1 + 0= 4
```
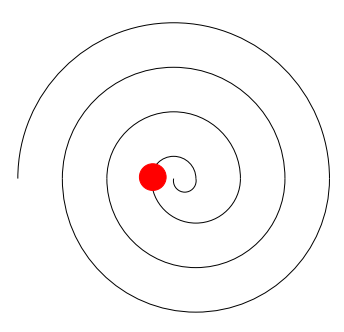

## Pozorování

- **•** Rekurze se někdy představuje jako definice kruhem. Lépe je však představit si rekurzi jako spirálu.
- · Při výpočtu rekurzivního výrazu, který necyklí, se výpočet pohybuje "po spirále" a nevyhnutelně spěje k jejímu konci.

```
length [4,3,2,1]
   = 1 + length [3, 2, 1]= 1 + 1 + length [2, 1]= 1 + 1 + 1 + length [1]= 1 + 1 + 1 + 1 + length= 1 + 1 + 1 + 1 + 0= 4
```
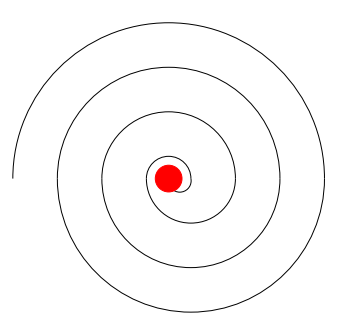

## Pozorování

- **•** Rekurze se někdy představuje jako definice kruhem. Lépe je však představit si rekurzi jako spirálu.
- · Při výpočtu rekurzivního výrazu, který necyklí, se výpočet pohybuje "po spirále" a nevyhnutelně spěje k jejímu konci.

```
length [4,3,2,1]
  = 1 + length [3, 2, 1]= 1 + 1 + length [2, 1]= 1 + 1 + 1 + length [1]= 1 + 1 + 1 + 1 + length= 1 + 1 + 1 + 1 + 0= 4
```
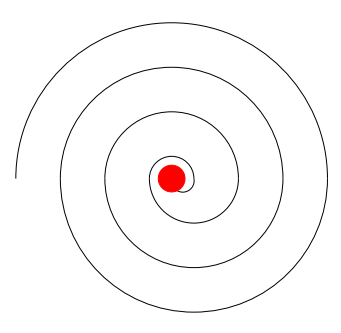

## Pozorování

- **•** Rekurze se někdy představuje jako definice kruhem. Lépe je však představit si rekurzi jako spirálu.
- Při výpočtu rekurzivního výrazu, který necyklí, se výpočet pohybuje "po spirále" a nevyhnutelně spěje k jejímu konci.

```
length [4,3,2,1]
  = 1 + length [3, 2, 1]= 1 + 1 + length [2, 1]= 1 + 1 + 1 + length [1]= 1 + 1 + 1 + 1 + length= 1 + 1 + 1 + 1 + 0= 4
```
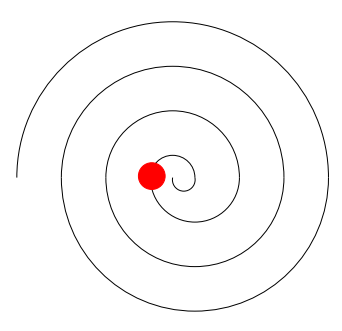

### Pozorování

- **•** Rekurze se někdy představuje jako definice kruhem. Lépe je však představit si rekurzi jako spirálu.
- Při výpočtu rekurzivního výrazu, který necyklí, se výpočet pohybuje "po spirále" a nevyhnutelně spěje k jejímu konci.

```
length [4,3,2,1]
  = 1 + length [3, 2, 1]= 1 + 1 + length [2, 1]= 1 + 1 + 1 + length [1]= 1 + 1 + 1 + 1 + length= 1 + 1 + 1 + 1 + 0= 4
```
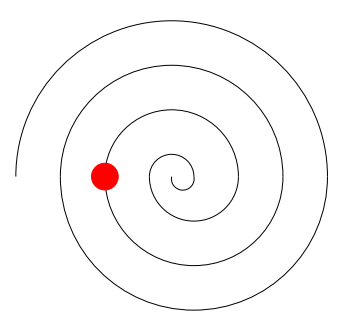

## Pozorování

- **•** Rekurze se někdy představuje jako definice kruhem. Lépe je však představit si rekurzi jako spirálu.
- Při výpočtu rekurzivního výrazu, který necyklí, se výpočet pohybuje "po spirále" a nevyhnutelně spěje k jejímu konci.

```
length [4,3,2,1]
  = 1 + length [3, 2, 1]= 1 + 1 + length [2, 1]= 1 + 1 + 1 + length [1]= 1 + 1 + 1 + 1 + length= 1 + 1 + 1 + 1 + 0= 4
```
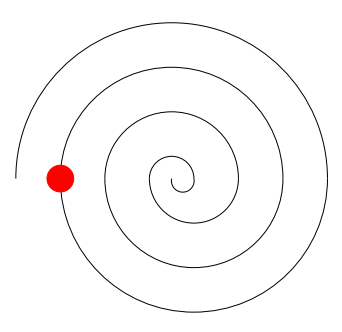

## Pozorování

- **•** Rekurze se někdy představuje jako definice kruhem. Lépe je však představit si rekurzi jako spirálu.
- Při výpočtu rekurzivního výrazu, který necyklí, se výpočet pohybuje "po spirále" a nevyhnutelně spěje k jejímu konci.

length 
$$
[4,3,2,1]
$$
  
\n= 1 + length  $[3,2,1]$   
\n= 1 + 1 + length  $[2,1]$   
\n= 1 + 1 + 1 + length  $[1]$   
\n= 1 + 1 + 1 + 1 + length  $[$   
\n= 1 + 1 + 1 + 1 + 0  
\n= 4

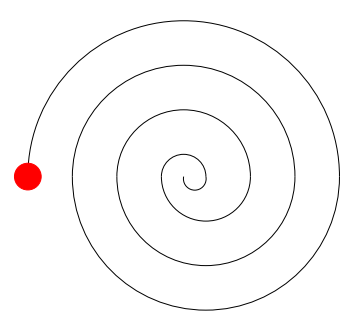

### Pozorování

• Uvědomění si toho, co udává vzdálenost od středu pomyslné spirály, je klíč k správnému použití rekurze.

#### Rekurze ve funkci length

- Vzdálenost od středu odpovídá délce zbývající části seznamu.
- S každým dalším rekurzivním voláním funkce se seznam, který je argumentem funkce, zkracuje.
- Funkce length je tedy jednou nevyhnutelně volána pro prázdný seznam, což je volání, které rekurzi zastaví.

# Definice rekurzivní funkce

# 2 části definice

**•** Při definici rekurzivní funkce je nutné si uvědomit, co je středem spirály, tj. kde se má výpočet rekurzivní funkce zastavit, a jak se k tomuto středu bude výpočet blížit.

### $Příklad - 2 části definice funkce length$

- Ukončení rekurzivního výpočtu (střed spirály) length  $[] = 0$
- · Jedno rekurzivní volání (přiblížení se o "jednu otáčku") length  $(x:s) = 1 + length s$

### Příklad – 2 části definice v jednom výrazu

• Obě části v jednom řádku definice

f1 :: Integer -> Integer f1  $x = if (odd x) then x else f1 (x 'div' 2)$ 

#### Rekurzivní funkce a větvení

- V případě, že se výpočet funkce větví, vzdálenost od středu pomyslné spirály musí klesat s každou větví.
- Musí existovat větev, která rekurzi ukončuje a je proveditelná, pokud jsme ve středu pomyslné spirály.
- f2 :: Integer -> Integer  $f2$  x = if  $(x == 0)$  then 0 -- chyba, případ nemusí nastat else if  $(odd x)$  then  $f2(x-2)$ else  $f2(x-1)$

#### Funkce s nekonečnou rekurzí

• Teoreticky je možné použít rekurzi pro realizaci nekonečného cyklu. V praxi však toto řešení nemusí fungovat vzhledem k omezené velikosti paměti pro uchovávání návratových adres.

#### Vzd´alenost od stˇredu

 $\bullet$  To, že pomyslná vzdálenost od středu klesá, nemusí nutně znamenat, že datová struktura, se kterou rekurzivní funkce pracuje, se zmenšuje.

#### Příklad

- Je-li cílem algoritmu opakovaným dělením celku dosáhnout určitého počtu dílků, počet dílků při každém dělení roste.
- Vzdálenost od středu pomyslné spirály lze v tomto případě identifikovat jako počet dělení, které zbývá k dosažení cílového počtu.
- Všimněme si, že pokud se při každém kroku zdvojnásobí počet dílků, jejich počet roste vzhledem k počtu rekurzivních kroků exponenciálně.

#### Pozadí rekurze

- Struktura, podle níž se řídí rekurze, nemusí být spojena s úplným uspořádáním.
- · Musí však být dobře založená (well-founded), což znamená, že v ní neexistuje nekonečně dlouhá klesající posloupnost prvků.

### Příklad

• Množina všech podmnožin dané množiny je pouze částečně uspořádána vzhledem k inkluzi, avšak postupné odebírání prvků z libovolné podmnožiny nevyhnutelně dospěje k prázdné množině.

#### Vnořená rekurze

- Rekurzivně volané funkce se mohou vnořovat.
- · "Spirála spirál".

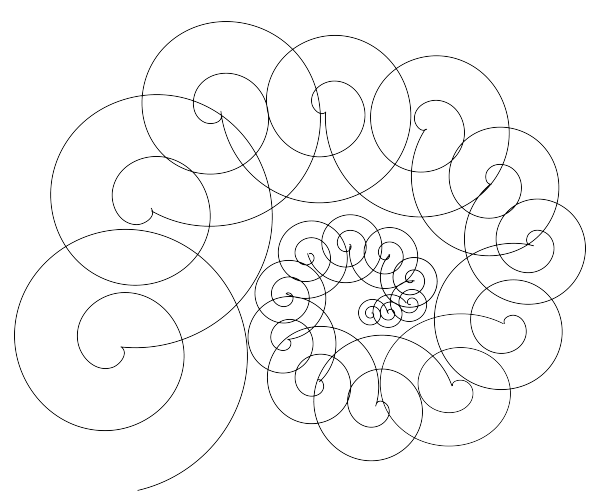

#### Rozeklaná spirála

· Spirála je v místě dosažení středu rozeklaná, tj. končí ve dvou a více bázových případech.

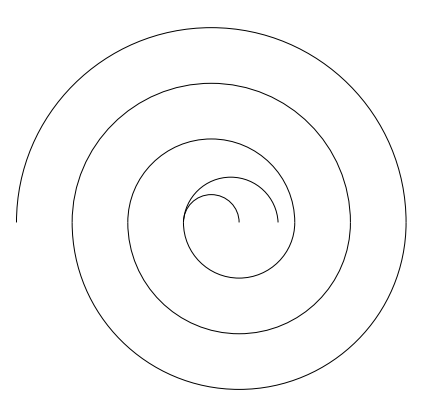

#### Rozeklaná spirála

· Spirála je v místě dosažení středu rozeklaná, tj. končí ve dvou a více bázových případech.

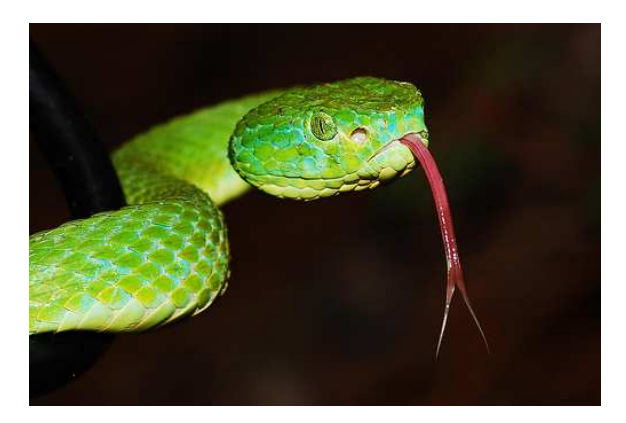

# Příklad rekurzivní funkce s více bázovými případy

# Příklad

- $\bullet$  Definujte funkci, která pro zadaný seznam vrátí seznam, který vznikne z původního seznamu vynecháním všech prvků na sudých pozicích.
- oddMembers [1,2,3,4,5,6,7,8]  $\rightarrow^*$  [1,3,5,7]
- $odd$ Members "Trol ej ej schomoula."  $\rightsquigarrow^*$  "To je cool."

#### Myšlenka a definice

- Rekurzivní volání zkracuje zadaný seznam vždy o dva prvky.
- **•** Krajními případy jsou **prázdný a jednoprvkový** seznam.

oddMembers :: [a] -> [a] oddMembers [] = [] oddMembers (x:[]) = [x] oddMembers (x:y:s) = x : oddMembers s

# Rekurzivní datové struktury

### Pozorování

• Pro definici rekurzivních datových struktur (hodnot rekurzivních typů) platí podobná pravidla jako pro definice rekurziyních funkcí.

# Opačný směr

- Vytváření hodnot rekurzivního datového typu probíhá od středu pomyslné spirály směrem ven.
- **•** Rekurzivní datová struktura má základní (bázovou) hodnotu.
- **Základní hodnota je rozvíjena rekurzivním pravidlem.**

• Prázdná, konečná, případně nekonečná posloupnost prvků stejného typu.

#### Rekurzivní pohled na seznam

- [] je seznam.
- ( a : seznam ) je seznam.

#### **Demonstrace**

 $\mathsf{I}$  $[1] = 1 :$  $[2,1] = 2$  :  $[1]$  $[3,2,1] = 3$  :  $[2,1]$  $[4,3,2,1] = 4$  :  $[3,2,1]$ 

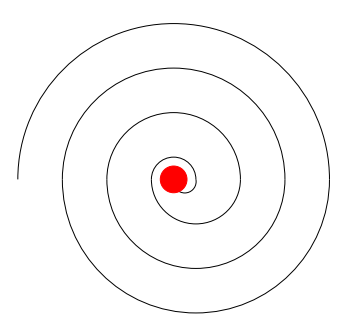

• Prázdná, konečná, případně nekonečná posloupnost prvků stejného typu.

#### Rekurzivní pohled na seznam

- [] je seznam.
- ( a : seznam ) je seznam.

#### **Demonstrace**

 $\Gamma$ ]  $[1] = 1 : []$  $[2,1] = 2$  :  $[1]$  $[3,2,1] = 3 : [2,1]$  $[4,3,2,1] = 4 : [3,2,1]$ 

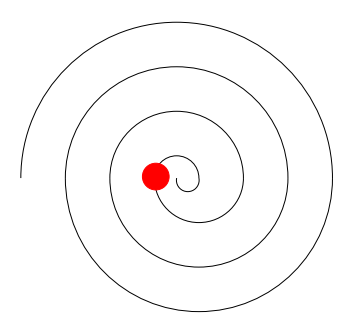

• Prázdná, konečná, případně nekonečná posloupnost prvků stejného typu.

#### Rekurzivní pohled na seznam

- [] je seznam.
- ( a : seznam ) je seznam.

#### **Demonstrace**

 $\Gamma$ ]  $[1] = 1 : [$  $[2,1] = 2 : [1]$  $[3,2,1] = 3 : [2,1]$  $[4,3,2,1] = 4 : [3,2,1]$ 

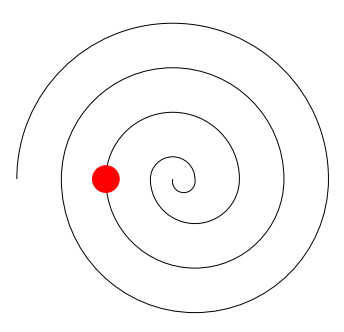

• Prázdná, konečná, případně nekonečná posloupnost prvků stejného typu.

#### Rekurzivní pohled na seznam

- [] je seznam.
- ( a : seznam ) je seznam.

#### **Demonstrace**

 $\Gamma$ ]  $[1] = 1 : [$  $[2,1] = 2$  :  $[1]$  $[3,2,1] = 3 : [2,1]$  $[4,3,2,1] = 4 : [3,2,1]$ 

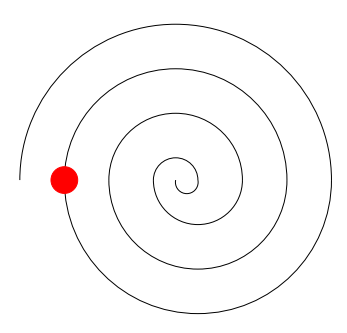

• Prázdná, konečná, případně nekonečná posloupnost prvků stejného typu.

#### Rekurzivní pohled na seznam

- [] je seznam.
- ( a : seznam ) je seznam.

#### **Demonstrace**

 $\Gamma$ ]  $[1] = 1 : [$  $[2,1] = 2$  :  $[1]$  $[3,2,1] = 3 : [2,1]$  $[4,3,2,1] = 4 : [3,2,1]$ 

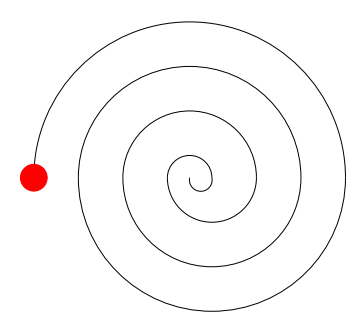

### Pozorování

• Rekurzivní nahlížení na seznam se může jevit jen jako mentální hříčka.

### Stromy jako rekurzivní datové struktury

- Mnoho problémů je přirozené řešit s využitím jiné rekurzivně definované datové struktury – **binárního stromu**.
- · Nelineární rekurzivní datová struktura.

# Binární stromy

### Rekurzivní definice binárního stromu

- Prázdný strom je **binární strom**
- **•** Hodnota a k ní asociovaný levý a pravý **binární strom** je binární strom

### Příklad

- **•** Graficky zadaný binární strom.
- **E** označujeme jako kořen stromu
- $\bullet$  E, B a J jsou vnitřní vrcholy stromu
- D, G a W označujeme jako listy
- Levý a pravý binární strom asociovaný s danou hodnotou označujeme jako  $lev\acute{v}$  a prav $\acute{v}$  podstrom.

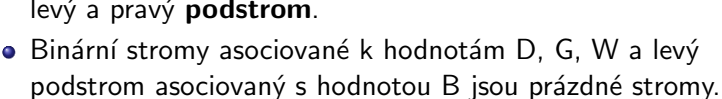

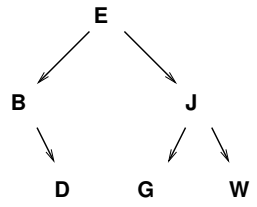

# Binární stromy v Haskellu

#### Definice datového typu BinTree a

data BinTree a = Empty | Node a (BinTree a) (BinTree a)

#### Příklady hodnot definovaného typu

```
tc :: BinTree Char
tc = Node 'e'(Node 'i' Empty (Node 'c' Empty Empty))
      (Node 'j' (Node 'd' Empty Empty)
                (Node 'r' Empty Empty))
```
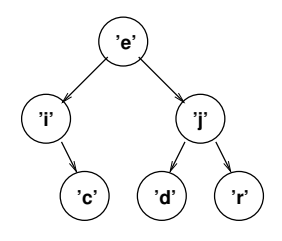

```
tn :: BinTree Int
tn = Node4(Node 2 (Node 0 Empty Empty)
              (Node 3 Empty Empty))
       (Node 7 Empty (Node 9 Empty Empty))
```
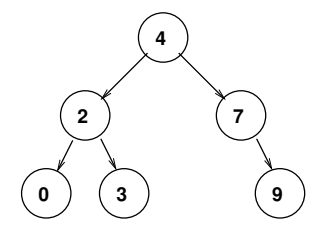

# Funkce pro práci s rekurzivními datovými strukturami

# Problém

• Chceme definovat funkci, která při aplikaci na hodnotu typu BinTree Int zvýší o jedna všechny hodnoty uložené v uzlech stromu.

### Jak takovou funkci definovat?

- Výčtem hodnot nelze možných hodnot je nekonečně mnoho. treeP1' :: Num a => BinTree a -> BinTree a treeP1' Empty = Empty treeP1' (Node x Empty Empty) = Node  $(x+1)$  Empty Empty . . .
- **Rekurzivně**, rekurzi vedeme podle struktury stromu

```
treeP1 :: Num a => BinTree a -> BinTree a
treeP1 Empty = Empty
treeP1 (Node x left right)
       = Node (x+1) (treeP1 left) (treeP1 right)
```
IB015 Neimperativní programování – 06 str. 20/32

#### Popis funkce treezipwith

• Funkce treezipwith pomocí binární operace op vytvoří ze dvou stromů nový strom, jehož struktura bude průnikem obou stromů a v jehož uzlech budou výsledky aplikace operace op na hodnoty uzlů ze stejné pozice v obou stromech.

# Funkce treezipwith 2/2

#### Definice funkce treezipwith

```
O treezipwith :: (a -> b -> c) -> BinTree a -> BinTree b -> BinTree ctreezipwith op (Node v1 l1 r1) (Node v2 l2 r2)
               = Node (v1 'op' v2) (treezipwith op l1 l2)
                                     (treezipwith op r1 r2)
  treezipwith = = = \text{Empty}
```
#### Příklad

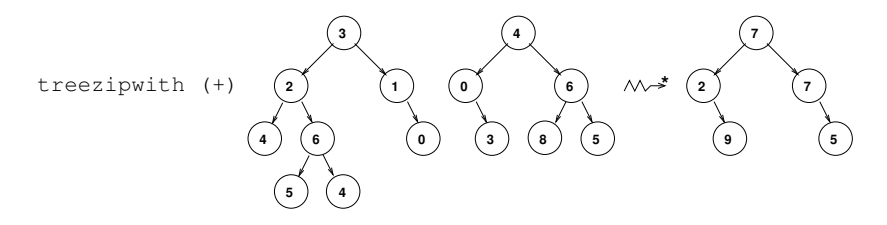

### Popis funkce lnodes

• Funkce lnodes vytvoří ze seznamu stromů jeden strom seznamů, tj. strom, jehož struktura bude průnikem všech stromů ze seznamu a v jehož uzlech budou seznamy hodnot z uzlů na odpovídajících pozicích.

### Příklad

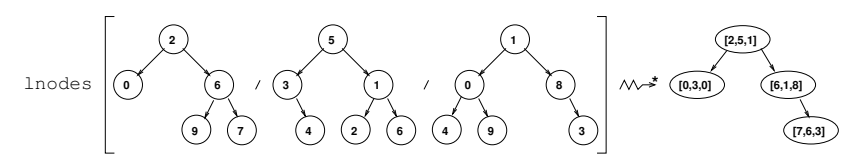
#### Definice funkce lnodes

lnodes :: [ BinTree a ] -> BinTree [a] lnodes = foldr (treezipwith (:)) niltree where niltree = Node [] niltree niltree

#### Příklad

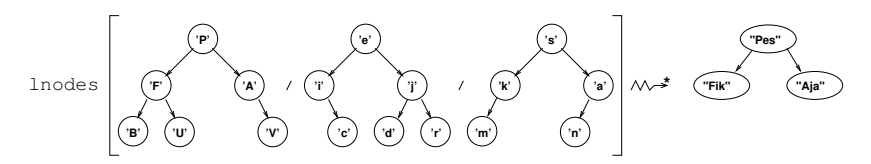

# Dokazování rekurzivních programů

# Dokazování správnosti programů

## Fakta

- Ověřování správnosti navržených algoritmů je součást práce programátora.
- **•** Testování je nedokonalé.
- Správnost algoritmu můžeme prokázat například tím, že ji formálně (= s matematickou přesností) dokážeme.

## Důkaz koreknosti algoritmu

- Dokazujeme, že pokud výpočet algoritmu na platných vstupech skončí, tak algoritmus vrací korektní výsledek. O algoritmu, který má tuto vlastnost říkáme, že je částečně správný.
- Pokud je algoritmus částečně správný a dokážeme, že na platných vstupech svůj výpočet vždy skončí, pak říkáme, že algoritmus je **úplně správný**.

## Rekurze a matematická indukce

## Pozorování

• Pro důkazy částečné správnosti i terminace rekurzivních funkcí se používá matematická indukce.

#### Matematická indukce

· Matematická indukce je metoda dokazování tvrzení, která se používá, pokud chceme ukázat, že dané tvrzení platí pro všechny prvky dobře založené rekurzivně definované nekonečné posloupnosti. (Jako jsou například přirozená čísla.)

#### Princip matematické indukce

- Ukážeme platnost tvrzení pro bázovou hodnotu.
- Ukážeme, že tvrzení se přenáší při aplikaci rekurzivního kroku.

$$
\mathbf{T(0)} \text{ a } \mathbf{T(i)} \Rightarrow \mathbf{T(i+1)} \implies \mathbf{T(0)}, \mathbf{T(1)}, \mathbf{T(2)}, \ldots
$$

## Příklad

## Pozorování

- Klíčovým problémem při použití matematické indukce je identifikace toho, podle čeho má být indukce vedena.
- Napovědět může místo rekurzivního volání funkce, neboť rekurze a matematická indukce spolu úzce souvisí.

## Příklad

 $\bullet$  Dokažte, že pro každá dvě přirozená čísla x a y taková, že  $x > 0$  platí, že funkce fpow aplikovaná na argumenty x a y vrátí hodnotu  $x^y$ .

```
fpow :: Integer -> Integer -> Integer
  fpow x = 0 = 1
  fpow x \ y = x * fpow x \ (y-1)
```
## Příklad

## Pozorování

- Klíčovým problémem při použití matematické indukce je identifikace toho, podle čeho má být indukce vedena.
- Napovědět může místo rekurzivního volání funkce, neboť rekurze a matematická indukce spolu úzce souvisí.

## Příklad

 $\bullet$  Dokažte, že pro každá dvě přirozená čísla x a y taková, že  $x > 0$  platí, že funkce fpow aplikovaná na argumenty x a y vrátí hodnotu  $x^y$ .

```
fpow :: Integer -> Integer -> Integer
  fpow x = 0 = 1
  fpow x \ y = x * fpow x \ (y-1)
```
 $\bullet$  Důkaz povedeme indukcí vzhledem k hodnotě  $\gamma$ .

## Bázový krok, T(0)

- Necht̆  $y=0$ , a nechť x je libovolné.
- fpow x y se redukuje dle fpow x  $0 = 1$  na hodnotu 1.
- $x^0 = 1$ , pro libovolné x.
- $\bullet$  Tudíž pro  $y = 0$  tvrzení platí.

## Indukční krok,  $T(i)=\sum(i+1)$

- $\bullet$  Dokazujeme, že pokud tvrzení platí pro hodnotu i, pak tvrzení platí i pro hodnotu  $i + 1$ . Platnost tvrzení pro hodnotu i se označuje jako *indukční předpoklad*.
- Platnost tvrzení pro hodnotu *i* říká, že fpow x i  $\rightsquigarrow^* x^i$  pro libovolnou hodnotu x.

```
\bullet fpow x (i+1)
```

```
\rightsquigarrow x * fpow x (i+1-1)
\rightsquigarrow x * fpow x i \stackrel{dleIP}{=} x * x'
\rightsquigarrow x^{i+1}
```
- Ukázali jsme, že pokud tvrzení platí pro *i*, pak platí i pro  $i + 1$ .
- Z platnoti bázového kroku a vlastností matematické indukce plyne, že pro libovolnou hodnotu  $x$  tvrzení platí pro všechny hodnoty y.

# Další příklady

## Věta 1

 $\bullet$  Jsou-li s, t dva konečné seznamy stejného typu a délek, pak

```
length (s + t) = (length s) + (length t).
```
· Důkaz veden indukcí podle délky seznamu s.

## Věta 2

 $\bullet$  Pro každé tři seznamy s, t, u platí rovnost

 $(s + t) + u = s + (t + u).$ 

• Důkaz veden indukcí podle délky seznamu s.

## Věta 3

• Pro každý seznam s a celé číslo  $m > 0$  platí

```
take m s ++ drop m s = s.
```
 $\bullet$  Důkaz veden indukcí podle  $m$ .

IB015 Neimperativní programování – 06 str. 31/32

#### Měřítko "vzdálenosti" rekurze

· Jaká vlastnost čísla x určuje hloubku rekurze při volání následující funkce?

f1  $x = if (odd x) then x else f1 (x 'div' 2)$ 

IB015 Neimperativní programování

# Časová složitost, Typové třídy, Moduly

Jiří Barnat Libor Škarvada

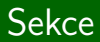

# Časová složitost

IB015 Neimperativn´ı programov´an´ı – 07 str. 2/37

# Časová složitost algoritmu

## Podstata

• Časová složitost funkce popisuje délku výpočtu v nejhorším případě vzhledem k velikosti vstupních parametrů.

## Délka výpočtu v nejhorším případě

• Maximální počet redukčních kroků přes všechny možné výpočty aplikace programu na vstupní parametry stejné velikosti.

# Časová složitost algoritmu

## Podstata

• Časová složitost funkce popisuje délku výpočtu v nejhorším případě vzhledem k velikosti vstupních parametrů.

## Délka výpočtu v nejhorším případě

• Maximální počet redukčních kroků přes všechny možné výpočty aplikace programu na vstupní parametry stejné velikosti.

# Na délce záleží!

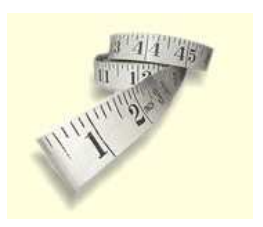

```
\bullet reverse' :: [a] \rightarrow [a]
  reverse' [1 = 1]reverse' (x:s) = reverse' s ++ [x]\bullet (++) :: [a] -> [a] -> [a]
  [1 + + t = t](x:s) ++ t = x : (s++t)
```
#### Reverze seznamu funkce reverse

```
\bullet reverse :: [a] -> [a]
  reverse = rev []
             where rev s [] = srev s (x:t) = rev (x:s) t
```

```
reverse' :: [a] -> [a]
reverse' \Box = \Boxreverse' (x:s) = reverse' s ++ [x]
(++) :: [a] -> [a] -> [a]
[1 + + t] = t(x:s) ++ t = x : (s++t)
```

```
reverse' [1,2,3]
\rightarrow reverse' [2,3] ++ [1]
\rightarrow (reverse' [3] ++ [2]) ++ [1]
\rightarrow ((reverse' [] ++ [3]) ++ [2]) ++ [1]
\rightarrow (([] ++ [3]) ++ [2]) ++ [1]
\rightarrow ([3] ++ [2]) ++ [1]
\rightarrow (3 : ([] ++ [2])) ++ [1]
\rightarrow (3 : [2]) ++ [1]
\rightarrow 3 : ([2] ++ [1])
\rightarrow 3 : (2 : ([] ++ [1]))
\rightarrow 3 : (2 : [1]) ≡ [3,2,1]
```
 $\bullet$  Délka výpočtu funkce při aplikaci na seznam délky n.  $\bullet$  n+1

```
reverse' [1,2,3]
\rightarrow reverse' [2,3] ++ [1]
\rightarrow (reverse' [3] ++ [2]) ++ [1]
\rightarrow ((reverse' [] + + [3]) + + [2]) + + [1]
\rightarrow (([] ++ [3]) ++ [2]) ++ [1]
\rightsquigarrow ([3] ++ [2]) ++ [1]
\rightsquigarrow (3 : ([] ++ [2])) ++ [1]
\rightarrow (3 : [2]) ++ [1]
\rightarrow 3 : ([2] ++ [1])
\rightarrow 3 : (2 : ([] ++ [1]))
\rightarrow 3 : (2 : [1])
```
● Délka výpočtu funkce při aplikaci na seznam délky n.  $\bullet$  n+1 + 1

```
reverse' [1,2,3]
\rightarrow reverse' [2,3] ++ [1]
\rightarrow (reverse' [3] ++ [2]) ++ [1]
\rightarrow ((reverse' [] ++ [3]) ++ [2]) ++ [1]
\rightarrow (([] ++ [3]) ++ [2]) ++ [1]
\rightarrow ([3] ++ [2]) ++ [1]
\rightarrow (3 : ([] ++ [2])) ++ [1]
\rightarrow (3 : [2]) ++ [1]
\rightarrow 3 : ([2] ++ [1])
\rightarrow 3 : (2 : ([] ++ [1]))
\rightarrow 3 : (2 : [1])
```

```
reverse' [1,2,3]
\rightarrow reverse' [2,3] ++ [1]
\rightarrow (reverse' [3] ++ [2]) ++ [1]
\rightarrow ((reverse' [] ++ [3]) ++ [2]) ++ [1]
\rightarrow (([] ++ [3]) ++ [2]) ++ [1]
\rightarrow ([3] ++ [2]) ++ [1]
\rightarrow (3 : ([] ++ [2])) ++ [1]
\rightarrow (3 : [2]) ++ [1]
\rightarrow 3 : ([2] ++ [1])
\rightarrow 3 : (2 : ([] ++ [1]))
\rightarrow 3 : (2 : [1])
```
- $\bullet$  Délka výpočtu funkce při aplikaci na seznam délky n.
- $\bullet$  n+1 + 1 + 2 + 3 + ... + n

```
reverse' [1,2,3]
\rightarrow reverse' [2,3] ++ [1]
\rightarrow (reverse' [3] ++ [2]) ++ [1]
\rightarrow ((reverse' [] ++ [3]) ++ [2]) ++ [1]
\rightarrow (([] ++ [3]) ++ [2]) ++ [1]
\rightarrow ([3] ++ [2]) ++ [1]
\rightsquigarrow (3 : ([] ++ [2])) ++ [1]
\rightarrow (3 : [2]) ++ [1]
\rightarrow 3 : ([2] ++ [1])
\rightarrow 3 : (2 : ([] ++ [1]))
\rightarrow 3 : (2 : [1])
```
- $\bullet$  Délka výpočtu funkce při aplikaci na seznam délky n.
- $\bullet$  n+1 + 1 + 2 + 3 +  $\dots$  + n

```
reverse' [1,2,3]
\rightarrow reverse' [2,3] ++ [1]
\rightarrow (reverse' [3] ++ [2]) ++ [1]
\rightarrow ((reverse' [] ++ [3]) ++ [2]) ++ [1]
\rightarrow (([] ++ [3]) ++ [2]) ++ [1]
\rightarrow ([3] ++ [2]) ++ [1]
\rightarrow (3 : ([] ++ [2])) ++ [1]
\rightarrow (3 : [2]) ++ [1]
\rightarrow 3 : ([2] ++ [1])
\rightarrow 3 : (2 : ([] ++ [1]))
\rightarrow 3 : (2 : [1])
```

```
reverse :: [a] \rightarrow [a]
reverse = rev []
           where rev s [] = srev s (x:t) = rev (x:s) t
```
reverse [1,2,3]  $\rightarrow$  rev [] [1,2,3]  $\rightarrow$  rev [1] [2,3]  $\rightarrow$  rev [2,1] [3]  $\rightarrow$  rev [3,2,1] []  $\rightarrow$  [3,2,1]

```
reverse [1,2,3]
\rightarrow rev [] [1,2,3]
\rightarrow rev [1] [2,3]
\rightarrow rev [2,1] [3]
\rightarrow rev [3,2,1] []
\rightarrow [3,2,1]
```

```
\bullet 1 + n
```

```
reverse [1,2,3]
\rightarrow rev [] [1,2,3]
\rightarrow rev [1] [2,3]
\rightarrow rev [2,1] [3]
\rightarrow rev [3,2,1] []
\rightarrow [3,2,1]
```

```
01 + n + 1
```

```
reverse [1,2,3]
\rightarrow rev [] [1,2,3]
\rightarrow rev [1] [2,3]
\rightarrow rev [2,1] [3]
\rightarrow rev [3,2,1] []
\rightarrow [3,2,1]
```

```
01 + n + 1
```

```
reverse [1,2,3]
\rightarrow rev [] [1,2,3]
\rightarrow rev [1] [2,3]
\rightarrow rev [2,1] [3]
\rightarrow rev [3,2,1] []
\rightarrow [3,2,1]
```
# Asymptotický růst funkcí

#### Pozorování

- Při určování časové složitosti algoritmů je nepraktické a často i obtížné určovat tuto složitost přesně.
- Funkce vyjadřující délku výpočtu vzhledem k velikosti parametru klasifikujeme podle **asymptotického chování**.

#### Asymptotický růst funkcí

- Při zápisu funkční hodnoty v proměnné n rozhoduje nejrychleji rostoucí člen. U něj navíc zanedbáváme kladnou multiplikativní konstantu.
- Podle toho hovoříme o funkcích lineárních, kvadratických, exponenciálních apod.

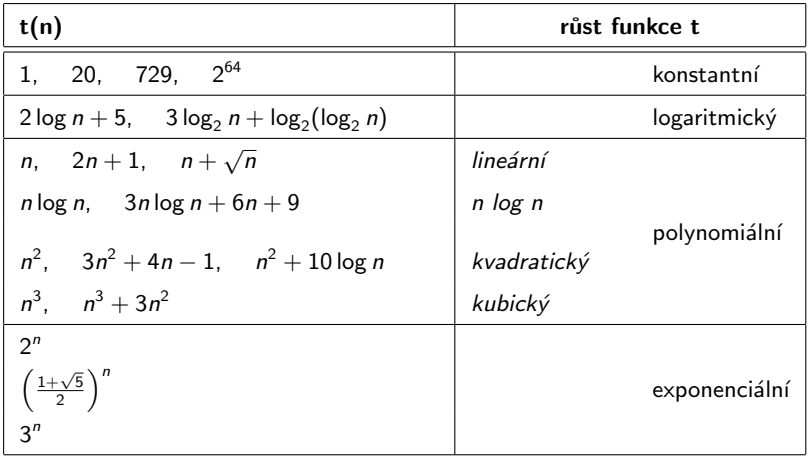

## Asymptotická složitost reverse a reverse'

#### reverse'

 $\bullet$  Počet redukčních kroků výrazu reverse'  $[x_1,...,x_n]$  na každém seznamu délky n je

$$
n+1+1+2+3+\cdots+n=\frac{n^2+3n+2}{2}
$$

Složitost funkce reverse' je **kvadratická** vzhledem k délce obraceného seznamu

#### reverse

 $\bullet$  Počet redukčních kroků výrazu reverse  $[x_1,...,x_n]$  na každém seznamu délky n je

$$
1+n+1=n+2
$$

Složitost funkce reverse je *lineární* vzhledem k délce obraceného seznamu.

IB015 Neimperativní programování – 07 str. 11/37 str. 11/37

## Časová složitost algoritmu

- Posuzuje konkrétní algoritmus.
- Nevypovídá a jiných algoritmech pro řešení téhož problému.

## Časová složitost problému

- Daný problém je možné řešit různými algoritmy.
- Složitost problému vypovídá a časové složitosti nejlepšího možného algoritmu pro řešení problému.
- Určovat složitost problému je výrazně obtížnější, než určování složitosti algoritmu.
- $\bullet$  Bez znalosti složitosti problému nelze určit, zda daný algoritmus pro řešení problému je optimální.

#### Definice funkcí

```
mocnina' :: Int -> Int -> Int
mocnina' m0 = 1mocnina' m n = m * mocnina' m (n-1)mocnina :: Int -> Int -> Int
mocnina m \space 0 \space 1mocnina m n = if even n then r else m * r
          where r = \text{mocnina} (m * m) (n 'div' 2)
```
#### Složitost výpočtu vzhledem k exponentu

- **·** Složitost funkce mocnina' je **lineární**.
- **·** Složitost funkce mocnina je logaritmická.

#### Definice funkcí

```
fib' :: Integer -> Integer
fib<sup>'</sup> 0 = 0fib' 1 = 1fib' n = fib' (n-2) + fib' (n-1)fib :: Integer -> Integer
fib = f 0 1where f a 0 = af a b k = f b (at+b) (k-1)
```
#### Složitost vzhledem k argumentu

- Složitost funkce fib' je **exponenciální**.
- Složitost funkce fib je lineární.

## Pozor

· Časová složitost popisuje délku výpočtu v nejhorším případě pro danou velikost argumentu.

## Příklad

- Vyšetřujeme časovou složitost funkce ins vzhledem k jejímu druhému parametru.
- Funkce ins zařazuje prvek do seřazeného seznamu.

```
ins :: Int \rightarrow [Int] \rightarrow [Int]
ins x [] = [x]ins x (y:t) = if x \le y then x : y : t else y : ins x t
```
## Různé délky výpočtu

- $\bullet$  Počet kroků při volání ins x  $[x_1, \ldots, x_n]$  je různý.
- Nejkratší výpočet má délku 3: ins 1  $[2,4,6,8]$   $\rightsquigarrow$   $[1,2,4,6,8]$
- Nejdelší výpočet má délku  $3n + 1$ : ins 9  $[2,4,6,8]$   $\rightsquigarrow^{3*4+1}$   $[2,4,6,8,9]$

# Časová složitost

• Časová složitost funkce ins je lineární vzhledem k velikosti jejího druhého argumentu (tj. vzhledem k délce seznamu).

# Časová složitost a redukční strategie

## Pozorování

• Časová složitost závisí nejen na algoritmu (způsobu definování funkce), ale také na redukční strategii.

## Příklad

• Uvažme funkcí pro uspořádání prvků v seznamu pomocí postupného zařazování.

```
inssort :: Ord a \Rightarrow [a] \Rightarrow [a]inssort = foldr ins []
           where ins x [] = [x]ins x (y:t) = if x \le y then x : y : telse y : ins x t
```
· Princip řazení funkcí inssort

inssort  $[x_1, x_2, \ldots, x_{n-1}, x_n]$  $\sim$  foldr ins [] [x<sub>1</sub>, x<sub>2</sub>, ..., x<sub>n</sub>−1, x<sub>n</sub>]<br>  $\sim$ <sup>n+1</sup> ing x<sub>i</sub> (ing x<sub>i</sub> (ing x<sub>i</sub> (ing x<sub>i</sub>) ins x<sub>1</sub> (ins x<sub>2</sub> (...(ins x<sub>n−1</sub> (ins x<sub>n</sub> []))...))

# Příklad závislosti časové složitosti na redukční strategii

#### Definice funkce

① 
$$
inssort ::
$$
 ①  $id\ a = > [a] - > [a]$ 

\n  $inssort =$    $if\ a = > [a] - > [a]$ 

\n  $where\ in\ x \ []= [x]$ 

\n  $in\ x \ (y:t) =$    $if\ x \leq y \ then\ x : y : t$ 

\n  $else\ y : ins\ x \ t$ 

 $\bullet$  minim = head . inssort.

Striktní vyhodnocování (nejhorší případ – seznam je klesající)

$$
\begin{array}{ll}\n\text{minim} \ [x_1, \ \ldots, \ x_n] \\
\hline\n\end{array}\n\quad\n\begin{array}{ll}\n\text{mean} \ [x_1, \ \ldots, \ x_n] \\
\hline\n\end{array}\n\quad\n\begin{array}{ll}\n\text{head.} \ [\text{insort} \ [x_1, \ \ldots, \ x_n] \\
\hline\n\end{array}\n\end{array}\n\quad\n\begin{array}{ll}\n\text{head (insort} \ [x_1, \ \ldots, \ x_n] \\
\hline\n\end{array}\n\end{array}\n\quad\n\begin{array}{ll}\n\text{head (foldr ins [l] } [x_1, \ \ldots, \ x_n]) \\
\hline\n\end{array}\n\quad\n\begin{array}{ll}\n\text{head (ins x_1( \ldots (ins x_{n-2} (ins x_{n-1} (ins x_n[1)) ) \ldots ) )} \\
\hline\n\end{array}\n\quad\n\begin{array}{ll}\n\text{head (ins x_1( \ldots (ins x_{n-2} [x_n, x_{n-1} [x_n]) ) \ldots )} \\
\hline\n\end{array}\n\end{array}\n\quad\n\begin{array}{ll}\n\text{head (ins x_1( \ldots (ins x_{n-2} [x_n, x_{n-1}]) \ldots ) )} \\
\hline\n\end{array}\n\quad\n\begin{array}{ll}\n\text{head (ins x_1 (x_n, \ldots, x_2] )} \\
\hline\n\end{array}\n\quad\n\begin{array}{ll}\n\text{head (ins x_1 [x_n, \ldots, x_2] )} \\
\hline\n\end{array}
$$

IB015 Neimperativní programování – 07 str. 18/37
# Příklad závislosti časové složitosti na redukční strategii

### Definice funkce

inssort :: Ord a => [a] -> [a] inssort = foldr ins [] where ins x [] = [x] ins x (y:t) = if x <= y then x : y : t else y : ins x t

minim = head . inssort

Líné vyhodnocování (nejhorší případ – nejmenší prvek na konci)

$$
\begin{array}{ll}\n\text{minim } [x_1, \ldots, x_n] \\
\rightsquigarrow & \text{(head.inssort) } [x_1, \ldots, x_n] \\
\rightsquigarrow & \text{head (inssort } [x_1, \ldots, x_n]) \\
\rightsquigarrow & \text{head (foldr ins [] } [x_1, \ldots, x_n]) \\
\rightsquigarrow^{n+1} & \text{head (ins } x_1 \ (\ldots (\text{ins } x_{n-2} (\text{ins } x_{n-1} (\text{ins } x_n [\text{]})))\ldots)) \\
\rightsquigarrow & \text{head (ins } x_1 \ (\ldots (\text{ins } x_{n-2} (\text{ins } x_{n-1} (x_n : [\text{]})))\ldots)) \\
\rightsquigarrow^{3} & \text{head (ins } x_1 \ (\ldots (x_n : (\text{ins } x_{n-2} (\text{ins } x_{n-1} [\text{]})))\ldots)) \\
\vdots \\
\rightsquigarrow^{3} & \text{head (ins } x_1 \ (x_n : (\text{ins } x_2 (\text{ins } x_3 (\ldots (\text{ins } x_{n-1} [\text{]}))\ldots)))) \\
\rightsquigarrow^{3} & \text{head (x_n : (ins } x_1 (\text{ins } x_2 (\ldots (\text{ins } x_{n-1} [\text{]}))\ldots)))) \\
\rightsquigarrow & x_n\n\end{array}
$$

### Striktní vyhodnocování

 $\bullet$  Počet redukčních kroků výrazu minim  $[x_1,\ldots,x_n]$  je:

$$
3+n+1+\sum_{k=0}^{n-1}(3k+1)+1=\frac{3n^2+n+10}{2}
$$

**•** Při striktním vyhodnocování má funkce **kvadratickou** časovou složitost.

### Líné vyhodnocování

**•** Počet redukčních kroků výrazu minim  $[x_1, \ldots, x_n]$  je:

$$
3+n+1+1+3.(n-1)+1=4n+3
$$

**•** Při líném vyhodnocování má funkce lineární časovou složitost.

### Pozorování

- Není pravda, že časová složitost výpočtu se při líném a striktním vyhodnocování vždy liší.
- Pokud se časová složitost liší, může se lišit víc než o jeden řádek ve zmiňované tabulce asymptotických růstů funkcí.

### Příklady

• Konstantní (líně) versus exponenciální (striktně):

```
f n = const n (fib' n)
```
**•** Lineární líně i striktně:

```
length [a_1, \ldots, a_n]
```
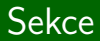

# Typové třídy

IB015 Neimperativn´ı programov´an´ı – 07 str. 22/37

# Připomenutí klasifikace typů

### Monomorfní typy

 $\bullet$  not :: Bool -> Bool  $(kk)$  :: Bool -> Bool -> Bool

#### Polymorfní typy

 $\bullet$  length :: [a] -> Int flip ::  $(a \rightarrow b \rightarrow c) \rightarrow b \rightarrow a \rightarrow c$ 

### Kvalifikované typy

\n- ① (==), 
$$
(-)
$$
 :: Eq a => a -> a -> Bool
\n- sum, product :: Num a => [a] -> a
\n- minimum, maximum :: Ord a => [a] -> a
\n- print :: Show a => a -> IO()
\n

# Typové třídy

### Význam

- **•** Identifikují společné vlastnosti různých typů.
- Umožňují definici funkcí polymorfních typů zúžených na typy požadovaných vlastností.

### Programátorský význam

- Definice a použití typových tříd umožňují sdílet kód funkcí, které dělají totéž, avšak pracují s hodnotami různých typů.
- Sdílení kódu funkcí, které dělají totéž, by měl být **svatý grál** všech programátorů.

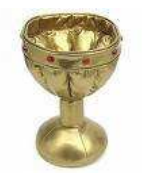

## Typová třída Eq

class Eq a where  $(==)$ ,  $(/-)$  :: a  $->$  a  $->$  Bool  $x$  /=  $y$  = not  $(x == y)$ 

### Přidružení typů k typové třídě (deklarace instance)

**O** instance Eq Bool where  $False = False = True$ True == True = True  $=$   $=$   $=$  False **O** instance Eq Int where  $(==) = primeGInt$  $\bullet$  instance (Eq a, Eq b) => Eq (a,b) where

$$
(x,y) == (u,v) = x == u & y == v
$$

IB015 Neimperativní programování – 07 str. 25/37 str. 25/37 str. 25/37

# Využití typové třídy jinou typovou třídou

#### Typová třída Ord využívající typovou třídu Eq

\n- \n
$$
class (Eq a) \Rightarrow \text{Ord a where}
$$
\n $(<=)$ ,  $(>=)$ ,  $(<)$ ,  $(>)$  :: a  $\Rightarrow$  a  $\Rightarrow$  Bool max, min :: a  $\Rightarrow$  a  $\Rightarrow$  a\n  $x > y = y <= x$ \n $x < y = x <= y$ \n $x > y = y < x$ \n $x > y = y < x$ \n $x > y = \text{if } x >= y$ \n $x >= y$ \n $x$

#### Deklarace instance

 $\bullet$  instance Ord Bool where False  $\leq$  -  $=$  True  $\_$  <= True = True  $\leq$   $=$  False  $\bullet$  instance (Ord a, Ord b) => Ord  $(a,b)$  where  $(x,y) \leq (u,v) = x \leq u \mid | (x == u \& x \vee \leq v)$ IB015 Neimperativní programování – 07 str. 26/37 str. 26/37 str. 26/37 str. 26/37

### Pozorování

• Instanciací lze přenést vlastnosti typu na složené typy.

### Příklad

- Rozšíření uspořadatelnosti hodnot typu na uspořadatelnost seznamů hodnot daného typu.
- $\bullet$  instance (Ord a) => Ord [a] where

[] <= = True ( : ) <= [] = False (x:s) <= (y:t) = x < y || (x == y && s <= t)

### Definice typové třídy

\n- $$
\bullet
$$
 class  $\left[ (C_1 \ a, \ldots, C_k \ a) \Rightarrow \right] C a$
\n- $\left[ \begin{array}{c} \text{where} & op_1 :: typ_1 \\ op_n :: typ_n \\ \text{default}_1 \\ \text{default}_m \end{array} \right]$
\n

#### Deklarace instance

• instance 
$$
[(C_1 a_1,..., C_k a_k) \Rightarrow] C typ
$$
  
\nwhere  $valdef_1$   
\n $valdef_n$ 

### Přetížení

**•** Má-li třída více než jednu instanci, jsou její funkce **přetíženy**.

### Přetížení operací

- Jedna operace je pro několik různých typů operandů definována obecně různým způsobem.
- To, která definice operace se použije při výpočtu, závisí na typu operandů, se kterými operace pracuje.
- Srovnej s parametricky polymorfními operacemi, které jsou definovány jednotně pro všechny typy operandů.

# Příklad přetížení operace

### Typová třída Num

• class (Eq a, Show a) => Num a where  $(+)$ ,  $(-)$ ,  $(*)$  :: a  $\rightarrow$  a  $\rightarrow$  a negate, abs, signum :: a -> a

### Přetížení operací při deklaraci instancí

```
O instance Num Int where
     (+) = primPlusInt
O instance Num Integer where
     (+) = primPlusInteger
O instance Num Float where
     (+) = primPlusFloat
```
#### Implicitní deklarace instance

- V Haskellu lze deklarovat datový typ jako instanci typové třídy (nebo více typových tříd) též implicitně, pomocí klausule deriving v definici datového typu.
- Při implicitní deklaraci instance se požadované funkce definují automaticky podle způsobu zápisu hodnot definovaného typu
- Funkce (==) se při implicitní deklaraci instance realizuje jako syntaktická rovnost.

#### Příklad

```
data Nat = Zero | Succ Nat
     deriving (Eq, Show)
```
# Moduly a modulární návrh programů

## **Motivace**

● Oddělení nezávislých, znovupoužitelných, logicky ucelených částí kódu do separátních celků – modulů.

### Zapouzdření

- Při definici modulu je nutné explicitně vyjmenovat funkce, které mají být viditelné a použitelné mimo rozsah modulu, tzv. exportované funkce.
- Ostatní funkce a datové typy definované v modulu nejsou z vnějšku modulu viditelné.
- Moduly by měly exportovat jen to, co je nutné.
- Modul může exportovat hodnoty, typy a typové konstruktory, typové a konstruktorové třídy, jména modulů.

### Obecná definice

```
\boxed{\text{ module } Jméno \boxed{\text{ (expert}_1, \ldots, \text{ export}_n } } where \boxed{\phantom{a}}\begin{bmatrix} \mathtt{import} & M_1 \end{bmatrix} \mathtt{spec}_1 \begin{bmatrix} \phantom{aa} \phantom{aa} \phantom{aa} \end{bmatrix}\overline{\phantom{a}}.
                   .
    \begin{bmatrix} \texttt{import M}_{m} \texttt{[spec]} \end{bmatrix}| globální_deklarace |
```
### Automatické doplnění definice

- Není-li uvedena hlavička, doplní se module Main (main) where
- **•** Nevyskytuje-li se mezi importovanými moduly  $M_1, \ldots, M_m$ modul Prelude, doplní se

import Prelude

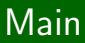

### Hlavní funkce

- **Program musí mít definovanou hlavní funkci funkci main.**
- **•** Právě jeden modul v programu musí být Main.

### Modul Main

• Modul Main musí exportovat hodnotu main :: IO  $\tau$ pro nějaký typ  $\tau$ , (obvykle  $\tau = 0$ ).

# Příklad modulu – Datový typ Fifo

### Datový typ Fifo

- · Datový kontejner (struktura, která uchovává prvky) přistupovaný operacemi vlož prvek a vyber prvek.
- Prvky jsou z datové struktury odebírány v tom pořadí, ve kterém byly vkládány.
- $\bullet$  First-In-First-Out  $=$  FIFO
- Operace by měly mít konstantní časovou složitost.

#### Realizace v Haskellu

- **O** Definice modulu Fifo
- **•** Použití modulu:
	- import Fifo

# Příklad Modulu – Datový typ Fifo

```
module Fifo (FifoTyp, emptyq, headq, enqueue, dequeue) where
data FifoTyp a = Q [a] [a]
emptyq :: FifoTyp a
emptyq = Q [] []
enqueue :: a -> FifoTyp a -> FifoTyp a
enqueue x (Q h t) = Q h (x:t)headq :: FifoTyp a \rightarrow aheadq (Q (x:-)) = x
headq (Q \t[ ] \t[ ] ) = error "headq: prázdná fronta"
headq (Q \tI) = headq (Q (reverse t) [])dequeue :: FifoTyp a -> FifoTyp a
dequeue (Q (\cdot h) t) = Q h tdequeue (Q \t[ ] \t[ ] ) = error "dequeue: prázdná fronta"
dequeue (Q \tI) = degueue (Q (reverse t) [])
```
IB015 Neimperativní programování

# Ukázky funkcionálně řešených problémů

Jiří Barnat Libor Škarvada

# Užitečné konstrukce Haskellu

### Pozorování

- Vnořené aplikace funkcí mohou být díky závorkování nečitelné.
- Něterým uzávorkováním se lze vyhnout použitím aplikačního operátoru \$, který má při vyhodnocování nejnižší prioritu.

#### Aplikační operátor \$

\n- $$
(\$)
$$
 ::  $(a \rightarrow b) \rightarrow a \rightarrow b$
\n- $(\$)$  f x = f x
\n- $\bullet$  f(g x) = (\\$) f (g x) = f \$ (g x) = f \$ g x
\n- $\bullet$  f(g(h x)) = f \$ g \$ h x
\n

# Aplikační operátor  $\frac{1}{2}$  – příklady

#### Ekvivalentní zápisy pomocí operátoru \$

• not ( not ( not ( not ( not True )))) not \$ not \$ not \$ not \$ not True

\n- ( +1) 
$$
((+2) ((+3) ((+4) 0)))
$$
\n- ( +1)  $((+2) \, (43) \, (44) \, 0)$
\n

(even ((+1) 0)) || (odd ((+2) 0)) (even \$ (+1) 0) || (odd \$ (+2) 0)

#### Příklady

- (++) [1] \$ map (+1) [1]  $\rightsquigarrow^*$  [1,2]
- [1]  $++$  \$ map (+1) [1]  $\rightsquigarrow$  **ERROR**
- Rozsah platnost \$ je podřízen syntaktickému pravidlu o zarovnání, tj. v do notaci "končí s koncem řádku".

### Použití symbolu @

- Pokud vzor je korektně vytvořený datový vzor, pak zápisem jmeno@vzor získáme proměnnou jmeno, která bude po úspěšném použití vzoru odkazovat na celý mapovaný obsah.
- Nejčastěji používané ve spojení se seznamy, ale funguje všeobecně pro jakékoliv hodnoty konstruované s využitím datových konstruktorů.

## Příklady

 $\bullet$  Při mapování seznamu [1,2,3] na vzor a@(x:t), bude

 $a = [1, 2, 3],$   $x = 1,$   $t = [2, 3].$ 

• f 
$$
(a@(x:y)) = x:a^{++}y
$$

$$
f\ [1,2,3]\rightsquigarrow^*[1,1,2,3,2,3]
$$

f  $\Gamma \rightsquigarrow^*$  ERROR

### Pozorování

- Víceřádkové definice funkcí realizují větvení kódu.
- Více řádkovou definici lze ekvivalentně přepsat s využitím klíčového slova case .

### Syntaktická konstrukce case

- $\bullet$ case expression of  $pattern<sub>1</sub>$  -> expression<sub>1</sub> ... pattern<sub>n</sub>  $\rightarrow$  expression<sub>n</sub>
- **Textové zarovnání vzorů je nutné.**
- Všechny výrazy na pravých stranách musí být stejného typu.

# $U$ kol 1

- **•** Definujte funkci take s využitím konstrukce case.
- Reˇsen´ı: ˇ

```
take m ys = case(m,ys) of
    (0, ) \rightarrow \square(.,[]) \rightarrow [](n.x:xs) \rightarrow x : takes (n-1) xs
```
# $I$ Ikol 2

- Zapište pomocí case výraz if e1 then e2 else e3.
- Řešení:

```
case (e1) of True \rightarrow e2
```
False  $\rightarrow$  e3

# Strážené definice funkcí

### Stráž

- Stráž je výraz typu Bool přidružený k definičnímu přiřazení.
- Při výpočtu bude tato definice funkce realizována, pouze pokud bude asociovaný výraz vyhodnocen na True.

```
O function args
```

```
| guard<sub>1</sub> = expression<sub>1</sub>
...
| guard<sub>n</sub> = expression<sub>n</sub>
| otherwise = default expression
```
## Pozorování

· Konstrukce nerozšiřuje výrazové možnosti jazyka, ale je pohodlná (syntaktický cukr).

# Strážené definice funkcí – příklady

### Příklad 1

 $\bullet$  f x | (x>3) = "vetsi nez 3"  $(x>2) = "vetsi nez 2"$ | (x>1) = "vetsi nez 1" f 2  $\rightsquigarrow^*$  "vetsi nez 1" f 1  $\rightsquigarrow^*$  ERROR

### Příklad 2

```
\bullet g (a:x)
   |x == 1 = "Almost empty."
    |x| = 7 = "At least 2 members."
    | otherwise = "Unreachable code."
 g = "Nothingness."
  g [] \leadsto^* "Nothingness."
  g "Ahoj" \rightsquigarrow^* "At least 2 members."
```
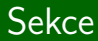

# Použití akumulátoru

IB015 Neimperativn´ı programov´an´ı – 08 str. 10/1

# Obecný princip

- Vícenásobné nebo nevhodné použití rekurzivního volání v těle rekurzivně definované funkce, může v obecné rovině vést na časově neoptimální algoritmus.
- · Opakovanému rekurzivnímu volání pro tutéž hodnotu lze zabránit uchováváním mezivýsledků rekurzivního volání.
- Uchování výsledků se provádí přidáním parametru rekurzivní funkce, tzv. **akumulátoru**.

### Pozorování

• Přímé použití rekurzivní funkce má tendenci být čitelnější.

### Pozorování

· Neefektivita opakovaným voláním rekurzivní funkce

### Připoměňte si

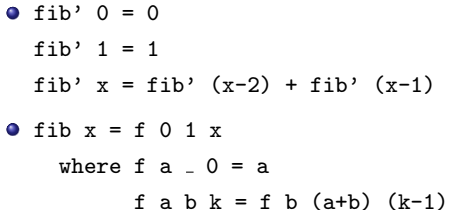

### Pozorování

· Neefektivita přímým použitím rekurzivní funkce.

### Připomeňte si

```
\bullet reverse' :: [a] -> [a]
  reverse' [] = []reverse' (x:s) = reverse' s ++ [x]\bullet reverse :: [a] -> [a]
  reverse z = rev \quad \Box \quad zwhere rev s [] = srev s (x:t) = rev (x:s) t
```
# Prohledávání a prořezávání

Problém *n* dam

IB015 Neimperativní programování - 08

str.  $14/1$ 

### Problém *n* dam

 $\bullet$  Rozestavit *n* šachových dam na pole čtvercové šachovnice  $n \times n$  tak, aby se žádné dvě dámy navzájem neohrožovaly.

Všechna řešení pro  $n = 4$ 

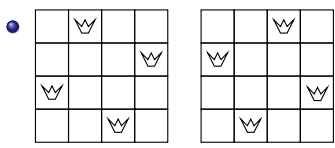

### Pozorování

• V každém řádku/sloupku šachovnice může být nejvýše jedna dáma (jinak se ohrožují), a zároveň musí být alespoň jedna dáma, jinak bychom jich neumístili n.

## Kódování pozice

- Očíslujme 1 až n řádky šachovnici směrem seshora dolů a sloupce šachovnice směrem zleva doprava.
- Řešení budeme kódovat seznamy čísel a to tak, že čísla v seznamu určují pozice dam v odpovídajících sloupcích.

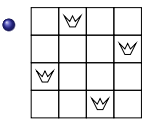

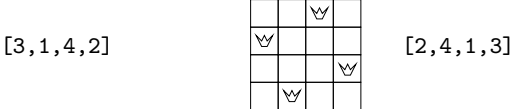

# Ukol ´

 $\bullet$  Naprogramujte funkci damy :: Int -> [[Int]], která pro zadané n vrátí seznam všech možných řešení.

### Postupné rozšiřování šachovnice

- Zavedeme funkci da m n :: Int -> Int -> [[Int]], která bude počítat všechna řešení pro obdélníkovou matici s m sloupky a *n* řádky  $(m < n)$ .
- Nová funkce bude řešení počítat rekurzivně, a to s využitím řešení pro šachovnici s  $(m - 1)$  sloupky a n řádky.
- $\bullet$  Šachovnice s nula sloupky, má jedno triviální řešení: [], tj. da  $0$  n =  $[[]]$ .

#### Cesta k celkovému řešení

```
\bullet damy :: Int -> [[Int]]
  damy n = da n n
```
## Účel

• Rozhodnout, které pozice při rozšíření o jeden sloupek jsou při stávajícím rozložení dam nevyhovující.

```
hrozba :: [Int] -> [Int]
```

```
hrozba = p ++ zipWith (+) p [1..] ++ zipWith (-) p [1..]
```
## Princip

• Předpokládejme stávající šachovnici, kterou rozšíříme zleva o jeden sloupek.

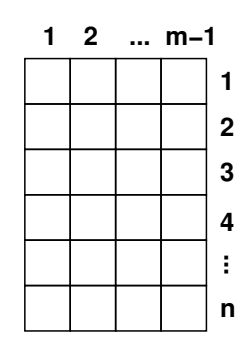

## Uˇcel ´

• Rozhodnout, které pozice při rozšíření o jeden sloupek jsou při stávajícím rozložení dam nevyhovující.

```
hrozba :: [Int] -> [Int]
```

```
hrozba = p ++ zipWith (+) p [1..] ++ zipWith (-) p [1..]
```
## Princip

- Předpokládejme stávající šachovnici, kterou rozšíříme zleva o jeden sloupek.
- hrozba vrátí seznam ohrožených pozic.

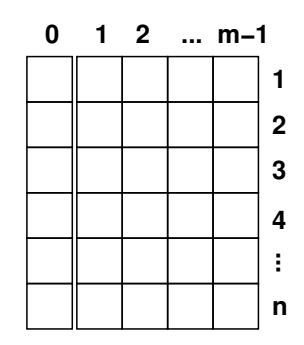

## Účel

• Rozhodnout, které pozice při rozšíření o jeden sloupek jsou při stávajícím rozložení dam nevyhovující.

```
hrozba :: [Int] -> [Int]
```

```
hrozba = p ++ zipWith (+) p [1..] ++ zipWith (-) p [1..]
```
## Princip

- Předpokládejme stávající šachovnici, kterou rozšíříme zleva o jeden sloupek.
- $\bullet$  [4, , , ] [4, , , ] [4, , , ]

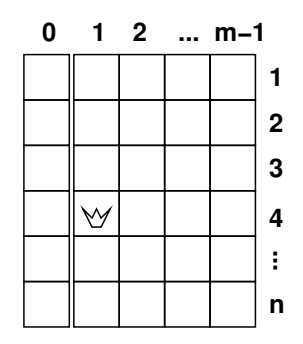

# Účel

• Rozhodnout, které pozice při rozšíření o jeden sloupek jsou při stávajícím rozložení dam nevyhovující.

```
hrozba :: [Int] -> [Int]
```
hrozba = p ++ zipWith  $(+)$  p  $[1..]$  ++ zipWith  $(-)$  p  $[1..]$ 

## Princip

• Předpokládejme stávající šachovnici, kterou rozšíříme zleva o jeden sloupek.

\n- • 
$$
[4, , , ] [4, , , ] [4, , , ]
$$
\n- •  $[1,2,3,4] - [1,2,3,4]$
\n- •  $[1,2,3,4] - [1,2,3,4]$
\n- •  $[4, , , ] [5, , , ] [3, , , ]$
\n

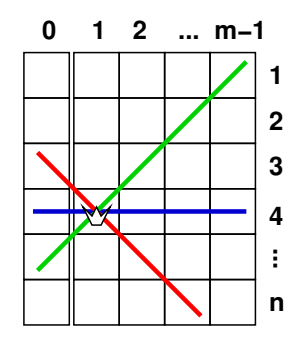

# Uˇcel ´

• Rozhodnout, které pozice při rozšíření o jeden sloupek jsou při stávajícím rozložení dam nevyhovující.

```
hrozba :: [Int] -> [Int]
```
hrozba = p ++ zipWith  $(+)$  p  $[1..]$  ++ zipWith  $(-)$  p  $[1..]$ 

## Princip

• Předpokládejme stávající šachovnici, kterou rozšíříme zleva o jeden sloupek.

[ ,4, , ] [ ,4, , ] [ ,4, , ] +[1,2,3,4] -[1,2,3,4] -------------------------------

 $[ ,4, , ] [ ,6, , ] [ ,2, , ]$ 

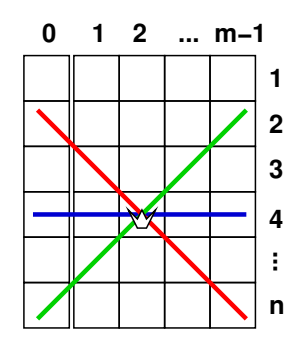

# Uˇcel ´

• Rozhodnout, které pozice při rozšíření o jeden sloupek jsou při stávajícím rozložení dam nevyhovující.

```
hrozba :: [Int] -> [Int]
```
hrozba = p ++ zipWith  $(+)$  p  $[1..]$  ++ zipWith  $(-)$  p  $[1..]$ 

## Princip

• Předpokládejme stávající šachovnici, kterou rozšíříme zleva o jeden sloupek.

[ , ,4, ] [ , ,4, ] [ , ,4, ] +[1,2,3,4] -[1,2,3,4] -------------------------------

 $[ , , 4, ] [ , , 7, ] [ , , 1, ]$ 

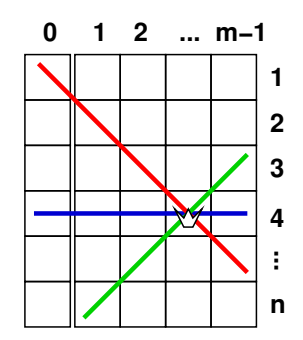

# Účel

• Rozhodnout, které pozice při rozšíření o jeden sloupek jsou při stávajícím rozložení dam nevyhovující.

```
hrozba :: [Int] -> [Int]
```
hrozba = p ++ zipWith (+) p  $[1..]$  ++ zipWith (-) p  $[1..]$ 

## Princip

• Předpokládejme stávající šachovnici, kterou rozšíříme zleva o jeden sloupek.

[ , , ,4] [ , , ,4] [ , , ,4] +[1,2,3,4] -[1,2,3,4] -------------------------------

 $[ , , , , 4] [ , , , 8] [ , , , 0]$ 

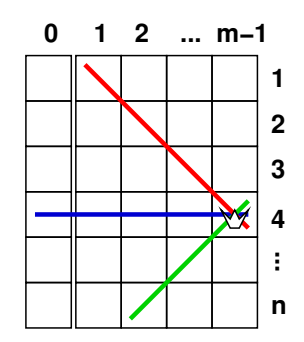

## Uˇcel ´

• Rozhodnout, které pozice při rozšíření o jeden sloupek jsou při stávajícím rozložení dam nevyhovující.

```
hrozba :: [Int] -> [Int]
```

```
hrozba = p ++ zipWith (+) p [1..] ++ zipWith (-) p [1..]
```
## Princip

• Předpokládejme stávající šachovnici, kterou rozšíříme zleva o jeden sloupek.

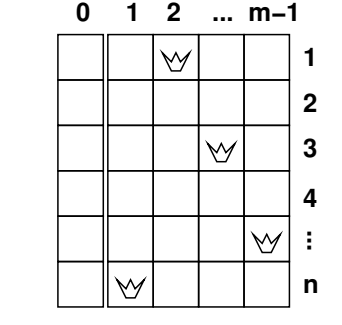

 $\bullet$  [6,1,3,5] [6,1,3,5] [6,1,3,5]

# Uˇcel ´

• Rozhodnout, které pozice při rozšíření o jeden sloupek jsou při stávajícím rozložení dam nevyhovující.

```
hrozba :: [Int] -> [Int]
```
hrozba = p ++ zipWith  $(+)$  p  $[1..]$  ++ zipWith  $(-)$  p  $[1..]$ 

## Princip

• Předpokládejme stávající šachovnici, kterou rozšíříme zleva o jeden sloupek.

 $\bullet$  [6,1,3,5] [6,1,3,5] [6,1,3,5]  $+[1,2,3,4] - [1,2,3,4]$ -------------------------------

 $[6,1,3,5]$   $[-,3,6,-]$   $[5,-,-,1]$ 

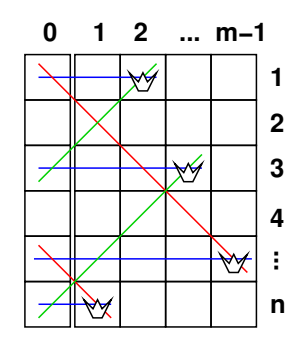

# Uˇcel ´

• Rozhodnout, které pozice při rozšíření o jeden sloupek jsou při stávajícím rozložení dam nevyhovující.

```
hrozba :: [Int] -> [Int]
```
hrozba = p ++ zipWith  $(+)$  p  $[1..]$  ++ zipWith  $(-)$  p  $[1..]$ 

## Princip

• Předpokládejme stávající šachovnici, kterou rozšíříme zleva o jeden sloupek.

 $\bullet$  [6,1,3,5] [6,1,3,5] [6,1,3,5]  $+[1,2,3,4] - [1,2,3,4]$ 

-------------------------------  $[6,1,3,5]$   $[-,3,6,-]$   $[5,-,-,1]$ 

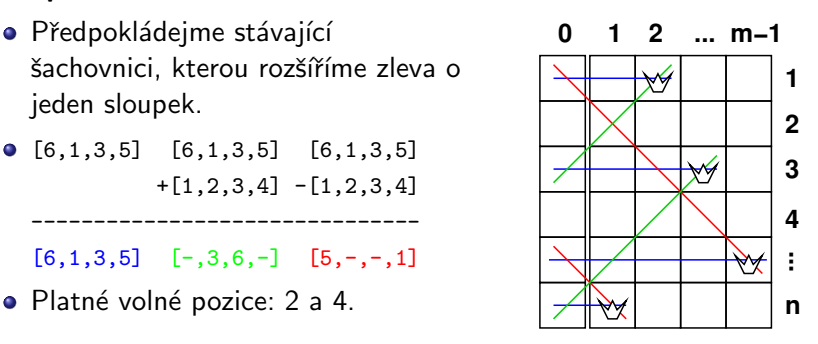

## Problém *n* dam – řešení

```
type Reseni = [Int]
damy :: Int -> [Reseni]
damy n = da n nda :: Int -> Int -> [Reseni]
da 0 = [[]]
da m n = [k:p | p \leftarrow da (m-1) n, k \leftarrow [1..n], nh k p]where nh k p = k 'notElem' ( p++ zipWith (+) p [1..]
                                        ++ zipWith (-) p [1..] )
```
### Backtracking, Prožezávání

- Backtracking rekurzivní generování všech možných řešení.
- Prořezávání časná eliminace neplatných řešení (zde realizováno funkcí nh  $k$  p ).

# Problém  $n$  dam – efekt prořezávání  $(n=4)$

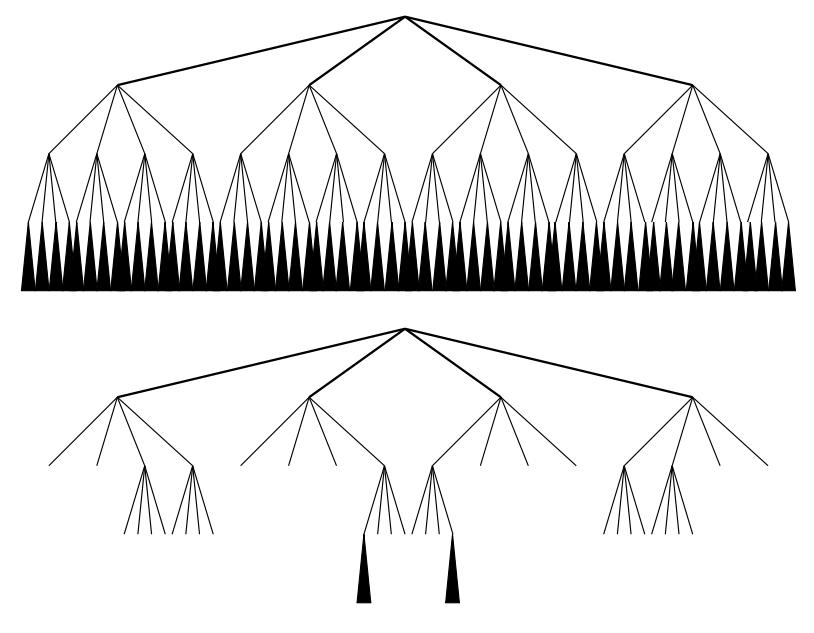

# Nejmenší nepoužité přirozené číslo

(Richard Bird: Pearls of Functional Algorithm Design)

### Zadání

• Pro konečný seznam přirozených čísel zjistěte nejmenší přirozené číslo, které se v seznamu nevyskytuje.

## Rešení 1.

● Ze seznamu přirozených čísel "odečteme" zadaný seznam. Nejmenší číslo výsledného seznamu je hledané číslo.

```
minfree :: [Int] -> Int
minfree s = head ( [0..] 'listminus' s )
```
● Pro odečtení jednoho seznamu od druhého si definujeme pomocnou funkci:

```
listminus :: Eq a => [a] -> [a] -> [a]listminus u v = filter ('notElem' v) u
```
#### Funkce listminus

- listminus u v = filter ('notElem' v) u
- $\bullet$  u = [0,1,2,3,4,5,6,7,8,9,10,...]
	- $v = [9,8,7,6,5,4,3,2,1,0]$

#### Funkce listminus

- listminus u v = filter ('notElem' v) u
- $\bullet$  u =  $[0,1,2,3,4,5,6,7,8,9,10,...]$ 
	- $v = [9,8,7,6,5,4,3,2,1,0]$

#### Funkce listminus

listminus u v = filter ('notElem' v) u

$$
\begin{array}{ll}\n\bullet \mathbf{u} = [0, 1, 2, 3, 4, 5, 6, 7, 8, 9, 10, \ldots] & 1 \\
\mathbf{v} = [9, 8, 7, 6, 5, 4, 3, 2, 1, 0]\n\end{array}
$$

#### Funkce listminus

listminus u v = filter ('notElem' v) u

$$
\begin{array}{ll}\n\bullet \text{ u} = [0, 1, 2, 3, 4, 5, 6, 7, 8, 9, 10, \ldots] & 2 \\
\text{v} = [9, 8, 7, 6, 5, 4, 3, 2, 1, 0]\n\end{array}
$$

#### Funkce listminus

listminus u v = filter ('notElem' v) u

$$
\bullet \ \mathbf{u} = [\mathbf{0}, 1, 2, 3, 4, 5, 6, 7, 8, 9, 10, \ldots] \qquad 3
$$

#### Funkce listminus

- listminus u v = filter ('notElem' v) u
- $\bullet$  u =  $[0,1,2,3,4,5,6,7,8,9,10,...]$  length v

#### Funkce listminus

listminus u v = filter ('notElem' v) u

$$
\bullet
$$
 u = [0,1,2,3,4,5,6,7,8,9,10,...] length v+1

#### Funkce listminus

listminus u v = filter ('notElem' v) u

$$
\begin{array}{ll}\n\bullet \text{ u} = [0, 1, 2, 3, 4, 5, 6, 7, 8, 9, 10, \ldots] & \text{length } \text{v+2} \\
\text{v} = [9, 8, 7, 6, 5, 4, 3, 2, 1, 0]\n\end{array}
$$

IB015 Neimperativní programování – 08 str. 23/1 str. 23/1 str. 23/1 str. 23/1 str. 23/1 str. 23/1 str. 23/1 str

#### Funkce listminus

- listminus u v = filter ('notElem' v) u
- $\bullet$  u =  $[0,1,2,3,4,5,6,7,8,9,10,...]$  length v+3

#### Funkce listminus

- listminus u v = filter ('notElem' v) u
- $\bullet$  u =  $[0,1,2,3,4,5,6,7,8,9,10,...]$  length v + length v-1  $v = [9,8,7,6,5,4,3,2,1,0]$

#### Funkce listminus

listminus u v = filter ('notElem' v) u

$$
\begin{aligned}\n\bullet \quad u &= [0, 1, 2, 3, 4, 5, 6, 7, 8, 9, 10, \dots] \quad \dots \\
v &= [9, 8, 7, 6, 5, 4, 3, 2, 1, 0]\n\end{aligned}
$$

#### Funkce listminus

- listminus u v = filter ('notElem' v) u
- $\bullet$  u = [0,1,2,3,4,5,6,7,8,9,10,...]
	- $v = [9,8,7,6,5,4,3,2,1,0]$

### Vlastnosti řešení

- Délka výpočtu: length v + length v-1 + length v-2 + length v-3 + ...
- V nejhorším případě kvadratická časová složitost.

## **Otázka**

• Je možné problém řešit s lineární časovou složitostí?

### Pozorování

• Nejmenší číslo bude vždy v rozsahu  $\langle 0, \text{length}(v) \rangle$ .

- $\bullet$  Uvažme tabulku, ve které je (length v + 1) hodnot True.
- Pro každé číslo v zadaném seznamu přepíšeme na pozici určené tímto číslem hodnotu True na False, poté pozice prvního nepřepsaného True určuje hledané číslo.

[True ,True ,True ,True ,True ] [0,3,1,4]

### Pozorování

 $\bullet$  Nejmenší číslo bude vždy v rozsahu  $\langle 0, length(v) \rangle$ .

- $\bullet$  Uvažme tabulku, ve které je (length v + 1) hodnot True.
- Pro každé číslo v zadaném seznamu přepíšeme na pozici určené tímto číslem hodnotu True na False, poté pozice prvního nepřepsaného True určuje hledané číslo.
- [False,True ,True ,True ,True ]  $[0,3,1,4]$

### Pozorování

• Nejmenší číslo bude vždy v rozsahu  $\langle 0, \text{length}(v) \rangle$ .

- $\bullet$  Uvažme tabulku, ve které je (length v + 1) hodnot True.
- Pro každé číslo v zadaném seznamu přepíšeme na pozici určené tímto číslem hodnotu True na False, poté pozice prvního nepřepsaného True určuje hledané číslo.

[False,True ,True ,False,True ] [0,3,1,4]

### Pozorování

• Nejmenší číslo bude vždy v rozsahu  $\langle 0, \text{length}(v) \rangle$ .

- $\bullet$  Uvažme tabulku, ve které je (length v + 1) hodnot True.
- Pro každé číslo v zadaném seznamu přepíšeme na pozici určené tímto číslem hodnotu True na False, poté pozice prvního nepřepsaného True určuje hledané číslo.

[False,False,True ,False,True ] [0,3,1,4]

### Pozorování

• Nejmenší číslo bude vždy v rozsahu  $\langle 0, \text{length}(v) \rangle$ .

- $\bullet$  Uvažme tabulku, ve které je (length v + 1) hodnot True.
- Pro každé číslo v zadaném seznamu přepíšeme na pozici určené tímto číslem hodnotu True na False, poté pozice prvního nepřepsaného True určuje hledané číslo.

[False,False,True ,False,False] [0,3,1,4]

### Pozorování

• Nejmenší číslo bude vždy v rozsahu  $\langle 0, \text{length}(v) \rangle$ .

- $\bullet$  Uvažme tabulku, ve které je (length v + 1) hodnot True.
- Pro každé číslo v zadaném seznamu přepíšeme na pozici určené tímto číslem hodnotu True na False, poté pozice prvního nepřepsaného True určuje hledané číslo.

[False,False,True ,False,False] [0,3,1,4]

## Pozorování

• Nejmenší číslo bude vždy v rozsahu  $\langle 0, length(v) \rangle$ .

### Idea lepšího řešení

- $\bullet$  Uvažme tabulku, ve které je (length v + 1) hodnot True.
- **Pro každé číslo v zadaném seznamu přepíšeme na pozici** určené tímto číslem hodnotu True na False, poté pozice prvního nepřepsaného True určuje hledané číslo.

[False,False,True ,False,False] [0,3,1,4]

### Předpoklady

• Konstantní operace pro přístup k hodnotám omezeně dlouh´eho seznamu.

# Haskell efektivně, aneb od seznamů k polím

## Pole

- Seznam/tabulka adresovatelných míst pro uložení dat.
- Klíčovou vlastností je časově konstantní operace pro přístup k hodnotě na zadané adrese.
- Důležitá datová struktura v imperativním světě.

## Poznámka:

• Přístup k n-tému prvku seznamu je možné realizovat funkcí

```
(!!) :: [a] -> Int -> a
     (!!) (x:s) 0 = x(!!) (.:s) n = (!!) s (n-1)• Časová složitost operace (!!) ale není konstatní.
```
## Použití

- · Pole jsou definována v modulu Data.Array.
- import Data.Array

### Typový konstruktor Array

- Binární typový konstruktor: Array :: \*->\*->\*
- Array I A je typ všech polí, která jsou indexovaná (adresovaná) hodnotami typu I a obsahují prvky typu A.
- $\bullet$  Typ použitý pro indexaci musí být instancí typové třídy Ix.

### Příklad hodnoty a typu

- $\bullet$  array  $(1,4)$   $[(1,'a'),(2,'b'),(3,'a'),(4,'b')]$ 
	- :: (Num i, Ix i) => Array i Char
### Typová třída Ix

• Instance typové třídy Ix umožňují efektivní implementaci pole.

```
• class (Ord a) \Rightarrow Ix a where
       range :: (a,a) \rightarrow [a]index :: (a,a) \rightarrow a \rightarrow IntinRange :: (a,a) \rightarrow a \rightarrow Bool
```
### Meze pole

- Uspořádaná dvojice indexů tvoří meze pole.
- Všechny hodnoty uvnitř mezí pole jsou platné pro indexaci.
- **range : Seznam platných hodnot daného rozsahu.**
- **•** inRange : Test zda je daný index v uvedených mezích.
- **index : Pozice daného indexu v rozsahu uvedených mezí.**

#### Instance třídy Ix

 $\bullet$  Předdefinovanými instancemi třídy Ix jsou typy Int, Integer, Char, Bool a jejich kartézké součiny (se sebou  $samým)$ .

### Příklad 1

- array  $('D', 'F')$   $[('D', 2014), ('E', 1977), ('F', 2001)]$ 
	- :: Num e => Array Char e

#### Příklad 2

- range  $(5,9) \rightsquigarrow^* [5,6,7,8,9]$
- range  $('a', 'd') \rightsquigarrow^*$  "abcd"

• range 
$$
((1,1), (3,3))) \rightsquigarrow^*
$$
  
 $[(1,1), (1,2), (1,3), (2,1), (2,2), (2,3), (3,1), (3,2), (3,3)]$ 

# Pole v Haskellu – přístup k prvkům

#### Přístupy k prvkům pole

- Uvažme pole arr :: Array I A a index do pole i :: I, pak arr!i je prvek uložený v poli arr pod adresou i.
- $\bullet$  (!) :: Ix i => Array i e -> i -> e
- $\bullet$  (//) :: Ix i => Array i e -> [(i, e)] -> Array i e

#### Příklady přístupů k prvkům

```
\bullet array (5,6) [(5,"ANO!"), (6,"NE!")] ! 5
       ∗
"ANO!"
array ('D','E') [('D',2014),('E',1977)] ! 'D'
      \rightsquigarrow^* 2014
• array (1,2) [(1,1),(2,2)] // [(1,3),(2,3)]\rightsquigarrow^* array (1,2) [(1,3),(2,3)]
```
## Pole v Haskellu – Opearace s poli

#### Meze pole

 $\bullet$  bounds :: Ix i => Array i e -> (i,i)

#### Seznam indexů pole

 $\bullet$  indices :: Ix i => Array i e -> [i]

#### Převody mezi poli a seznamy

- $\bullet$  elems :: Ix i => Array i e -> [e]
- $\bullet$  listArray :: Ix i => (i,i) -> [e] -> Array i e

#### Převody mezi poli a seznamy dvojic

assocs :: Ix i => Array i e -> [(i,e)]

 $\bullet$  array :: Ix i => (i,i) -> [(i,e)] -> Array i e

#### accumArray

- **•** Knihovní funkce haskellu.
- Vytváří pole z asociativního seznamu a navíc akumuluje (funkcí foldl) prvky seznamu se stejným indexem.
- $\bullet$  accumArray :: Ix i => (e -> a -> e) -> e

 $\rightarrow$  (i. i)  $\rightarrow$  [(i. a)]  $\rightarrow$  Array i e

· Je-li akumulační funkce konstantní, pracuje v lineárním čase.

#### Příklady

- accumArray (+) 0  $(1,2)$   $[(1,1),(1,1),(1,1)]$  $\rightsquigarrow^*$  array (1,2) [(1,3),(2,0)]
- accumArray  $(flip(:))$  []  $(1,2)$   $[(2,'e'),(1,'1'),(1,'B'),(2,'b')]$ <sup>∗</sup> array (1,2) [(1,"Bl"),(2,"be")]

# Nejmenší nepoužité přirozené číslo II

(Richard Bird: Pearls of Functional Algorithm Design)

# $minfree - lineárně$

### Postup

• 
$$
minfree
$$
 s  $\in \langle 0, length(s) \rangle$ 

 $s = [1, 2, 6, 2, 0]$ 

• Nebudeme uvažovat čísla mimo očekávaný rozsah.

(filter  $(\leq n)$  s) where  $n =$  length s  $\rightsquigarrow^*$  [1,2,2,0]

• Vytvoříme asociační seznam (příprava na konverzi do pole).

```
t s = (zip (filter (<=n) s) (repeat True))
```

```
where n = length s
```

```
t s \rightsquigarrow^* [(1,True),(2,True),(2,True),(0,True)]
```
• Vytvoříme pole a odstraníme duplicity tak, aby nepoužité indexy ukazovaly na False .

```
checklist :: [Int] -> Array Int Bool
checklist s = \text{accumArray} (||) False (0,length s) (t s)
```
### Mezivýsledek

• checklist s  $\rightsquigarrow^*$ 

array (0,5) [(0,True),(1,True),(2,True),(3,False),(4,False),(5,False)] IB015 Neimperativní programování – 08 str. 34/1 str. 34/1 str. 34/1 str. 34/1 str. 34/1 str. 34/1 str. 34/1 str

#### Postup pokračování

• V seznamu typu Array Int Bool najdeme nejmenší index odkazující na False.

search :: Array Int Bool -> Int

• Nejprve převedeme pole na seznam hodnot typu Bool elems (checklist s)

 $\rightsquigarrow^*$  [True,True,True,False,False]

• Ze seznamu ponecháme pouze jeho prefix s hodnotami True (takeWhile id . elems) (checklist s)

<sup>∗</sup> [True,True,True]

**• Index prvního False určíme jako délku tohoto prefixu.** search = length . takeWhile id . elems search (checklist  $[1,2,6,2,0]$ )  $\rightsquigarrow^*$  3

## Řešení

```
\bullet minfree = search . checklist.
  search :: Array Int Bool -> Int
  search = length.takeWhile id . elems
  checklist :: [Int] -> Array Int Bool
  checklist s = \text{accumArray} (| \cdot |) False (0, n)(zip (filter (<=n) s) (repeat True))
                        where n = length s
```
#### Složitost algoritmu

- $\bullet$  checklist, search lineární
- $\bullet$  minfree  $-$  lineární

# Lineární řazení některých seznamů

(Richard Bird: Pearls of Functional Algorithm Design)

#### Pozorování

• Jsou-li čísla v seznamu z omezeného rozsahu, je možné tento seznam setřídit v lineárním čase.

#### Algoritmus

```
\bullet max = 1000
  countlist :: [Int] -> Array Int Int
  countlist s = \text{accumArray (+)} 0 (0, \text{max}) (zip s (repeat 1))sortRoundedList s =concat [ replicate k x |(x,k) <- assocs (countlist s) ]
```
#### Příklad

 $sortBoundedList [3, 3, 4, 1, 0, 3] \rightsquigarrow^* [0, 1, 3, 3, 3, 4]$ 

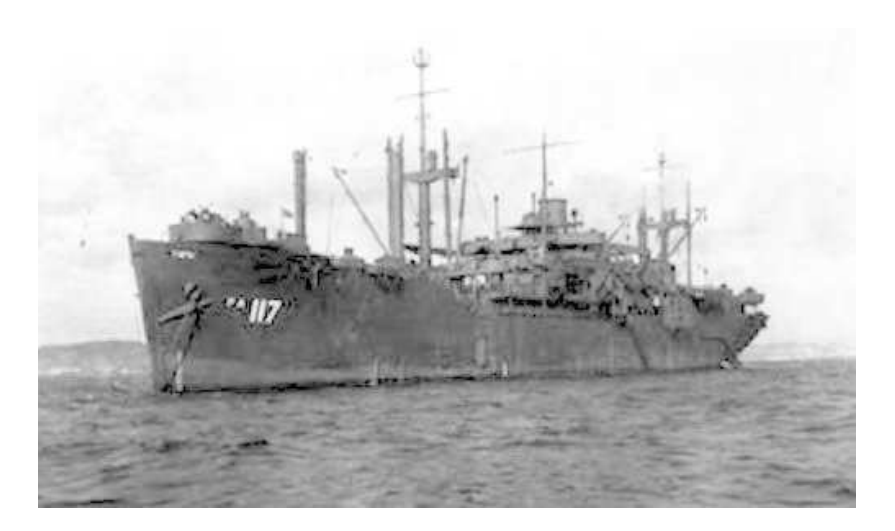

### Zaujal vás Haskell?

- Chcete programovat reálné úlohy v Haskellu?
- $\bullet$  Chcete nahlédnout pod roušku magie odpovědníků a zjistit, jak vygenerovat a zobrazit náhodnou funkci?
- Chcete vědět, jak se řeší chybové stavy, parsování, či vysokoúrovňový paralelismus ve funkcionálním paradigmatu?

#### **IB016 Seminář z funkcionálního programování**

- Registrace běží, registrujte se i přes limit.
- Vedou Vladimír Štill a Martin Ukrop.

# IB015 Neimperativní programování

# Neimperativní programování v Prologu

Jiří Barnat

# Logické programování a Prolog

### Logické programování

- Deklarativní programovací paradigma
- Mechanická dedukce nových informací na základě uvedených údajů a jejich vzájemných vztahů.
- $\bullet$  Výpočet = logické dokazování.
- Nejpoužívanější (jediný) programovací jazyk

### Prolog

# Logické programování a Prolog

### Logické programování

- Deklarativní programovací paradigma
- Mechanická dedukce nových informací na základě uvedených údajů a jejich vzájemných vztahů.
- $\bullet$  Výpočet = logické dokazování.
- Nejpoužívanější (jediný) programovací jazyk

### Prolog

• Třešnička na dortu neimperativního programování.

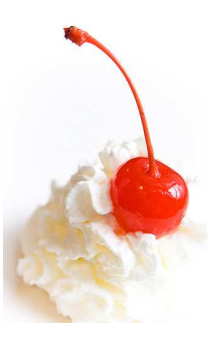

# Četnost použití Prologu

- Logické programování se masově nerozšířilo.
- **Okrajový, specificky používaný programovací prostředek.**
- $\bullet$  <http://langpop.com/> (2011) Prolog ani není uveden.

### Typické oblasti použití Prologu

- Umělá inteligence, zpracování jazyka, rozvrhování.
- Řešení deklarativně zadaných úloh.

#### Moderní způsoby použití Prologu

- Vložené použití ve větší (i imperativní) aplikaci.
- **Deduktivní databáze**

# Logické výpočetní paradigma

### Logické výpočetní paradigma

- program  $=$  databáze faktů a pravidel  $+$  cíl
- $\bullet$  výpočet = dokazování cíle metodou unifikace a SLD rezoluce
- výsledek  $=$  pravda/nepravda, případně seznam hodnot volných proměnných, pro které je cíl pravdivý vzhledem k databázi faktů a pravidel.

#### Příklad programu

o databáze faktů a pravidel

```
pocasi(prsi).
```

```
stav(mokro) :- pocasi(prsi).
```
• cíl a výsledek

? $-$ stav(mokro). ? $-$ stav(X).  $\mathbf{X} = \text{mokro}$ 

## Implementace Prologu

### SICStus Prolog

- "State-of-the-art"implementace prologu.
- Komerční produkt.
- <http://sicstus.sics.se/>

### SWI-Prolog

- Relativně úplná a kompatibilní implementace.
- **•** Freeware.
- <http://swi-prolog.org>

### A další ...

• YAP: Yet Another Prolog <http://www.dcc.fc.up.pt/~vsc/Yap/>

# Úvodní intuitivní příklady

### SWI-Prolog

· Spouštěno příkazem swipl.

#### Textové interaktivní prostředí

- Standardní výzva: ?-
- Veškeré povely uživatele musí být zakončeny tečkou.

#### Základní povely

• Ukončení prostředí: halt. • Nápověda: help. · Načtení souboru jmeno.pl: consult(jmeno). **•** Též alternativně: [jmeno].

## Notace databáze fakt

### Struktura jednoduchých příkladů

- · Databáze fakt a pravidel uvedena v externím souboru.
- **·** Dotazy kladené skrze interpreter.
- Přípona souboru .pl nebo .pro.

#### Notace fakt

- Fakta začínají malým písmenem a končí tečkou.
- **Fakty jsou konstanty (nulární relace) a n-ární relace.**
- Počet parametrů udáván u jména za lomítkem: jmeno/N.

### Příklady

- tohleJeFakt.
- tohleTaky(parametr1,parametr2,...,parametrN).
- fakt /\* a /\* zanoreny \*/ komentar \*/ .

## Jednoduché dotazy na fakta a relace

### Databáze fakt

 $\bullet$  je\_teplo.

neprsi.

```
kamaradi(vincenc, kvido). /* Znají se od mateřské školy. */
kamaradi(vincenc,ferenc). /* Poznali se na pískovišti. */
```
#### Dotazy na databázi

- $\bullet$  ?- je\_teplo. true.
- ?- prsi. ERROR: Undefined prsi/0.
- ?- kamaradi(vincenc,kvido). true.
- ?- kamaradi(ferenc,vincenc). false.

# Dotazy s využitím proměnných

#### Proměnné

- Jména začínají velkým písmenem nebo podtržítkem.
- Je možné je (mimojiné) využít v dotazech.
- **·** Interpreter se pokusí najít vyhovující přiřazení.

#### Dotazy s využitím proměnných

- ?- kamaradi(vincenc,X).
	- X = kvido ;
	- $X =$  ferenc.
- $\bullet$  ?- kamaradi $(X, Y)$ .
	- $X =$  vincenc.
	- Y = kvido ;
	- $X =$  vincenc,
	- $Y =$  ferenc.

#### Odpověď interpretru zakončená tečkou

• Indikuje, že nejsou další možnosti.

#### Odpověď interpretru nezakončená tečkou

• Výzva pro uživatele, zda chce hledání možných řešení ukončit (uživatel vloží tečku), nebo zda si přeje, aby bylo hledáno další řešení (uživatel vloží středník).

### Porovnejte

- ?- kamaradi(vincenc,X).
	- $X = k$ vido ; /\* uživatel vložil středník \*/
	- $X =$  ferenc.
- ?- kamaradi(vincenc,X).
	- $X = k$ vido . /\* uživatel vložil tečku \*/

# Databáze s pravidly

### Pravidla v databázi

- $\bullet$  Zápis: clovek(X) :- zena(X).
- Význam: Pokud platí zena(X), pak platí clovek(X).

### **Disjunkce**

- Zápis: clovek $(X)$  :- zena $(X)$ ; muz $(X)$ .
- Alternativní zápis:

```
\text{clovek}(X) := \text{zena}(X).
```

```
close(X) :- muz(X).
```
• Význam:  $(zena(X) \vee muz(X)) \implies clovek(X)$ .

### Konjunkce

- $\bullet$  Zápis: unikat(X) :- zena(X), muz(X).
- $\bullet$  Význam: (zena(X) ∧ muz(X))  $\implies$  unikat(X).

# Dotazy na databáze s pravidly

#### Databáze:

 $\bullet$  clovek(X) :- zena(X). zena(bozena\_nemcova).

#### Příklady dotazů

- ?-zena(bozena nemcova). true.
- ?-clovek(bozena nemcova). true.
- ?-zena(jirik).

false.

- $\bullet$  ?- clovek $(X)$ .
	- $X = \text{bozena}_\text{memcova}.$

# Dotazy na databáze s pravidly – lokalita proměnných

### Rozsah platnosti proměnných

• Použití proměnné je lokalizováno na dané pravidlo.

#### Příklad

```
\bullet clovek(X) :- zena(X); muz(X).
   unikat(X) := zena(X), muz(X).zena(bozena nemcova).
   zena(serena will).
   muz(jara cimrman).
   muz(serena will).
```
 $\bullet$  ?- clovek $(X)$ .  $X = bozena_newcova$ ;  $X =$  serena\_will :  $X = jara_cimrman$ ;  $X =$  serena will.  $?$ - unikat $(X)$ .  $X =$  serena\_will.

# Termy – Základní stavební kameny

#### Pozorování

• Fakta, pravidla a dotazy jsou tvořeny z termů.

### Termy

- Atomy.
- Čísla.
- **•** Proměnné.
- · Strukturované termy.

#### Atomy

- Řetězce začínající malým písmenem, obsahujicí písmena číslice a znak podtržítko.
- Libovolné řetězce uzavřené v jednoduchých uvozovkách.

### Příklady:

- Atomy: pepa, 'pepa', 'Pepa', '2'.
- Neatomy: Pepa, 2, ja a on, holmes&watson.

#### Test na bytí atomem

 $\bullet$  atom/1 – Pravda, pokud parametr je nestrukturovaným atom.

# $\overline{\mathrm{Object}}$ y Prologu – Čísla

# Čísla

• Celá i desetinná čísla, používá se desetinná tečka.

```
?- A is 2.5 * 1.3.
```
 $A = 3.25$ .

 $\bullet$  Porovnání s aritmetickým vyhodnocením pomocí =:=.

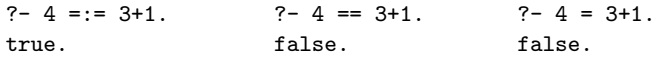

• Aritmetické vyhodnocení a přiřazení pomocí is.

?- A is  $2*3$ . <br> ?- A =  $2*3$ . <br> ?- A =  $2*3$ .  $A = 6.$  false.  $A = 2*3.$ 

#### Testy na bytí číslem

- $\bullet$  number/1 Pravda, pokud je parametr číslo.
- $\bullet$  float/1 Pravda, pokud je parametr desetinné číslo.
- $\bullet$  =\=/2 Aritmetická neekvivalence.

# Objekty Prologu – Strukturovan´e termy

### Strukturované termy

- **Funktor (název relace) následovaný sekvencí argumentů.**
- **Pro funktor platí stejná syntaktická omezení jako pro atomy.**
- $\bullet$  Argumenty se uvádějí v závorkách, oddělené čárkou.
- Mezi funktorem a seznamem argumentů nesmí být mezera.
- Argumentem může být libovolný term.
- $\bullet$  Rekurze je možná.

#### Arita

- Počet argumentů strukturovaného termu.
- **·** Identifikace strukturovaného termu: funktor/N.
- Stejný funktor s jinou aritou označuje jiný term.
- Je možné současně definovat termy term/2 i term/3.

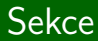

# Unifikace v Prologu

# Unifikace

### **Definice**

**•** Dva termy jsou unifikovatelné, pokud jsou identické, anebo je možné zvolit hodnoty proměnných použitých v unifikovaných termech tak, aby po dosazení těchto hodnot byly termy identické.

### Operátor  $=$  /2

- Realizuje unifikaci v Prologu.
- Lze zapisovat infixově.
- $\bullet$  Binární operátor ne-unifikace: \=, tj. ve standardní notaci \=/2.

### Příklady

 $? - = (slovo, slovo).$ true.  $? - = (slovo.X)$ .  $X =$ slovo. ?-  $a(A, [ble, ble]) = a(b(c(d)), B)$ .  $A = b(c(d))$ ,  $B = [ble, ble].$ 

IB015 Neimperativní programování – 09 str. 21/35

# Algoritmus unifikace

- 1) Pokud jsou term1 a term2 konstanty (atomy, čísla), pak se unifikují, jestliže jsou tyto termy shodné.
- $2)$  Pokud je term1 proměnná a term2 je libovolný term, pak se unifikují a proměnná term1 je instanciována hodnotou term2. Podobně, pokud je term2 proměnná a term1 je libovolný term, pak se unifikují a proměnná term2 je instaciována hodnotou term1.
- 3) Pokud jsou term1 a term2 strukturované termy tak se unifikují, pouze pokud mají stejný funktor a aritu, všechny korespondující páry argumentů se unifikují, a všechny instanciace proměnných z vnořených unifikací jsou kompatibilní.
- 4) Nic jiného.
# Příklady unifikace

- ?- snida(karel,livance) = snida(Kdo,Co). Kdo = karel,  $Co = 1$ ivance.
- ?- snida(karel,Jidlo) = snida(Osoba,marmelada). Jidlo = marmelada, Osoba = karel.
- $\bullet$  ?- cdcko(29, beatles, yellow submarine) = cdcko(A,B, help). false.

?- fce(X,val) = fce(val,X). X = val.

 $\bullet$  ?- partneri(eva, X) = partneri(X, vasek). false.

?- fce(X,Y) = fce(Z,Z). X = Y, Y = Z.

IB015 Neimperativní programování – 09 str. 23/35

# Unifikace rekurzivních výrazů

#### Příklad

• Uvažme následující dotaz na Prolog:

 $? - X = \text{otec}(X)$ .

• Jsou unifikovatelné termy, kde jeden term je proměnná a přitom je vlastním podvýrazem druhého termu?

#### Nekorektnost algoritmu

- · Podle definice ne, neboť neexistuje hodnota této proměnné taková, aby po dosazení nastala identita termů.
- **•** Dle algorimu na přechozím slajdu, však k unifikaci dojde:

 $? - X =$  otec $(X)$ .

 $X = \text{otec}(X)$ .

#### Poznámka

• Některé implementace Prologu mohou při této unifikaci cyklit.

#### Kontrola sebevýskytu

- Algoritmus je možné modifikovat tak, aby dával korektní odpověď. Pokud se samostatná proměnná vyskytuje jako podvýraz v druhém termu, termy se neunifikují.
- V praxi se často jedná o nadbytečný test, unifikace je velice častá operace, z důvodu výkonnosti se tento test vynechává.

#### unify\_with\_occurs\_check/2

- Specifický operátor unifikace s testem na sebevýskyt.
- ?- unify with occurs check(X,otec(X)). false.

#### Pozorování

- Unifikace je jeden z fundamentů logického programování.
- $\bullet$  Pomocí unifikace můžeme odvozovat i sémantickou informaci.

#### Příklad

 $\bullet$  vertical(line(point(X,Y), point(X,Z))). horizontal(line(point(X,Y),point(Z,Y))).

```
?- horizontal(\text{line}(point(2,3),point(12,3))).
true.
```

```
?- vertical(\text{line}(\text{point}(1,1),X)).
X = point(1, .02240).
```
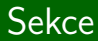

# Jak Prolog počítá

IB015 Neimperativn´ı programov´an´ı – 09 str. 27/35

#### **Teorie**

- $\bullet$  Výpočet = dokazování.
- Kódování problému pomocí Hornových klauzulí.
- **Dokazování Selektivní Lineární Definitní rezolucí**
- **•** Při výpočtu Prologu se konstruuje a prochází SLD strom.

#### V rámci IB015

• Princip výpočtu s využitím příkladů a neformální demonstrace postupu bez intelektuální zátěže odpovídajícího teoretického fundamentu.

#### Pořadí faktů v databázi

#### Pozorování

• Při výpočtu Prolog vždy využívá fakta v tom pořadí, v jakém jsou uvedeny v programu.

#### Příklad

players(flink,gta5). players(flink, world\_of\_tanks). players(flink,master\_of\_orion).

$$
\bullet \ \texttt{?- players}(\texttt{flink}, \texttt{X}).
$$

- $X = gta5$ ;  $/*$  uživatel vložil; \*/
- $X = world_of\_tanks$ ;  $/*$  uživatel vložil ; \*/
- $X = master_of_orion$ .

?- players(flink,X). X = gta5 . /\* uˇzivatel vloˇzil . \*/

# Příběh slečny Prology, aneb jak s pravidly

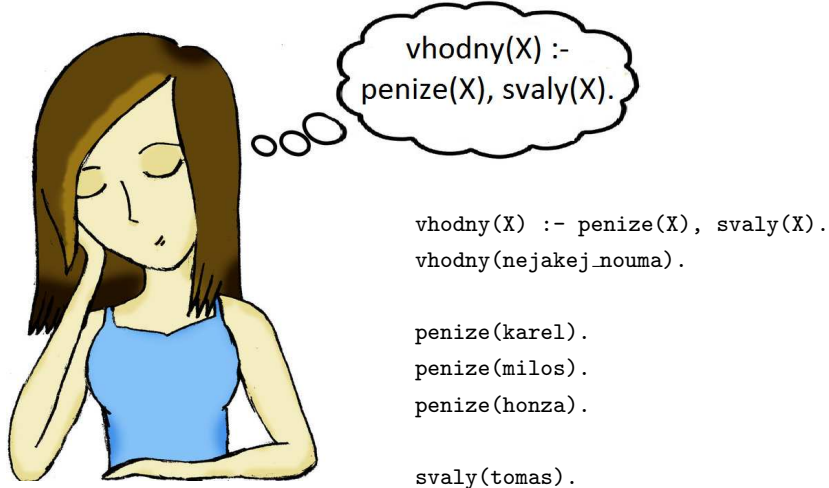

svaly(honza). svaly(karel).

 $v(X) := p(X), s(X).$ v(nouma).

$$
?-v(X)
$$

- p(karel).
- p(milos).
- p(honza).
- s(tomas).
- s(honza).
- s(karel).

 $? -v(X)$ .

 $v(X) := p(X), s(X).$ v(nouma).

p(karel).

p(milos).

p(honza).

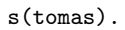

s(honza).

s(karel).

 $? -v(X)$ .

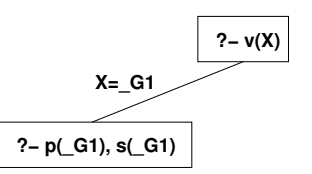

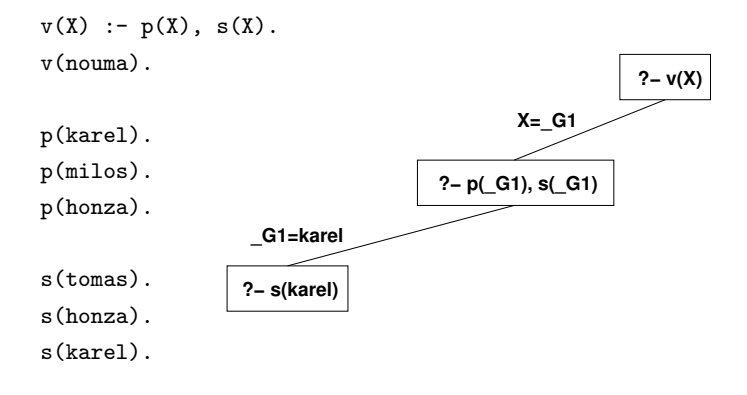

 $? -v(X)$ .

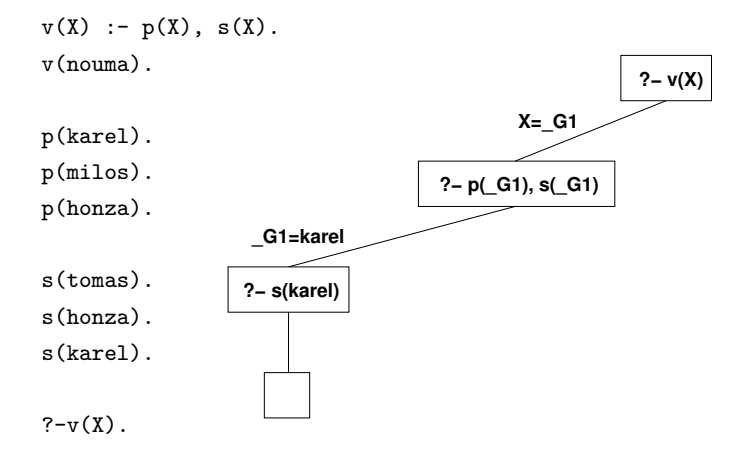

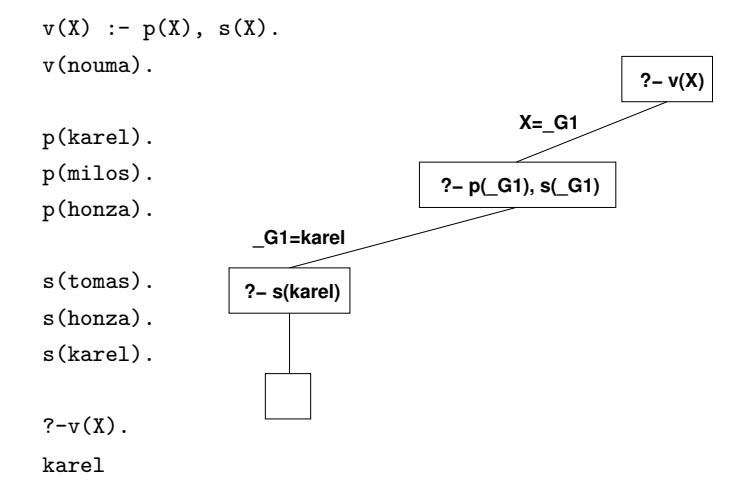

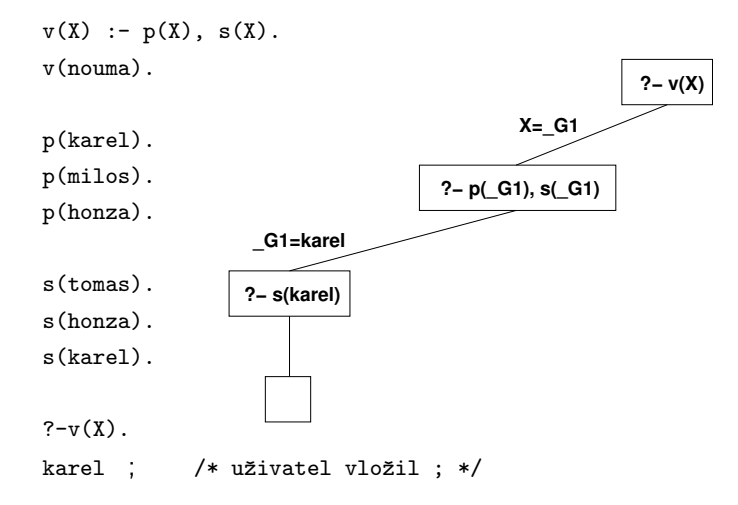

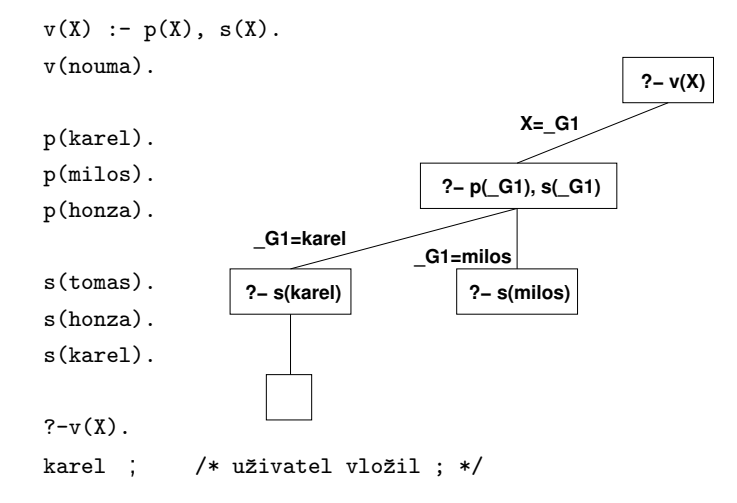

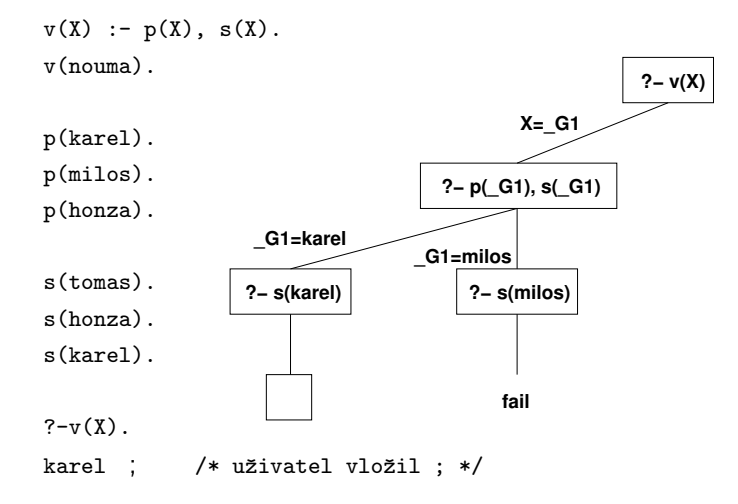

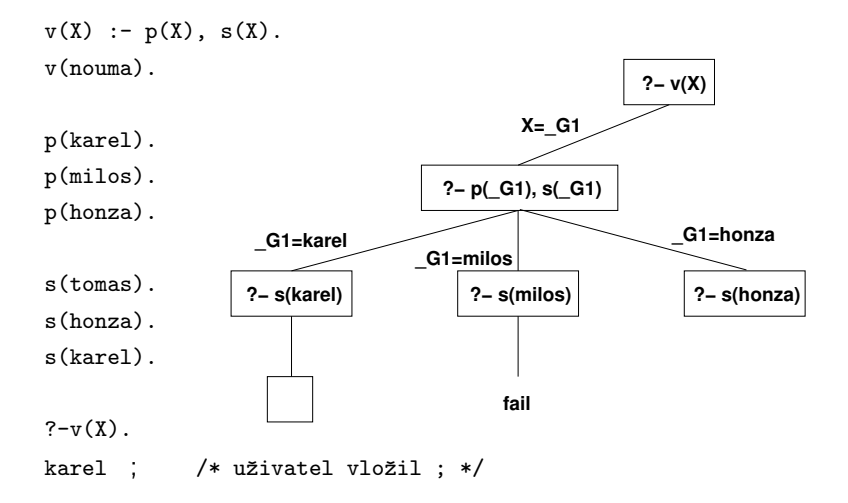

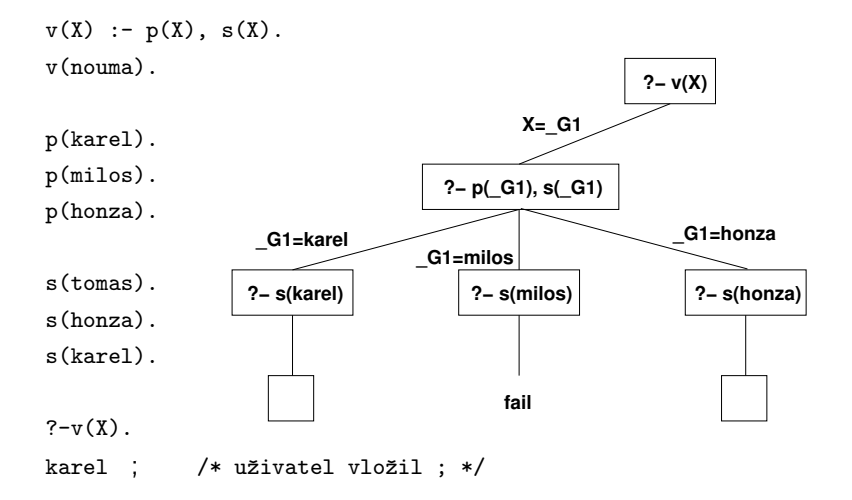

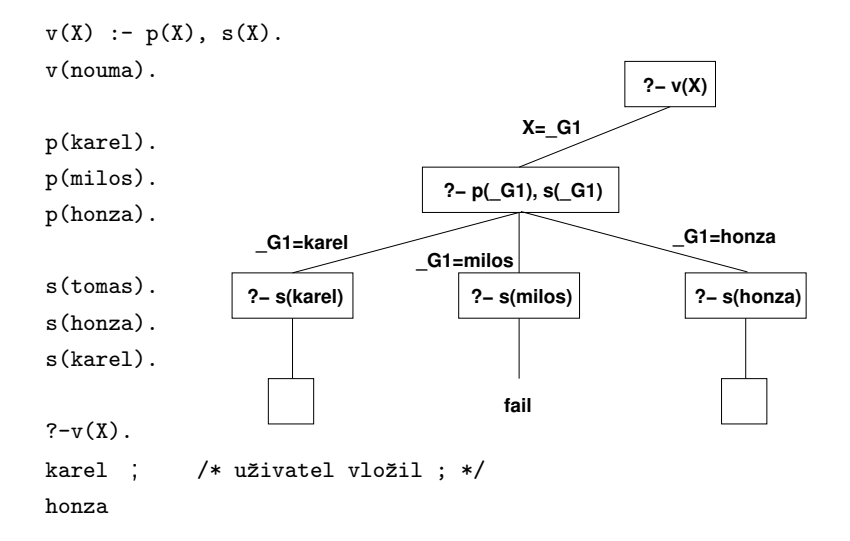

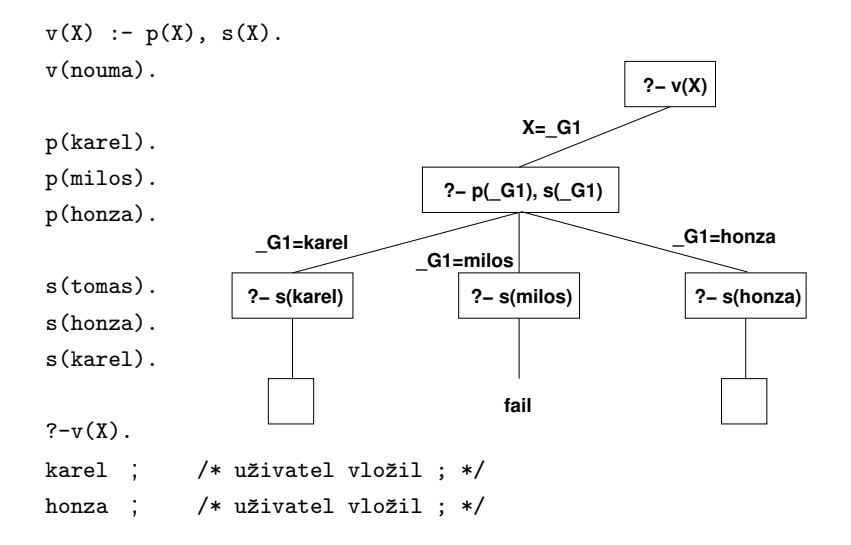

IB015 Neimperativní programování – 09 str. 31/35

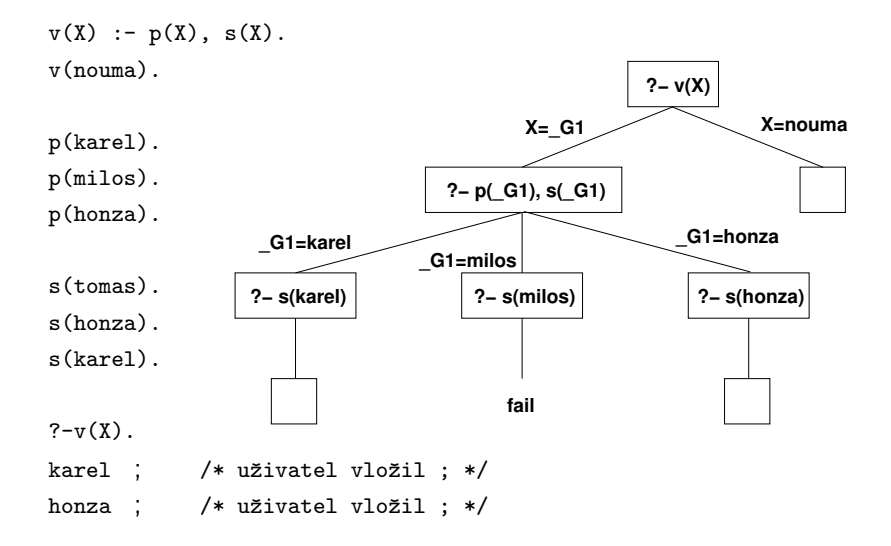

IB015 Neimperativní programování – 09 str. 31/35

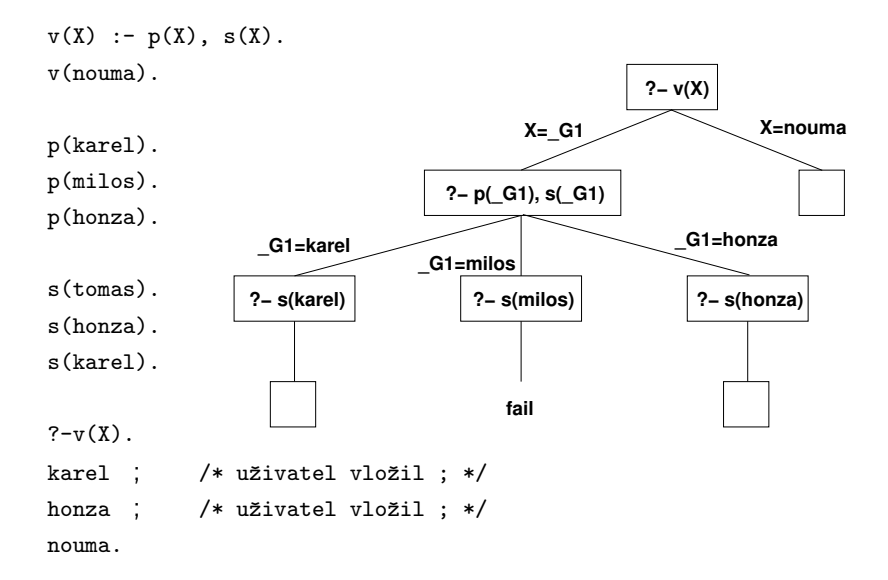

# Konstrukce výpočetního stromu

- · Pro první podcíl v daném vrcholu se prohledává databáze faktů a pravidel vždy od začátku. Pro každou nalezenou vyhovující položku je vytvořen nový vrchol.
- Vrchol je vytvořen tak, že první podcíl se unifikuje s hlavou nalezené položky, a v nově vzniklém vrcholu je nahrazen tělem nalezené položky (fakta mají prázdné tělo, cíl je "vynechán").
- Hrana vedoucí do nového vrcholu je anotována unifikačním přiřazením. Proměnné vyskytující se v těle pravidla, které nejsou dotčeny unifikací, jsou označeny čerstvou proměnnou.
- **•** Prázdné vrcholy (listy) značí úspěch, hodnoty hledaných proměnných vyplývají z unifikačních přiřazenních na cestě od listu ke kořeni stromu.
- Vrcholy, pro které se nepodařilo nalézt položku v databázi vyhovující prvnímu podcíli jsou označeny podvrcholem fail.

IB015 Neimperativn´ı programov´an´ı – 09 str. 32/35

#### **?− f(G1)**

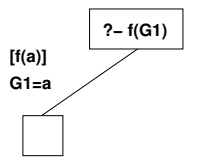

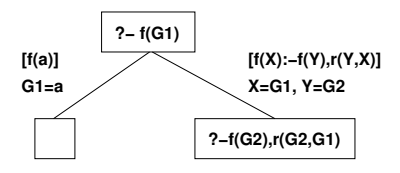

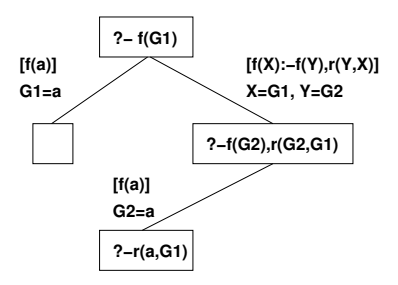

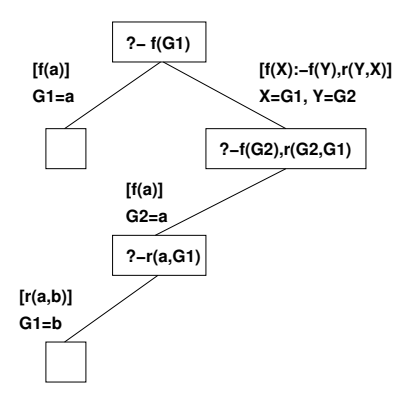

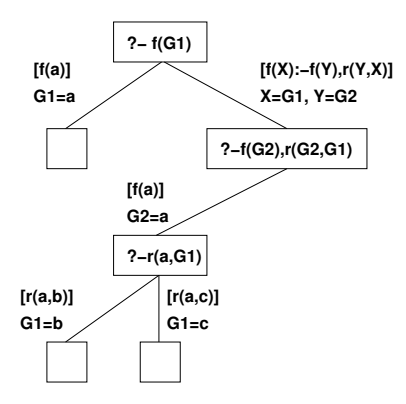

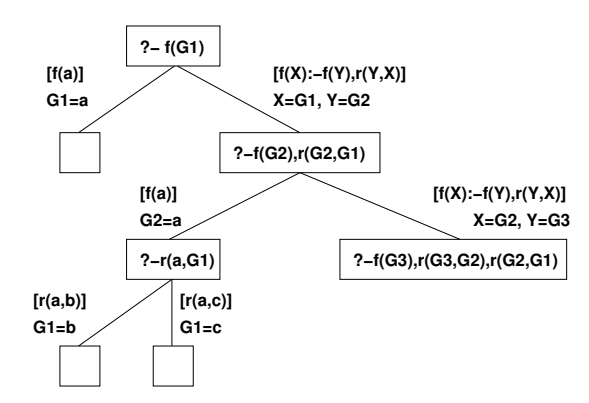

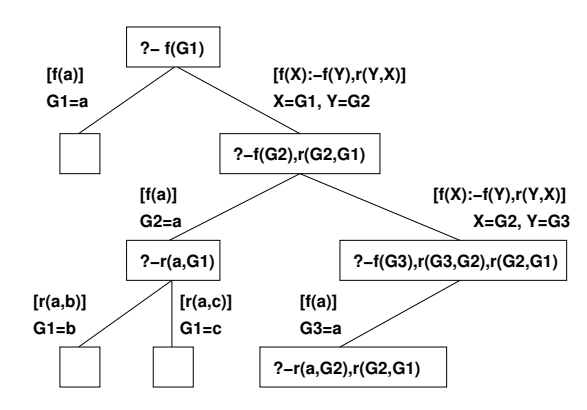

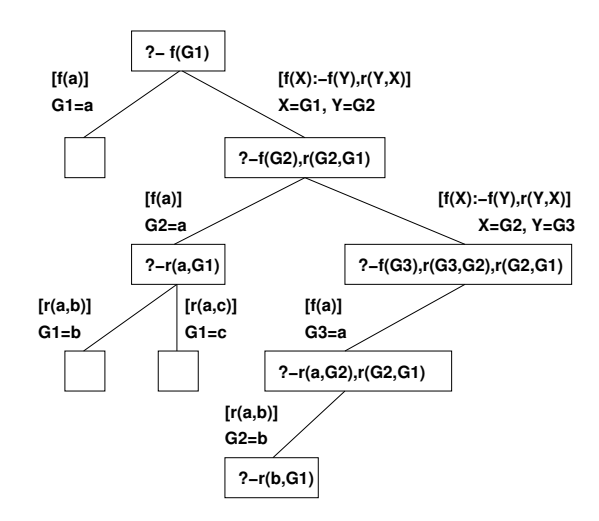

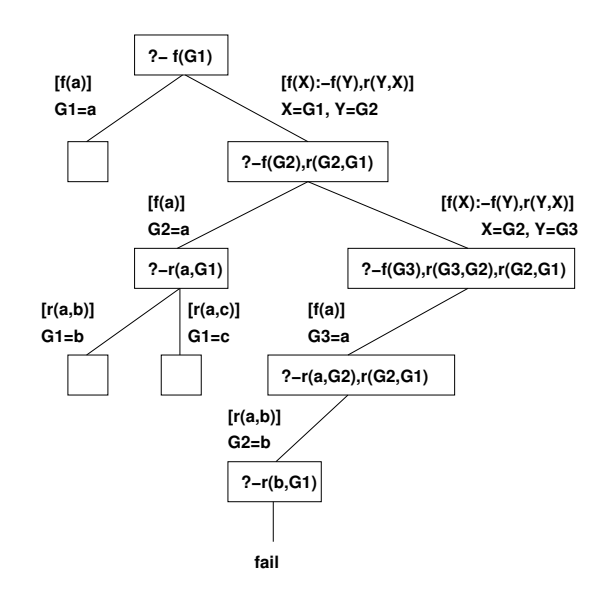

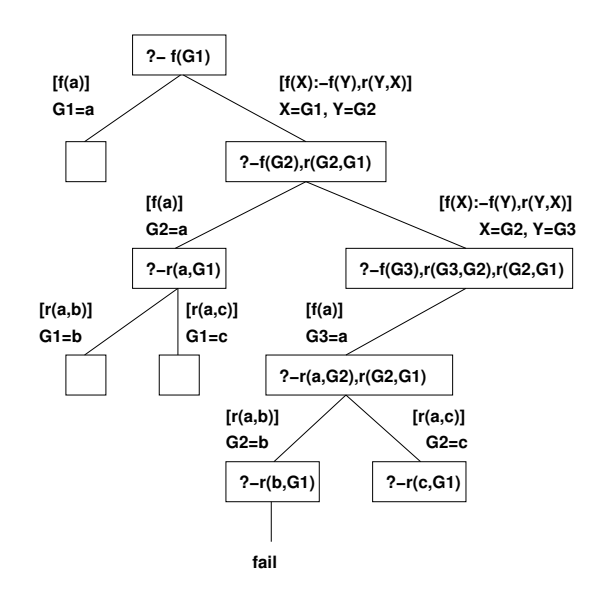

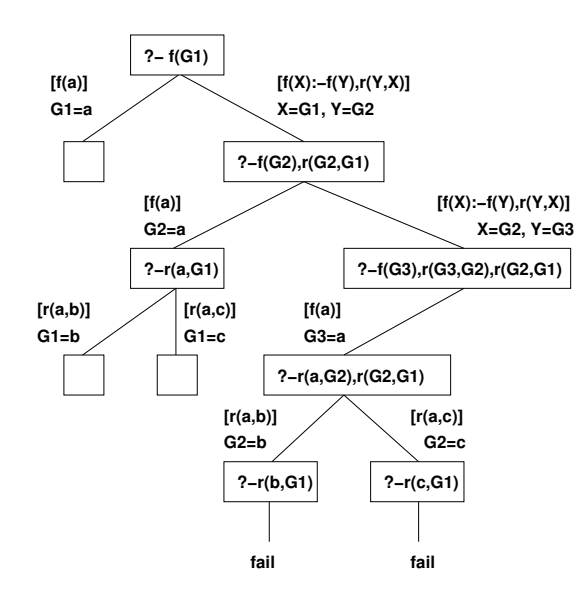

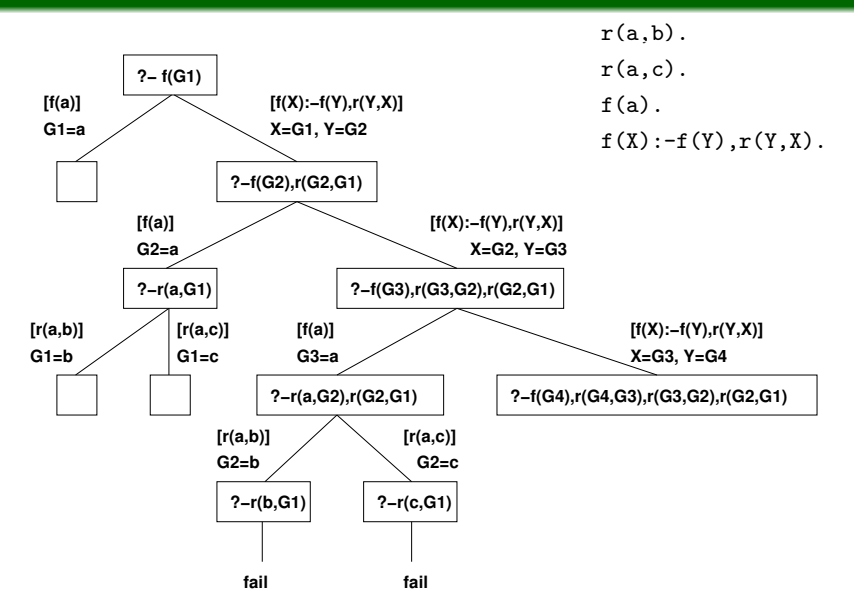
# Výpočet s rekurzí

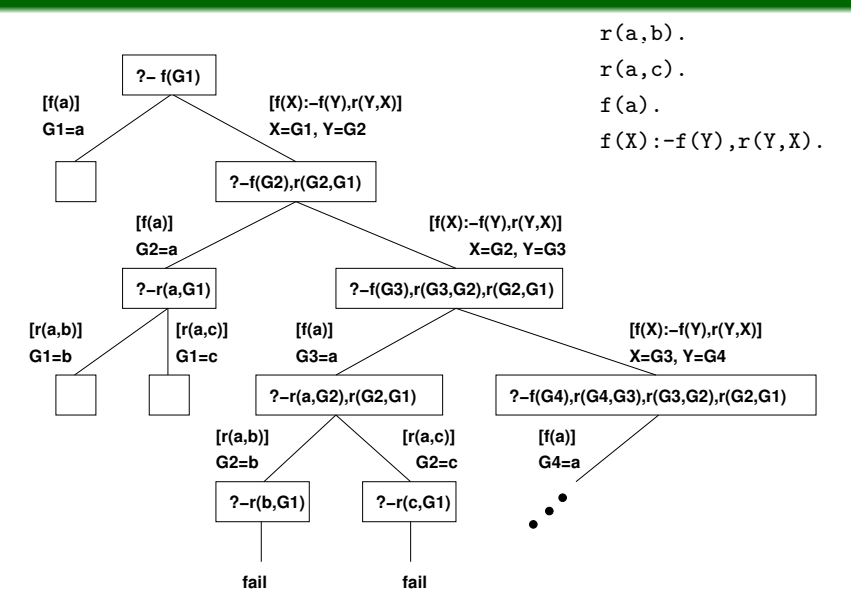

# Výpočet s rekurzí

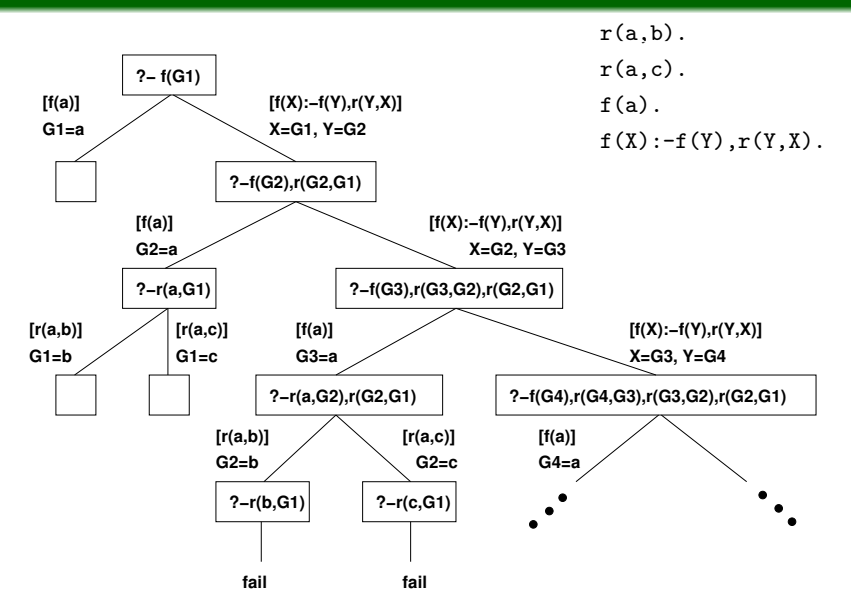

# Rizika výpočtu a doporučení

### Pozorování

- Strom je procházen algoritmem prohledávání do hloubky.
- Výpočet nad nekonečnou větví stromu prakticky končí chybovou hláškou o nedostatečné velikosti paměti zásobníku.
- Použití levorekurzivních pravidel (první podcíl v těla pravidla je rekurzivní použití hlavy pravidla) často vede k nekonečné větvi, a to i v případě, kdy počet vyhovujících přiřazení na původní dotaz je konečný.
- Pořadí faktů a pravidel v databázi neovlivní počet úspěšných listů ve výpočetním stromu, ale ovlivní jejich umístění (tj. pořadí, ve kterém budou nalezeny a prezentovány uživateli.)

### Doporučení

- Používají se pravorekurzivní definice pravidel.
- Fakta se uvádějí před pravidly.

# Domácí cvičení

### Příklad

• S využitím znalostí prezentovaných v této přednášce naprogramujte nad databází měst:

```
mesto(prague).
mesto(viena).
mesto(warsaw).
mesto(roma).
mesto(paris).
mesto(madrid).
```
predikát triMesta/3, který je pravdivý pokud jako argumenty dostane tři různá města uvedené v databázi.

### Nekonečný výpočet

• Narhněte program v jazyce Prolog takový, aby ze zadání bylo zřejmé, že odpověď na určený dotaz je pravdivá, ovšem výpočet Prologu k tomuto výsledků nikdy nedospěje.

IB015 Neimperativn´ı programov´an´ı – 09 str. 35/35

# IB015 Neimperativní programování

# Seznamy, Aritmetika, Tail rekurze v Prologu

Jiří Barnat

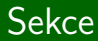

# Seznamy a unifikace

### Seznam v Prologu

- Konečná sekvence prvků.
- Různorodé (typově nestejné) prvky.
- · Délkou seznamu se chápe počet prvků nejvyšší úrovně.

### Zápis

· Hranaté závorky, prvky oddělené čárkou.

[marek, 2, matous, lukas(jan)]

· Prázdný seznam:

 $[1]$ 

• Zanořený seznam:

[ [], a, [c,[h]], [[[jo]]] ]

# Neprázdné seznamy

### Struktura

- Neprázdný seznam se dekomponuje na hlavu seznamu (head) a tělo seznamu (tail).
- **•** Prázdný seznam nemá interní strukturu.

### Operátor  $|$

• Pro dekompozici seznamů na hlavu a tělo.

### Příklad

 $\bullet$  ?- [H|T] = [marek, matous, lukas, jan].  $H =$  marek, T = [matous, lukas, jan].  $\bullet$  ?-  $[X|Y] = [1]$ . false.

# Neprázdné seznamy – rozšířená hlava

### Hlava jako prefix seznamu

- Hlavu lze zobecnit na neprázdnou konečnou sekvenci prvků.
- Prvky v hlavě seznamu jsou oddělovány čárkou.
- V jednom nezanořeném seznamu je smysluplné pouze jedno použití operátoru |.

### Použití

```
· Správné použití
    ?- [X, Y|Z] = [1, 2, 3, 4].X = 1.
    Y = 2,
    Z = [3, 4].
```
• Nesprávné použití

```
?- [X|Y|Z] = [1,2,3,4].ERROR
```
# Anonymní proměnná

### Anonymní proměnná

- Označená znakem podtržítko.
- Nelze se na ni odkázat v jiném místě programu.
- Při použití v unifikačním algoritmu neklade žádné omezení na kompatibilitu přiřazení hodnot jednotlivým proměnným.

### Příklady unifikace s anonymní proměnnou

- $\bullet$  ?- f(a,X)=f(X,b). ?- f(a,X)=f(-,b). ?- f(a,\_)=f(-,b). false.  $X = b$ . true.
- Unifikací získejte 2. a 4. prvek seznamu Seznam:  $[\cdot, X, \cdot, Y]$   $] =$  Seznam.

# Příklady unifikace těla seznamu.

- $\bullet$  ?- [X, Y] = [1, 2, 3, 4]. false.
- $\bullet$  ?- [X, Y|[Z]] = [1, 2, 3, 4]. false.
- $\bullet$  ?- [,,,|[Z]] = [1,2,3].  $Z = 3$ .

\n- • ?- 
$$
[1,2| [Z,Y]] = [1,2,3,4]
$$
.
\n- 2 = 3,
\n- Y = 4.
\n

 $\bullet$  ?- [1,2|[Z,Y]] = [1,2,3,4,5]. false.

\n- • 
$$
?-[1,2|[Z|Y]] = [1,2,3,4,5]
$$
.
\n- •  $Z = 3$ ,
\n- •  $Y = [4, 5]$ .
\n

IB015 Neimperativní programování – 10 str. 7/38

# Od funkcí k relacím

### Pozorování

• Při vytváření programu v prologu, který má něco spočítat nebo vytvořit, postupujeme dle obecného pravidla transformace funkce  $f(A) = B$  na predikát  $r(A,B)$ .

### Příklad

- Vytvořte seznam, který začíná dvěma uvedenými prvky, a to v libovolném pořadí.
- Imperativní pohled, funkce vracející požadované výsledky (samostatnou otázkou je, jak reprezentovat více výsledků)  $fStartsWith(X, Y) \rightsquigarrow^* [X, Y]_{-}]$  $\rightsquigarrow^*$  [Y, X| \_]
- V Prologu kódujeme jako relaci s o jedna větší aritou:  $rStartsWith(X, Y, [X, Y|_])$ .  $rStartsWith(X, Y, [Y, X]_{-})$ .

```
IB015 Neimperativní programování – 10 str. 8/38
```
# Příklad – rekurze na seznamech

### Zadání

• Definujte predikát a2b/2, který transformuje seznam termů a na stejně dlouhý seznam termů b.

# Reˇsen´ı ˇ

```
\bullet a2b([],[]).
  a2b([a|Ta], [b|Tb]) : - a2b(Ta, Tb).
```
### Použití

 $\bullet$  ?- a2b([a,a,a,a],X). <br> ?- a2b(X,[b,b,b]).  $X = [b, b, b, b].$   $X = [a, a, a, a].$  $\bullet$  ?- a2b(X,Y).  $X = Y, Y = []$ ;  $X = [a], Y = [b]$ ;  $X = [a, a], Y = [b, b];$  $X = [a, a, a], Y = [b, b, b].$ 

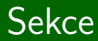

# Operace nad seznamy

# Délka seznamu a test na bytí seznamem

### length/2

- **·** length(L,I) je pravda pokud délka seznamu L má hodnotu I.
- Prázdný seznam má délku 0.
- $\bullet$  ?- length( $[a,ab,abc]$ ,X).  $X = 3$
- $\bullet$  ?- length( $[1,2,3]$ ], X).  $X = 1$ .
- $\bullet$  ?- length $(X, 2)$ .
	- $X =$  [\_G907, \_G910].

### Test na bytí seznamem

- is\_list/1 Pravda, pokud parametr je seznam.
- $\bullet$  ?- is\_list( ['aha', [2,'b'], [], 2.3]).

true.

# Operátor .. Otevřené seznamy

### Operátor.

- Předřazení prvku k seznamu (aka : z Haskellu).
- $\bullet$  Nemá infixový zápis.
- Příklady

?- X =  $(b, [1, 2, 3])$ . <br>?- X =  $([a], [a])$ .  $X = [b, 1, 2, 3].$   $X = [[a], a].$ 

### Seznamy jako neúplná datová struktura

• Prolog umí pracovat i se seznamy, které nejsou kompletně definovány, tzv. otevřené seznamy.

```
\bullet ?- Seznam = [1|Telo], Telo = [2|X].
  Seznam = [1,2|X],
```
 $Telo = [2|X].$ 

 $\bullet$  ?- length( $[a,b|_$ ],6).

true.

# Prvky seznamu – predikát member/2

### member/2

- Zjištění přítomnosti prvku v seznamu.
- member(X,L) je pravda, pokud objekt X je prvkem seznamu L.
- **o** Implementace:

```
member(X, [X | \_]).
member(X, [-|T]) :- member(X, T).
```
### Postup výpočtu:

```
?- member(lukas,[marek,matous,lukas,jan]).
        \rightsquigarrow?- member(lukas,[matous,lukas,jan]).
        \rightsquigarrow?- member(lukas, [lukas, jan]).
  true.
```
# $Predikat$  member/2 – použití

### Pozorování

• Volnou proměnnou lze použít jak v prvním, tak i v druhém argumentu. Pomocí predikátu je možné enumerovat prvky seznamu, ale také vynutit, že daný prvek je prvkem seznamu.

### Příklady

?- member(X,[marek,matous,lukas,jan]).

```
X = marek ;
```
- $X =$  matous ;
- $X = \text{lukas}$  ;

```
X = jan;
```
false.

?- member(jan,[marek,matous,lukas,X]).  $X = \text{jan}$ ; false.

# Konkatenace seznamů predikátem append

# append/3

 $\bullet$  Dotaz append(L1, L2, L3) se vyhodnotí na pravda, pokud seznam L3 je zřetězením seznamů L1 a L2.

### Definice append

```
\bullet append([], L, L).
```

```
append([H1|T1],L2,[H1|T3]) :- append(T1,L2,T3).
```
### Použití

- Test na to, zda  $L1 \cdot L2 = L3$ .
- Test na rovnost seznamů.
- Výpočet zřetězení dvou seznamů.
- **Odvození prefixu, nebo sufixu v daném seznamu.**
- Generování seznamů, jejichž zřetězení má daný výsledek.

#### Definice append v Prologu

```
\bullet append([],L,L).
  append([H1|T1],L2,[H1|T3]) :- append(T1,L2,T3).
```
#### Definice append v Haskellu

```
• append [] 1 = 1append (h1:t1) 12 = h1:t3 where t3 = (append t1 12)
```
#### nth0(Index, List, Elem)

**·** Index prvku Elem v seznamu List, počítáno od 0, tj. první prvek má index 0.

#### nth1(Index, List, Elem)

 $\bullet$  Totéž co nth0/3, ale počítáno od 1.

#### nth0(N, List, Elem, Rest)

**·** Index prvku Elem v seznamu List, počítáno od 0, tj. první prvek má index 0, Rest je seznam vzniklý ze seznamu List odebráním dotčeného prvku.

#### nth1(N, List, Elem, Rest)

• Totéž co nth0/4, ale počítáno od 1.

• Nedokonalost unifikačního algoritmu lze "zneužíť" pro definici cyklických seznamů, tj. seznamů, které jsou periodicky nekonečné.

### Příklady

 $\bullet$  ?- unify\_with\_occurs\_check(X,[1,2,3|X]). false.

\n- • ?- 
$$
X = [1, 2, 3|X]
$$
,  $nth1(7, X, Z)$ .
\n- $X = [1, 2, 3|X]$ ,
\n- $Z = 1$ .
\n- • ?-  $X = [a, b|X]$ ,  $append([a, b, a, b, a], Z, X)$ .
\n- $X = [a, b|X]$ ,
\n- $Z = [b|X]$ .
\n

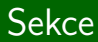

# Aritmetika

IB015 Neimperativn´ı programov´an´ı – 10 str. 19/38

# SWI Prolog - Aritmetické typy

### Celá čísla - integer

- Nativní typ, využívá knihovnu GMP.
- Velikost čísel omezena pouze velikostí dostupné paměti.

### Desetinná čísla - float

• Nativní typ, odpovídá typu double z programovacího jazyka C.

### Racionální čísla - rational

- Reprezentované s využitím složeného termu rdiv(N,M).
- Výsledek vrácený operátorem is/2 je kanonizován, tj. M je kladné a M a N nemají společného dělitele.

### Konverze a unifikace

- $\bullet$  rdiv(N,1) se konvertuje na celé číslo N.
- Automatické konverze ve směru od celých čísel k desetinným.
- Riziko vyvolání výjimky přetečení.
- Čísla různých typů se neunifikují.

# Aritmetické funkce a operátory

### Relační operátory Bitové operace

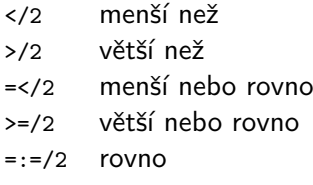

 $=\$ 2 nerovno

### Vybrané aritmetické funkce

- $-11$  unární mínus
- +/1 znaménko plus
- +/2 souˇcet
- $-2$  rozdíl
- $*/2$  součin
- $1/2$  dělení
- \*\*/2 mocnina

- $\langle \langle 2 \rangle$  bitový posun vlevo
- >>/2 bitový posun vpravo
- $\sqrt{2}$  bitové OR
- $/1/2$  bitové AND
- $\sqrt{1}$  bitová negace
- xor/2 bitový XOR
- $1/72$  celočíselné dělení
- $rem/2$  zbytek po dělení //
- div/2 dělení a zaokrouhlení dolů
- mod/2 zbytek po dělení div
- max/2 maximum
- min/2 minimum
- is/2 vyhodnocení a unifikace

# Aritmetické operace v relacích

### Pozorování

- Pro strukturovaný term, který dává do relace dva jiné termy, je možné nechat Prolog dohledat termy, pro které relace platí.
- $\bullet$  rel(a,b).
	- $?-$  rel $(X,b)$ .
	- $X = a$

### Neplatí pro argumenty aritmetických operací

- V případě použití aritmetické operace takovéto chování vyžaduje inverzní aritmetickou funkci.
- Prolog při unifikaci a rezoluci nepočítá inverzní funkce, v okamžiku požadavku na takovouto operaci ohlásí interpret chybu (nedostatečná instanciace).
- **•** Porovnejte:

?- X is 3\*3. ?- 9 is 3\*X.  $X = 9$ . ERROR

# Příklady nedostatečné instanciace

### **Vyzkoušejte**

 $\bullet$  ?- 9 is X + 1. <br> ?- X > 3. <br> ?- X = 2, X > 3. ERROR ERROR false.

### Vysvětlete rozdílné chování

- Korektní definice predikátu pro výpočet délky seznamu.  $length([],0)$ .  $length([-T], N)$  :- length $(T, X)$ , N is X+1.
- Nevhodná definice predikátu pro výpočet délky seznamu.  $length1([],0)$ .  $length1([$ [ $]$ ,N) :- N is X+1, length1 $(T,X)$ .
- Rozdílné chování při výpočtu.

?- length( $[a,b]$ ,X). <br> ?- length1( $[a,b]$ ,X).  $X = 2$ . ERROR

## Instanciace parametrů

### Pozorování

• Předdefinované predikáty mohou vyžadovat, aby některé parametry byly povinně instanciované, tzn. na jejich místě nelze použít proměnnou.

### Používaná notace v dokumentaci

- $\bullet$  +Arg: musí být instanciovaný parametr.
- · Arg: očekává se proměnná.
- ?Arg: instanciovaný parametr nebo proměnná.
- **·** @Arg: parametr nebude vázán unifikací.
- · : Arg: parametrem je název predikátu.

### Módy použití

• Je-li binární predikát použit s dvěma instaciovanými parametry, říkáme, že predikát je použit v  $(+,+)$  módu.

# Příklady z dokumentace

#### between(+Low, +High, ?Value)

Low and High are integers, High >=Low. If Value is an integer, Low=< Value=< High. When Value is a variable it is successively bound to all integers between Low and High. If High is inf or infinite between/3 is true iff Value>= Low, a feature that is particularly interesting for generating integers from a certain value.

#### plus(?Int1, ?Int2, ?Int3)

 $\bullet$  True if Int3 =Int1 +Int2. At least two of the three arguments must be instantiated to integers.

#### sort(+List, -Sorted)

**O** True if Sorted can be unified with a list holding the elements of List, sorted to the standard order of terms. Duplicates are removed. The implementation is in C, using natural merge sort.

The sort/2 predicate can sort a cyclic list, returning a non-cyclic version with the same elements.

IB015 Neimperativní programování – 10 str. 25/38 str. 25/38

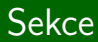

# Tail rekurze

IB015 Neimperativn´ı programov´an´ı – 10 str. 26/38

# Rekurze a efektivita

### Pozorování

- Uvažme následující definici predikátu length.  $length([],0)$ .  $length([-T], N)$  :- length $(T, X)$ , N is X+1.
- Nevýhodou této definice je, že při volání dochází k výpočtu před rekurzivním voláním (při rekurzivním sestupu) i po rekurzivním volání (při vynořování z rekurze).

### Tail rekurze

- Definice, jež nevynucuje výpočet po rekurzivním volání, tj. rekurzivní cíl je jeden a je uveden jako poslední podcíl.
- Výsledek je znám při dosažení dna rekurzivního sestupu.
- Menší režie výpočtu, větší efektivita.
- Platí i ve světě imperativních programovacích jazyků.

- **Tail-rekurzivní definice lze dosáhnout použitím akumulátoru.**
- Akumulátor = pomocný shromažďovací parametr.
- Zavedení akumulátoru vyžaduje definici pomocného predikátu.

#### Predikát length definován tail-rekurzivně

- **Realizace pomocným predikátem s akumulátorem.** length(Seznam,Delka) :- accLen(Seznam, 0, Delka).
- · Definice pomocného predikátu.

```
accLen([], A, A).
```
 $\text{accLen}([$ [ $|T]$ ,A,L) :- B is A+1,  $\text{accLen}(T,B,L)$ .

 $\bullet$  Mód použití accLen je  $(?, +, ?)$ .

- V některých případech je obtížné zvolit iniciální hodnotu akumulačního parametru.
- · Uvažme následující definici pomocného predikátu accMax/3, který s využitím akumulátoru pro volání accMax(List,A,Max) počítá největší číslo v seznamu:

```
accMax([], A, A).
accMax([H|T], A, Max) :- H > A, accMax(T,H, Max).
\texttt{accMax}([H|T], A, \texttt{Max}) :- H = < A, \texttt{accMax}(T, A, \texttt{Max}).
```
# Úkol

- · S využitím accMax/3 definujte predikát max member/2.
- Jakou zvolit výchozí hodnotu akumulátoru?

- V některých případech je obtížné zvolit iniciální hodnotu akumulačního parametru.
- · Uvažme následující definici pomocného predikátu accMax/3, který s využitím akumulátoru pro volání accMax(List,A,Max) počítá největší číslo v seznamu:

```
accMax([], A, A).
accMax([H|T], A, Max) :- H > A, accMax(T, H, Max).
\texttt{accMax}([H|T], A, \texttt{Max}) :- H = < A, \texttt{accMax}(T, A, \texttt{Max}).
```
# Úkol

- · S využitím accMax/3 definujte predikát max member/2.
- · Jakou zvolit výchozí hodnotu akumulátoru?  $max$  member(List,Max) :- List = [H| ], accMax(List,H,Max).

# Řetězce, operátor syntaktické ekvivalence

IB015 Neimperativní programování – 10 str. 30/38

# Retězce v Prologu

### Pozorování

- 'Ahoj' není totéž co "Ahoj" .
- Řetězce znaků uvedených v uvozovkách jsou chápány jako seznamy čísel, které odpovídají ASCII kódům jednotlivých znaků řetězce.

• "Ahoj" == 
$$
[65, 104, 111, 106]
$$
.

#### Automatická konverze na seznam čísel

?- append("Ale ","ne!",X). X = [65, 108, 101, 32, 110, 101, 33].

#### Konverze na řetězce

• Vybrané předdefinované predikáty vynutí prezentaci ve formě "řetězce".
## Syntaktická ekvivalence (identita) - operátor  $==$

#### Syntaktická rovnost

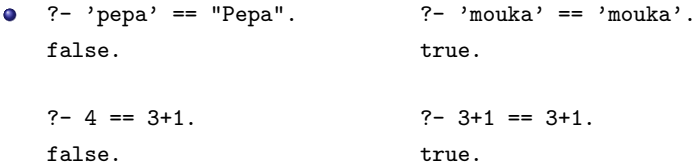

#### Pozor na syntaktické ekvivalenty

$$
?='pepa' == pepa.
$$
true.

?- [97] == "a".

true.

## Konverze řetězců a jejich délka

#### string to atom(?String, ?Atom)

Logical conversion between a string and an atom. At least one of the two arguments must be instantiated. Atom can also be an integer or floating point number.

#### string to list(?String, ?List)

Logical conversion between a string and a list of character code characters. At least one of the two arguments must be instantiated.

#### string length(+String, -Length)

Unify Length with the number of characters in String. This predicate is functionally equivalent to atom length/2 and also accepts atoms, integers and floats as its first argument.

### Zřetězení a detekce podřetězců

#### string concat(?String1, ?String2, ?String3)

 $\bullet$  Similar to atom concat/3, but the unbound argument will be unified with a string object rather than an atom. Also, if both String1 and String2 are unbound and String3 is bound to text, it breaks String3, unifying the start with String1 and the end with String2 as append does with lists.

#### sub string(+String, ?Start, ?Length, ?After, ?Sub)

**•** Sub is a substring of String starting at Start, with length Length, and String has After characters left after the match. See also sub\_atom/5.

#### Příklady

?- sub string('Nenene!',X,Y,Z,'ne'). X = Y, Y = 2, Z = 3 ; X = 4, Y = 2, Z = 1 ; false. ?- sub string('Nenene!',4,2,1,X). X = "ne".

IB015 Neimperativn´ı programov´an´ı – 10 str. 34/38

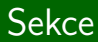

IB015 Neimperativn´ı programov´an´ı – 10 str. 35/38

#### Zadání

- **·** Definujte predikát nasobky(+Cislo,+Pocet,?Seznam), který je pravdivý, pokud Seznam je prvních Pocet násobků čísla Cislo.
- $\bullet$  ?- nasobky(3,6,[3,6,9,12,15,18]). true.

### Reˇsen´ı ˇ

```
\bullet nasobky(N,P,L) :- aNas(N,P,[],L).
aNas(, 0, Acc, Acc).
aNas(N,P,A,L) :- P>0, \frac{1}{2} prevent infinite recursion \frac{*}{2}P1 is P-1, K is N*P,
                   aNas(N,P1,[K|A],L).
```
### Zadání

· V prologu naprogramujte predikát packList/2, který realizuje vynechání sousedních identických termů v seznamu, predikát předpokládá mód použití (+,?).

$$
\bullet ?\text{-} packList([a,a,a,1,1,c,c,c,[a],[a]],X).
$$

 $X = [a, 1, c, [a]]$ .

### Řešení

 $\bullet$  packList(L,P) :- aPL(L,RP,L,[]), reverse(RP,P).  $aPL([], P, ..., P)$ .  $aPL([H|T], P, L, Acc) := H \leftarrow L$ ,  $aPL(T, P, H, [H|Acc])$ ;  $H = L$ ,  $aPL(T.P.L.Acc)$ .

# Domácí úloha

### Zadání

- V Prologu naprogramujte predikáty encodeRLE/2 a decodeRLE/2, které budou realizovat RLE kódování seznamů.
- V RLE kódování je každá n-tice stejných po sobě jdoucích prvků k v seznamu nahrazena uspořádanou dvojicí  $(n,k)$ .

#### Příklad použití

 $\bullet$  ?- encodeRLE( $[a,a,a,b,b,c,d,d,e]$ ,X).

 $X = [(3,a), (2,b), (1,c), (2,d), (1,e)]$ 

 $\bullet$  ?- decodeRLE( $[(5,1), (1,2), (3,3)]$ , $[1,1,1,1,1,2,3,3,3])$ . true.

# IB015 Neimperativní programování

# Řezy, vstup-výstup, všechna řešení

Jiří Barnat

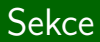

# $\check{R}$ ez

IB015 Neimperativn´ı programov´an´ı – 11 str. 2/36

#### Pozorování

- Základem výpočtu logického programu je **backtracking**.
- Některé větve výpočtu nevedou k požadovanému cíli.
- Jistá kontrola nad způsobem prohledávání SLD stromu, by byla vhodná.

#### Dosavadní možnosti ovlivnění výpočtu

- Změna pořadí faktů v databázi.
- **Změna pořadí podcílů v definici pravidla.**

# Vestavěný predikát ! (vykřičník)

#### Operátor řezu –  $!/0$

- $\bullet$  Vždy jako podcíl uspěje.
- $\bullet$  Ovlivňuje způsob výpočtu (má vedlejší efekt).
- Eliminuje další volby, které by Prolog udělal při procházení výpočetního stromu, a to od okamžiku unifikace podcíle s levou stranou pravidla, ve kterém se predikát ! vyskytuje, až do místa výskytu !.

#### Důsledky vedlejšího efektu

- Prořezává výpočetní strom.
- Rychlejší výpočet.
- Riziko odřezání větví výpočtu, které vedou k dalším (stejným, či jiným) řešením.

$$
?-p(X)
$$

$$
p(X) := a(X).
$$
  
\n
$$
p(X) := b(X), c(X),
$$
  
\n
$$
d(X), e(X).
$$
  
\n
$$
p(X) := f(X).
$$
  
\n
$$
a(1).
$$
  
\n
$$
b(1). c(1).
$$

 $d(1). d(2). e(2).$ 

f(3).

$$
b(2). c(2).
$$

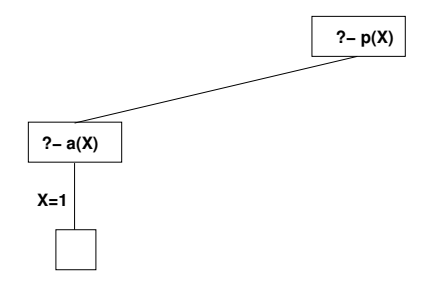

$$
p(X) := a(X).
$$
  
\n
$$
p(X) := b(X), c(X),
$$
  
\n
$$
d(X), e(X).
$$
  
\n
$$
p(X) := f(X).
$$
  
\n
$$
a(1).
$$
  
\n
$$
b(1), c(1).
$$

 $d(1). d(2). e(2).$ f(3).

 $b(2)$ .  $c(2)$ .

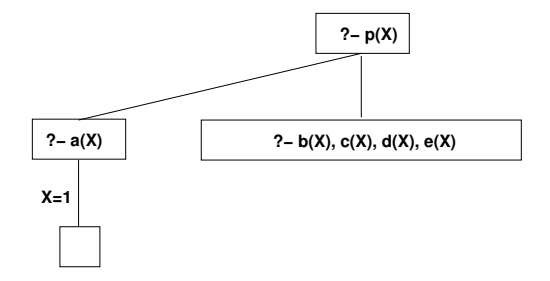

$$
p(X) := a(X).
$$
  
\n
$$
p(X) := b(X), c(X),
$$
  
\n
$$
d(X), e(X).
$$
  
\n
$$
p(X) := f(X).
$$
  
\n
$$
a(1)
$$

a(1). b(1). c(1). d(1). d(2). e(2). f(3). b(2). c(2).

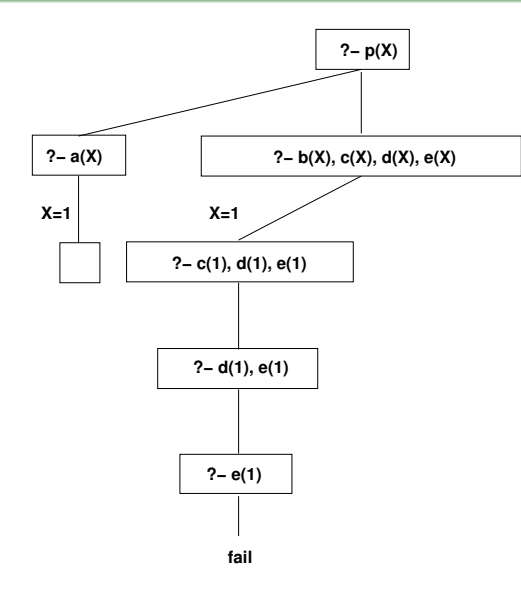

$$
p(X) := a(X).
$$
  
\n
$$
p(X) := b(X), c(X),
$$
  
\n
$$
d(X), e(X).
$$
  
\n
$$
p(X) := f(X).
$$
  
\n
$$
a(1).
$$
  
\n
$$
b(1). c(1).
$$

 $d(1). d(2). e(2).$ f(3).

$$
b(2). c(2).
$$

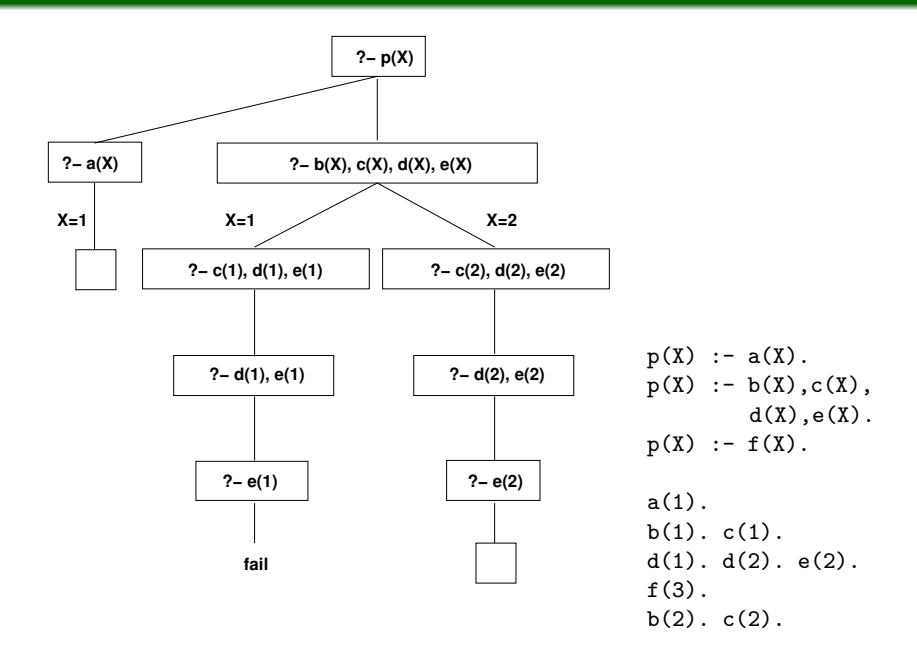

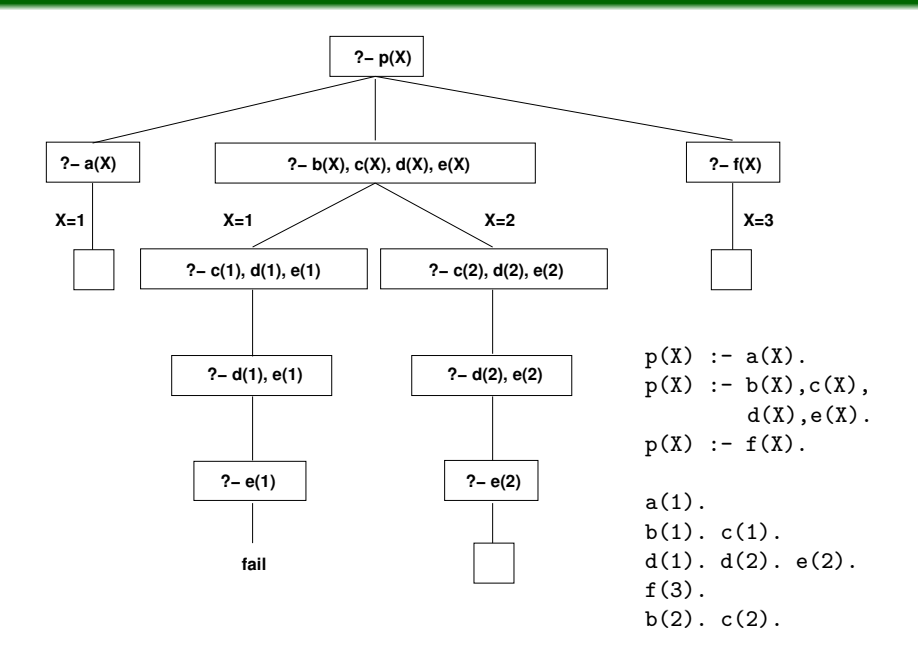

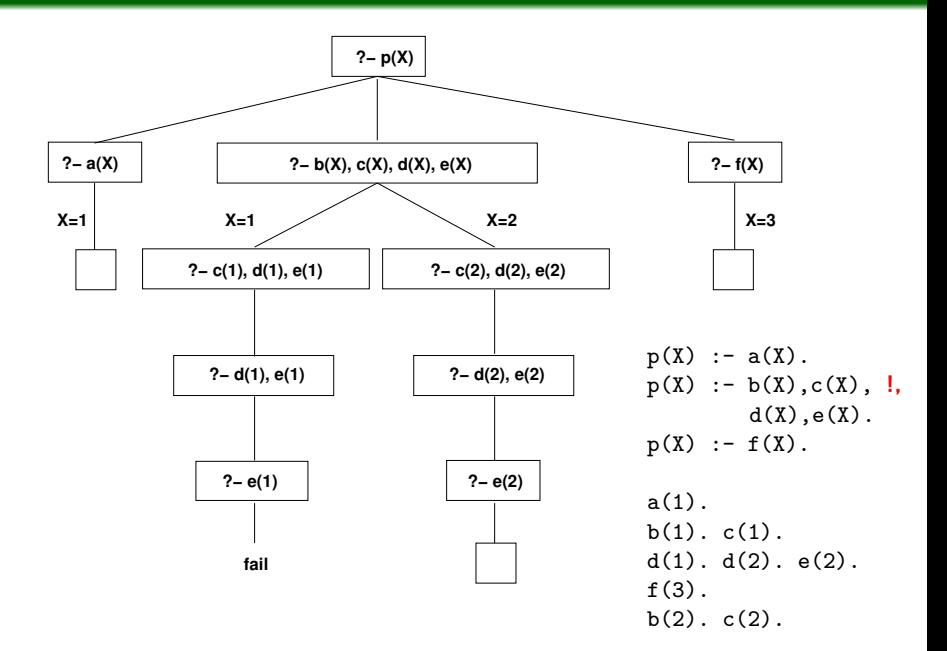

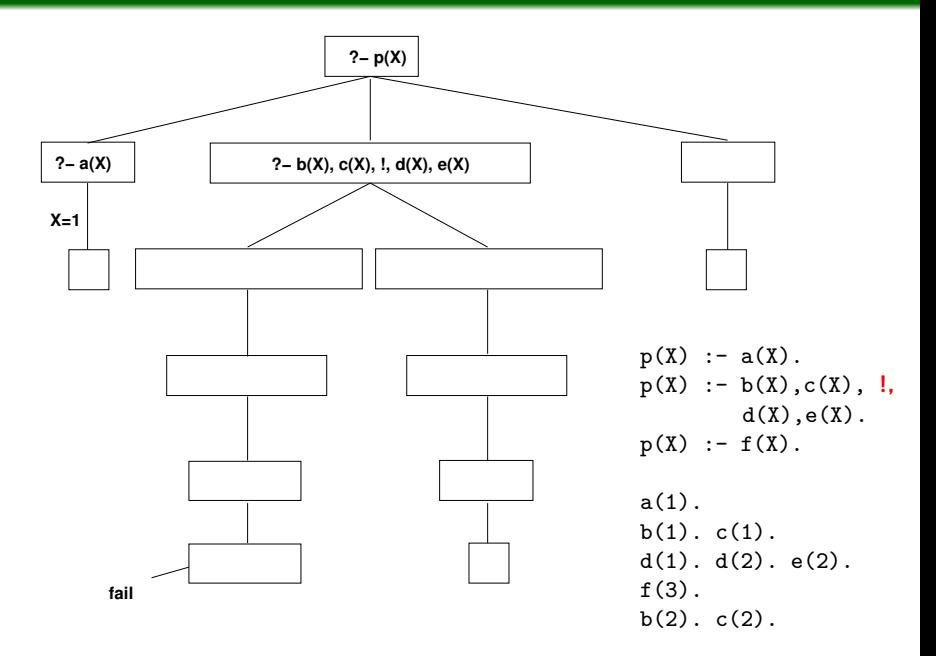

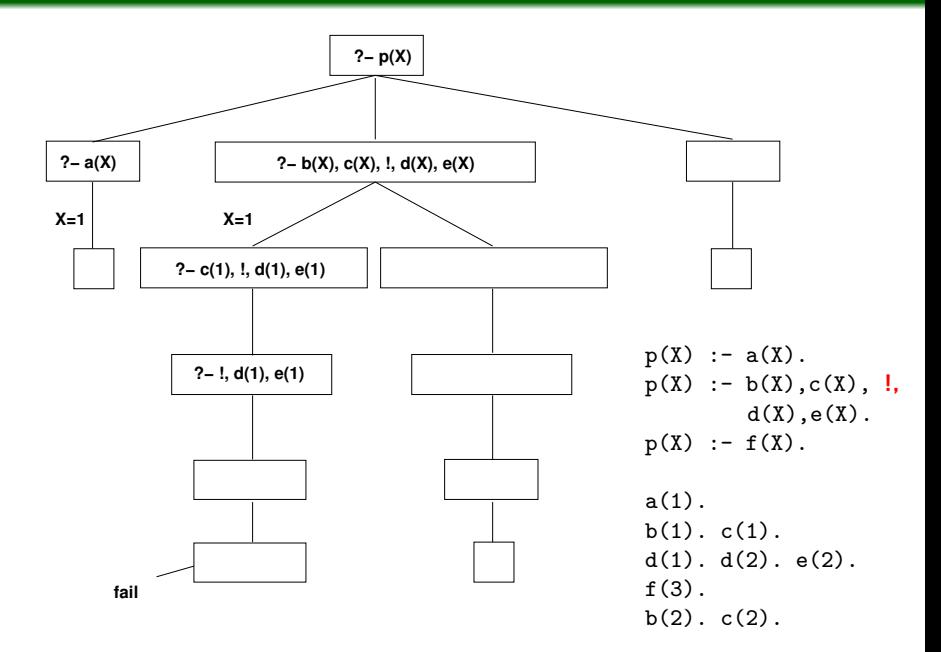

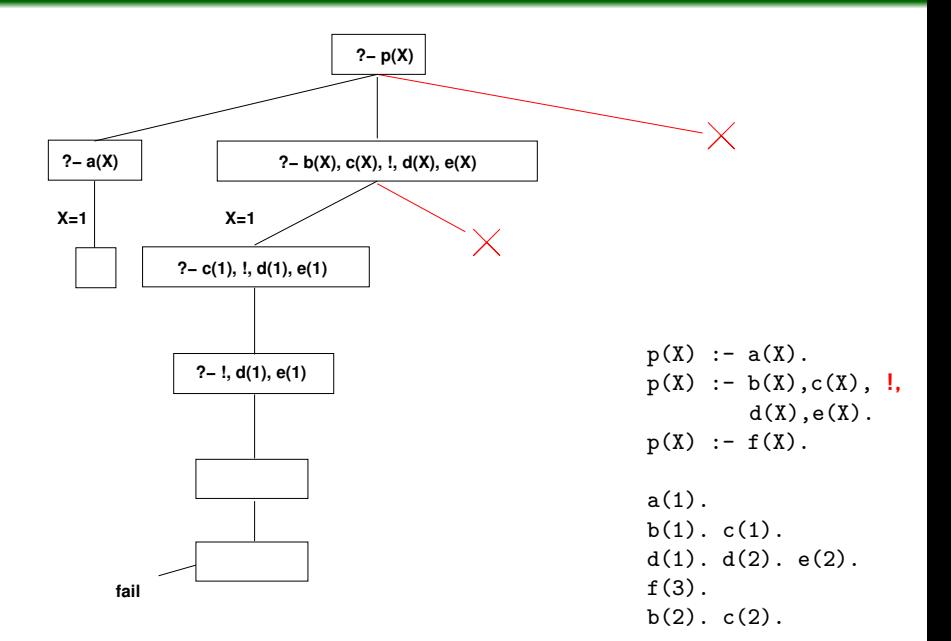

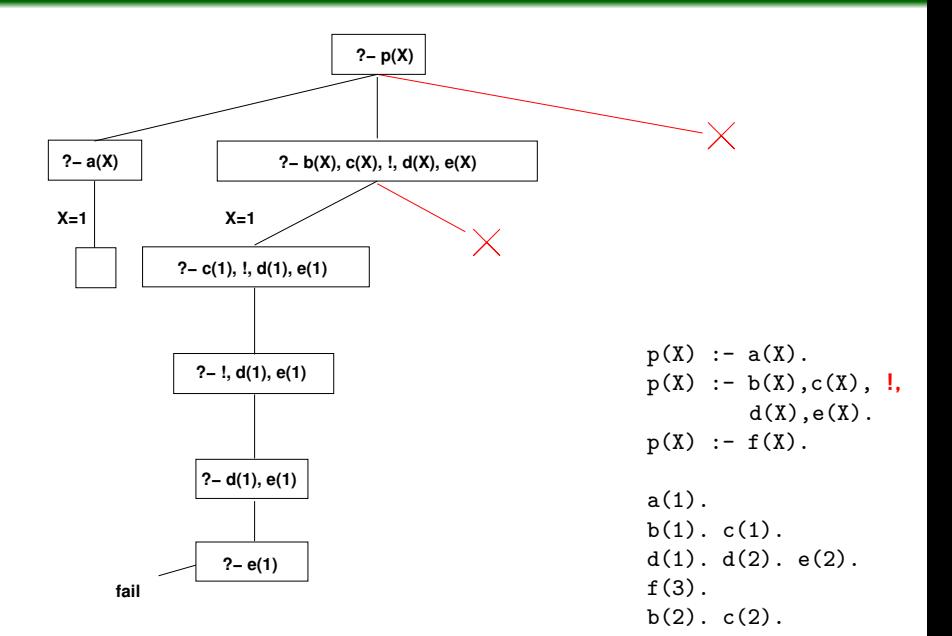

#### Popis

• Pokud se při řešení podcíle narazí v těle pravidla na operátor !, ostatní fakta a pravidla, se pro právě řešený cíl (ten, kter´y se unifikoval s hlavou pravidla) neberou v potaz.

#### Příklad

• Porovnej chování následujících programů.

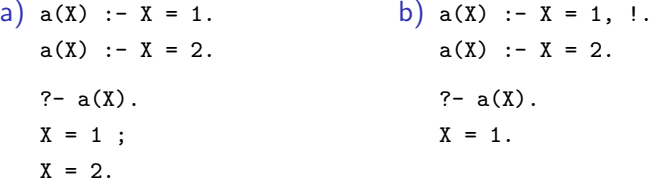

# Vedlejší efekty – Prořezání

### Popis

• Pokud se při řešení podcíle narazí v těle pravidla na operátor řezu, všechny unifikace vyplývající z podcílů vyskytujících se v těle pravidla před operátorem ! se fixují (jiné možnosti unifikace těchto podcílů se neuvažují).

#### Porovnejte

a) 
$$
a(X) := X = 0
$$
.  
\nb)  $a(X) := X = 0$ .  
\n $a(X) := X = 1$ .  
\nb(X,Y) :=  $a(X), a(Y)$ .  
\n? -  $b(X,Y)$ .  
\n $x = 0, Y = 0$ ;  
\n $x = 0, Y = 1$ ;  
\n $x = 1, Y = 0$ ;  
\n $x = 1, Y = 1$ .  
\nB)  $a(X) := X = 0$ .  
\n $b(X,Y) := X = 0$ .  
\n $b(X,Y) := X = 0$ .  
\n $b(X,Y) := X = 0$ .  
\n $b(X,Y) := X = 0$ .  
\n $b(X,Y) := X = 0$ .  
\n $b(X,Y) := X = 0$ .  
\n $b(X,Y) := X = 0$ .  
\n $b(X,Y) := X = 0$ .  
\n $b(X,Y) := X = 0$ .  
\n $b(X,Y) := X = 0$ .

### Příklad fungování řezu – vedlejší efekty

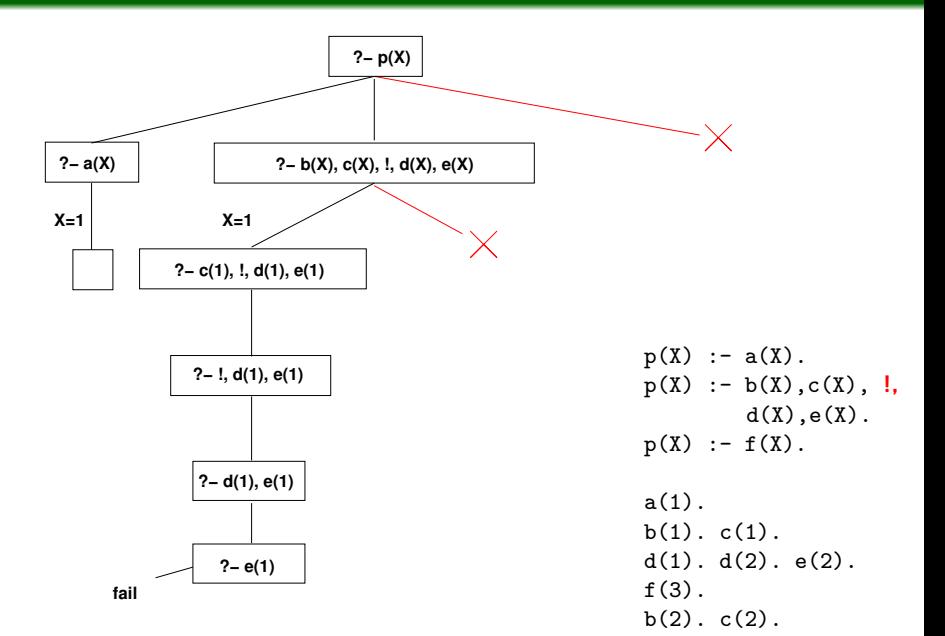

### Příklad fungování řezu – vedlejší efekty

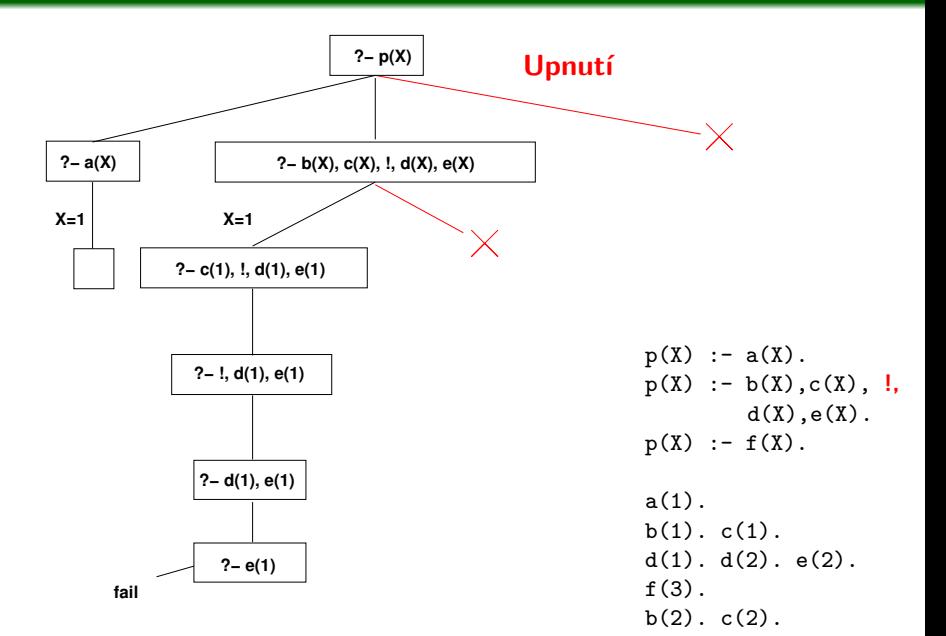

### Příklad fungování řezu – vedlejší efekty

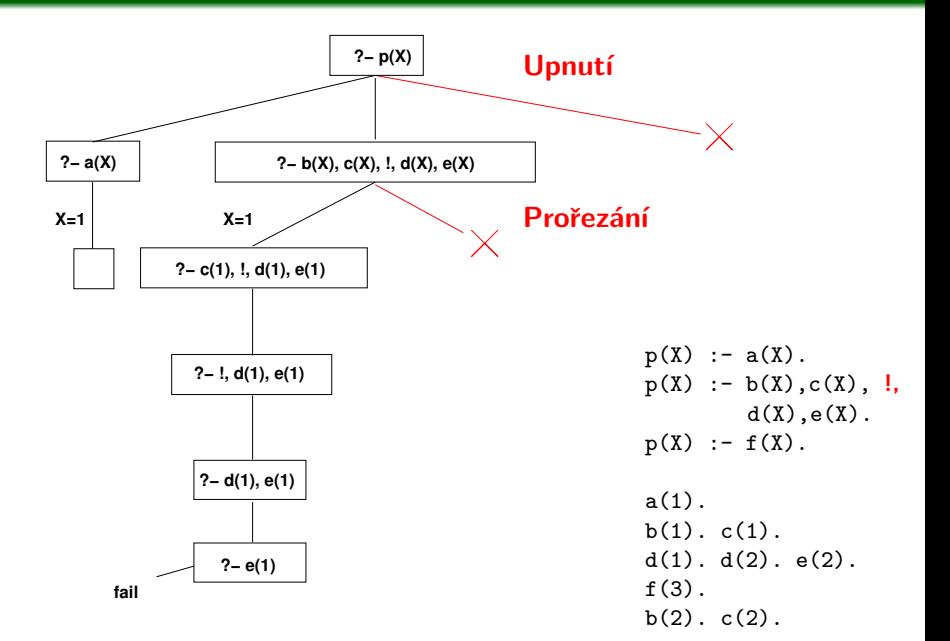

### Úkol

· Určete maximální možný výstup interpretru pro následující  $k$ ód v Prologu na dotaz ?-  $b(X,Y)$ .

#### Zadání 1

•  $a(X)$  : -  $X = 0$ .  $a(X)$  :-  $X = 1, !$ .  $a(X)$  :-  $X = 2$ .  $b(X,Y) := a(X), a(Y)$ .

### Úkol

· Určete maximální možný výstup interpretru pro následující  $k$ ód v Prologu na dotaz ?-  $b(X,Y)$ .

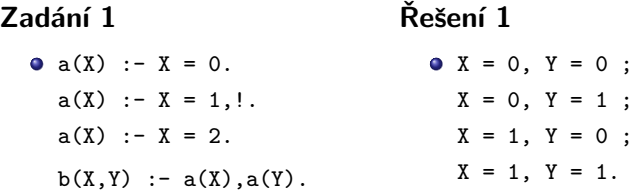

### Úkol

· Určete maximální možný výstup interpretru pro následující  $k$ ód v Prologu na dotaz ?-  $b(X,Y)$ .

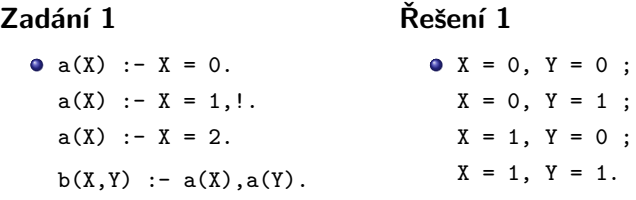

#### Zadání 2

•  $a(X)$  : -  $X = 0$ .  $a(X)$  :-  $X = 1, !$ .  $a(X)$  :-  $X = 2$ .  $b(X,Y)$  :-  $a(X)$ , !,  $a(Y)$ .

### Úkol

· Určete maximální možný výstup interpretru pro následující  $k$ ód v Prologu na dotaz ?-  $b(X,Y)$ .

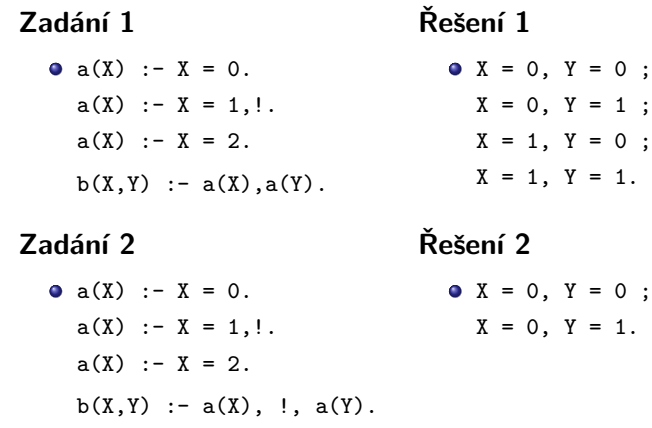

### Příklad fungování řezu – imunita nadřazených cílů

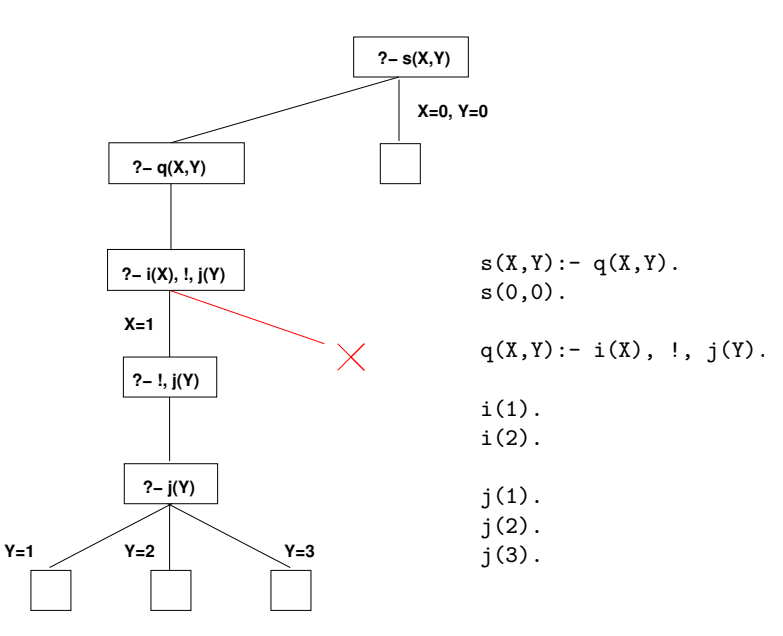

## Použití řezu – max/3

#### **Predikát** max/3

• Uvažme predikát max(+N1,+N2,?Max), který se pro číselné argumenty vyhodnotí na pravda, pokud třetí číslo je maximem prvních dvou.

### Řešení bez použití řezu

- $\bullet$  max $(X,Y,Y):- X = < Y$ .
	- $max(X,Y,X):- X > Y.$

### Pozorování

• Neefektivita v případě dotazu:

?-  $max(3, 4, X)$ .  $X = 4$ ; /\* následuje úplně zbytečný výpočet \*/ false.

· Uvedené klauzule jsou vzájemně výlučné, pokud výpočet na jedné uspěje, vyhodnocovat druhou klauzuli je zcela zbytečné.

IB015 Neimperativní programování – 11 str. 12/36

# Použití řezu –  $max/3$ , pokračování č. 1

### Řešení s použitím řezu

```
\bullet max(X,Y,Y) :- X =< Y, !.
max(X,Y,X) :- X > Y.
```
• Korektní řešení, nerealizuje nadbytečný výpočet při rekurzivním prohledávání stromu (díky upnutí).

#### Pozorování a otázka

- Pokud X>Y, dochází ke dvěma aritmetickým porovnáním.
- Podmínky jsou vzájemně výlučné.
- $\bullet$  Je test  $x > y$  v těle druhého pravidla vůbec nutný?

### Odpověď

- V módu  $(+, +, -)$  je test nadbytečný.
- $\bullet$  V módu  $(+,+,+)$  je test nutný, kdyby v klauzuli nebyl, tak:
	- $?$  max $(2,3,2)$ .
	- true.  $/*$  CHYBA  $*/$

#### Efektivnější, ale nesprávné řešení

- $\bullet$  max(X,Y,Y) :- X =< Y, !.  $max(X, Y, X)$ .
- Problém: cíl max $(2,3,2)$  se neunifikuje s hlavou prvního pravidla, přestože platí podmínka 2=<3.

#### Opravené správné řešení

- $\bullet$  max(X,Y,Z) :- X =< Y, !, Z = Y.  $max(X, Y, X)$ .
- K unifikaci s hlavou prvního pravidla dojde vždy, podmínka je vždy vyhodnocena, a je-li třeba, dojde k upnutí.
- $\bullet$  Funguje korektně v módu  $(+, +, ?)$ .
- Vždy provede pouze jedno aritmetické porovnání.

# Typy řezů

### Zelené řezy

- Odstraněním operátoru řezu se nemění sémantika programu (množina řešení po odstranění řezu je shodná).
- Řez je použit pouze z důvodů efektivity.
- Někdy se jako"modré" označují řezy eliminující duplicity.<br>.

### Červené řezy

**• Odstraněním operátoru řezu se mění sémantika programu (po** odstranění řezu, je možné nalézt další jiná řešení).

### Obecná doporučovaná strategie

- Vyrobit funkční řešení bez řezů.
- Zvýšit efektivitu použitím "zelených" řezů.<br>.
- Využít "červené řezy" pouze pokud není vyhnutí, dobře<br>eksmentevet okomentovat.
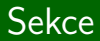

# Negace v Prologu

IB015 Neimperativní programování – 11 str. 16/36 str. 16/36 str. 16/36 str. 16/36

#### Predikát fail/0

- Vestavěný predikát, nikdy neuspěje.
- Pokus o dokazování fai1 způsobí "backtracking" ve výpočtu.<br>'

### Pozorování/Připomenutí

• Pokud všechny větve výpočetního stromu skončí neúspěchem, interpretr ohlásí false, tj. že požadovaný cíl nelze dokázat.

#### Vysvětlete

 $9 - fail.$ false.  $\bullet$  a( $\bullet$ ) :- fail.  $a()$ . ?- a(cokoliv). true.  $\bullet$  a( $\gtrsim$ ) :-!, fail.  $a()$ . ?- a(cokoliv). false.

# Kombinace fail a upnutí (cut-fail combo)

#### Kombinace fail a upnutí

• V kombinaci s řezy, konkrétně mechanismem upnutí, může predikát fail sloužit jako negace.

#### Příklad

V Prologu zapište: "Hezké je vše, co není škaredé."<br>'

```
hexke(X) :- skarede(X), !, fail.
hexke(.).
skarede(strasidlo).
```
• Pokud je možné dokázat podcíl skarede(X), pak predikát  $hexke(X)$  pro totéž X se vyhodnotí na false.

```
?- hezke(strasidlo).
false.
                            ?- hezke(cokoliv jineho).
                            true.
```
### Význam predikátu  $\frac{1}{1}$

 $\bullet$  Pokud  $\exists$ ( $X_1, \ldots, X_n$ ) takové, že  $P(X_1, \ldots, X_n)$  je dokazatelné, pak

?-  $\P{+P(X_1, \ldots, X_n)}$ false.

### Definice predikátu  $\+\/1$

• Definován následujícími pravidly:

```
\setminus+(P) :- P, !, fail.
\setminus +(\supset).
```
Známa jako "Negation as failure."<br>'

### Pozorování

**•** Při aplikaci na cíl s proměnnou, je negace vůči faktu, zda pro původní cíl existuje splňující přiřazení.

#### Neintuitivní chování – neodpovídá logické negaci

barva(cervena). barva(modra). ?- X=zelena,  $\text{X}$ . ?-  $\text{Y}$ , X=zelena.  $X = zelena$ . false.

#### Doporučení

Operátor \+ používat pouze na podcíle s plně instanciovanými argumenty.

# Neintuitivní chování negace predikátem \+

### Pozorování

• Negace aplikovaná na termy s volnou proměnnou je nebezpečná zejména pokud se vyskytuje jako podcíl na pravé straně pravidla pro jiný term.

### Příklad

• Uvažme následující program:

barva(cervena).

barva(modra).

foo(X) :- \+barva(X).

• Zajímá nás, zda existuje x takové, že platí foo(x), tedy:  $? - f_{00}(X)$ .

false.

 $\bullet$  Logický závěr by mohl být, že takové X neexistuje, ale: ?- foo(fialova).

true.

# Další predikáty pro řízení běhu programu: podmínka

#### If ->Then; Else

**•** Definováno následovně:

 $(If -> Then; Else) :- If, !, Then.$ 

(If -> Then; Else) :- !, Else.

• Pokud není větev Else chová se jako:

If -> Then; fail.

#### Příklad použití podmínky

 $\bullet$  min(X,Y,Z) :- X =< Y -> Z = X : Z = Y.

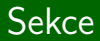

# Vstup, Výstup

IB015 Neimperativní programování – 11 str. 23/36 str. 23/36

# Proudy a SWI Prolog

### Proud (Stream)

- Místo, odkud program může číst, nebo kam může program zapisovat posloupnost znaků.
- Proudy realizují čtení z klávesnice, výpisy na obrazovku, čtení a zápis do souborů.

#### Předdefinované proudy user \*

- $\bullet$  user\_input, user\_output, user\_error
- **•** Pro přímou interakci s uživatelem.
- · Iniciálně svázány s proudy stdin, stdout a stderr.

#### Předdefinované proudy current \* (SWI-Prolog)

- current input, current output
- Iniciálně svázány s odpovídajícími proudy user \*.
- Definují místo čtení a zápisu pro predikáty, které neberou konkrétní proud jako svůj argument.

IB015 Neimperativní programování – 11 str. 24/36

## Manipulace s proudy

### Poznámka

- V Prologu se ustálily dvě sady funkcí pro manipulaci se vstup-výstupními proudy.
- SWI Prolog podporuje oba módy a umí mezi nimi přepínat.

### Edinburghský styl

- $\bullet$  tell/1, see/1, ...
- · Jednoduché rozhraní, snadné použití.

### ISO standard

- $\bullet$  open/3, close/1, ...
- **•** Pro komplexní použití.

# Edinburghský styl

see(+SrcDest)

Otevře SrcDest pro čtení a nastaví aktuální vstupní proud.

tell(+SrcDest)

**·** Otevře SrcDest pro zápis a nastaví aktuální výstupní proud.

append(+File)

• Jako tell/2 ale nastaví pozici místa zápisu na konec souboru.

seeing(-Stream)/telling(-Stream)

 $\bullet$  Vrací aktuálně používané proudy pro čtení/zápis.

seen a told

• Uzavírá aktuální vstupní resp. výstupní proud.

# Predikáty realizující vstup/výstup znaků

### Forma čteného/zapisovaného znaku

- $\bullet$  byte číslo 0 až 255.
- $\bullet$  char znak.
- $\bullet$  code ASCII kód znaku.

### $put\_char(+Char)$  $put\_char(+Stream, +Char)$

- **Realizuje zápis znaku do aktuálního resp. zadaného proudu.**
- **Podobně** put byte a put code.

### Predikáty

- $\bullet$  n1 zapíše znak nového řádku.
- $\bullet$  get  $*$  načte znak v dané formě.
- $\bullet$  peek  $*$  znak čekající na přečtení v dané formě.
- $tab(+A)$  zapíše A mezer.
- flush output vyprázdní buffer operačního systému.

IB015 Neimperativní programování – 11 str. 27/36 holding a str. 27/36 holding a str. 27/36 holding a str. 27/36

# Predikáty pro parsování vstupu unifikací

#### read(-Term)

- Přečte vstup až do další tečky, a přečtené se pokusí unifikovat s argumentem Term.
- Při čtení z konce souboru vrací atom end of file.

#### Příklad

?- read(name:N), read(adresa:[X,Y,Z]). |: name: jirik. adresa:['u shnile tresne', 42, atlantida]. N = jirik, X = 'u shnile tresne', Y = 42, Z = atlantida.

```
write( + Term)write(+Stream, +Term)
```
· Zápis termu do aktuálního/zadaného výstupního proudu.

```
writeln(+Term)
```
· Ekvivalentní zápisu write(Term), nl.

```
read_term(-Term, +Options)
write_term(+Term, +Options)
```
• Komplexní čtení zápis, viz dokumentace.

# Predikát repeat/0 a zpracování vstupů

### repeat/0

- Vždy uspěje, vytváří neomezený počet větvení výpočetního stromu pro "backtrackování".<br>'
- **O** repeat.

```
repeat :- repeat.
```
### Použití repeat

• Typickým použitím predikátu je zpracování vstupů.

```
Head :- repeat,
         ctiZeVstupu(X),
         zpracujVstup(X),
         jekonecVstupu(X), /* X == end_of_file. */!.
```
• Mimo toto použití se v podstatě nevyskytuje.

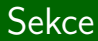

# Seznamy všech řešení

# Seznamy všech řešení

### Pozorování

- Dotazem s volnou proměnnou instruujeme Prolog, aby nalezl jedno vyhovující přiřazení volným proměnným.
- Uživatel může vynutit systematické hledání dalších řešení.
- Prolog ale umí vrátit seznam všech řešení najednou.

#### bagof(+Template, :Goal, -Bag)

- Vrací seznam Bag všech alternativ unifikovaných s Template vyhovujících cíli Goal.
- Vrací false pokud Goal nemá řešení.

### Jednoduchý příklad

 $\bullet$  bagof(X,barva(X), Barvy).

```
Barvy = [modra, cervena].
```
## bagof/3 - Příklad

### **Databáze**

slevy(albert,mleko,leden). slevy(albert,mleko,unor). slevy(billa, cukr, cerven). slevy(billa,cukr,prosinec). slevy(tesco,cukr,duben).

#### **Dotazy**

\n- 9 ?- bagof(Z, slevy(X, Y, Z), R).
\n- $$
X =
$$
 albert,  $Y =$  mleko,  $R =$  [leden, unor] ;  $X =$  billa,  $Y =$  cukr,  $R =$  [cerven, prosinec] ;  $X =$  tesco,  $Y =$  cukr,  $R =$  [duben].
\n- 9 ?- bagof(Z, slevy(.,., Z), R).
\n- $R =$  [leden, unor] ;  $R =$  [cerven, prosinec] ;  $R =$  [duben].
\n

IB015 Neimperativní programování – 11 str. 33/36

# bagof/3 a existenční kvantifikace

### Pozorování

- Při použití bagof různé hodnoty proměnných, které nejsou součástí výsledného seznamu, vedou na různé varianty výsledku.
- Pro sloučení těchto variant nestačí použít anonymní proměnnou.

#### Existenční kvantifikace

- Zápisem var^ před cíl vyjádříme, že různé hodnoty v této proměnné se nemají rozlišovat, stačí že existuje nějaké vyhovující přiřazení.
- Je možné takto kvantifikovat více proměnných:

 $X^{\sim}Y^{\sim}Cil(X,Y,Z)$  [X, Y] $\sim$ Cil(X, Y, Z)

## Existenčně kvantifikované dotazy – Příklad

### Databáze

slevy(albert,mleko,leden). slevy(albert,mleko,unor). slevy(billa,cukr,cerven). slevy(billa,cukr,prosinec). slevy(tesco,cukr,duben).

#### Existenčně kvantifikované dotazy

?- bagof(Z,X^slevy(X,Y,Z),R). Y = cukr, R = [cerven, prosinec, duben] ; Y = mleko, R = [leden, unor]. ?- bagof(Z,Y^X^slevy(X,Y,Z),R). R = [leden, unor, cerven, prosinec, duben]. ?- bagof(Z,[X,Y]^slevy(X,Y,Z),R). R = [leden, unor, cerven, prosinec, duben].

### findall/3, setof/3

#### findall(+Template, :Goal, -Bag)

- Seznam všech vyhovujících řešení.
- V případě že Goal nemá řešení vrací prázdný seznam.
- Jinak funguje stejně jako bagof/3 s tím, že všechny volné proměnné jsou existenčně kvantifikovány.

#### setof(+Template, :Goal, -Set)

• Využívá predikát bagof/3, ale výsledek seřadí s použitím predikátu sort/2. Výsledek je tedy seřazený seznam všech možných řešení, s tím že každé řešení je uvedeno pouze jednou (duplicitní řešení jsou odstraněna).

IB015 Neimperativní programování

# Ukázky použití Prologu a závěrečné zhodnocení

Jiří Barnat

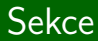

# Einsteinova hádanka

IB015 Neimperativn´ı programov´an´ı – 12 str. 2/27

### Popis situace

- Je 5 domů, z nichž každý má jinou barvu.
- V každém domě žije jeden člověk, který pochází z jiného státu.
- · Každý člověk pije nápoj, kouří jeden druh cigaret a chová jedno zvíře.
- Žádný z nich nepije stejný nápoj, nekouří stejný druh cigaret a nechová stejné zvíře.

### Otázka

- $\bullet$  Kdo chová rybičky?
- Za následujících předpokladů ...

# $Z$ adání hádanky – nápovědy

- **1** Brit bydlí v červeném domě.
- <sup>2</sup> Švéd chová psa.
- **3** Dán pije čaj.
- 4 Zelený dům stojí hned nalevo od bílého.
- **5** Majitel zeleného domu pije kávu.
- <sup>6</sup> Ten, kdo kouří PallMall, chová ptáka.
- **7** Majitel žlutého domu kouří Dunhill.
- **8** Ten, kdo bydlí uprostřed řady domů, pije mléko.
- <sup>9</sup> Nor bydlí v prvním domě.
- **10** Ten, kdo kouří Blend, bydlí vedle toho, kdo chová kočku.
- Ten, kdo chová koně, bydlí vedle toho, kdo kouří Dunhill.
- **2** Ten, kdo kouří BlueMaster, pije pivo.
- **13** Němec kouří Prince.
- <sup>44</sup> Nor bydlí vedle modrého domu.
- **Ten, kdo kouří Blend, má souseda, který pije vodu.**

#### Copy-paste, aneb programátorova smrt

einstein 0.pl

### Přeuspořádání, aneb optimalizace v praxi

einstein 1.pl

#### Transformace na řešení absolventa FI

- **e** einstein 2.pl
- **o** einstein\_3.pl
- **o** einstein<sub>4.pl</sub>
- o einstein<sub>-5.pl</sub>

# Programování s omezujícími podmínkami

# Programování s omezujícími podmínkami

#### Vymezen´ı pojmu

- $\bullet$  Obecné neimperativní programovací paradigma.
- V množině možných řešení problému je hledané řešení popsáno pouze omezujícími podmínkami, které musí splňovat.
- Angl. "Constraint programming".<br>.

### Aplikace

- Problémy vedoucí na těžké kombinatorické řešení.
- Řízení, rozvrhování, plánování.
- DNA sequencing.
- $\bullet$ ....

# Obecný postup řešení a domény proměnných

### Různé instance paradigmatu

- Podle typu proměnných, vystupujících v popisu problému.
- · Pravdivostní hodnoty, Celočíselné hodnoty, Konečné množiny, Doména lineárních funkcí, ...

#### Postup řešení úloh

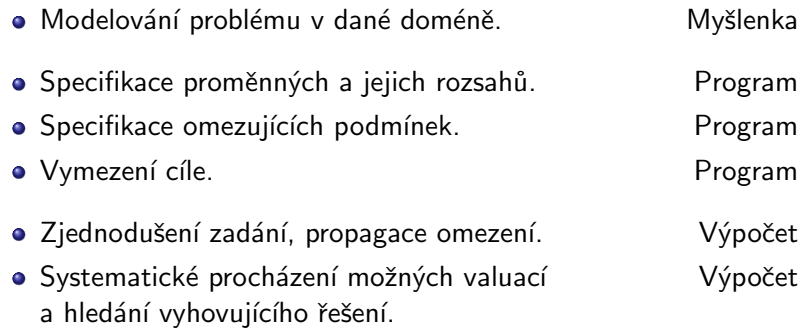

# Constraint Programming a SWI-Prolog

### Hostitelské jazyky

- Řešiče uvažovaných úloh jsou obvykle součástí jiného hostitelského programovacího jazyka nebo systému.
- Prvním výrazným hostitelem byly jazyky vycházející z logického programovacího paradigmatu.
- **Constraint Logic Programming (CLP).**

#### Knihovny ve SWI-Prologu

- **clpfd:** Constraint Logic Programming over Finite Domains ?- use module(library(clpfd)).
- **clpgr:** Constraint Logic Programming over Rationals and Reals ?- use module(library(clpqr)).

# $clpfd - výrazv, omezení$

### Výrazy v celočíselné doméně

- Celé číslo je výrazem v celočíselné doméně.
- **Proměnná je výrazem s celočíselné doméně.**
- Jsou-li E1 a E2 výrazy v celočíselné doméně, pak  $-E1$  (unární mínus) E1+E2 (součet), E1\*E2 (součin), E1-E2 (rozdíl), E1^E2  $(umocnění), min(E1,E2), max(E1,E2)$ , E1/E2 (celočíselné dělení ořezáním), E1 rem E2 (zbytek po dělení /) jsou výrazy v celočíselné doméně.

### Omezující podmínky

• Relační operátory předřazené znakem #.

E1 #>= E2, E1 #=< E2, E1 #= E2, E1 #\= E2,

E1 #> E2, E1 #< E2,

IB015 Neimperativní programování – 12 str. 10/27 str. 10/27 str. 10/27

# $clpfd - logické spoikv$

### Logické spojky

- $\bullet$  #\ Q Negace
- $\bullet$  P #\/ Q Disjunkce
- $\bullet$  P #/\ Q Konjunkce
- P #<==> Q Ekvivalence
- $\bullet$  P #==>  $Q$  Implikace
- $P \neq == Q -$ Implikace

### Číselná reprezentace logických hodnot

- **Pravda/Nepravda jsou realizovány hodnotami 1 a 0.**
- Relační operátory jsou aplikovatelné na tyto celočíselné hodnoty.

# Domény volných proměnných

?Var in +Domain

• Proměnná var má hodnotu z domény Domain.

+Vars ins +Domain

• Proměnné v seznamu Vars mají hodnotu z domény Domain.

all different(Vars)

• Každá proměnná ze seznamu vars má jinou hodnotu.

### Specifikace domény

- $\bullet$  N jednoprvková množina obsahující celé číslo N.
- Lower..Upper všechna celá čísla I taková, že Lower =< I =< Upper, Lower musí být celé číslo, nebo term inf označující záporné nekonečno, podobně Upper musí být celé číslo, nebo term sup označující kladné nekonečno.

O Domain1 \/ Domain2 — sjednocení domén Domain1 a Domain2. IB015 Neimperativní programování – 12 str. 12/27

# clpfd – jednoduché dotazy

### Pozorování

• Následující dotazy jsou řešeny pouze fází propagace omezujících podmínek (neprochází se systematicky prostor všech možných přiřazení hodnot volným proměnným).

#### Příklady dotazů na clpfd

 $\bullet$  ?- X #\= 20. X in inf..19\/21..sup.

$$
\bullet \ \ ?- \ X*X \ \ #= \ 144 \ .
$$

 $X \in -12 \backslash 12$ .

 $\bullet$  ?- 4\*X + 2\*Y #= 24, X + Y #= 9, X #>= 0, Y #>= 0.  $X = 3, Y = 6.$ 

?- X #= Y #<==> B, X in 0..3, Y in 4..5.  $B = 0$ , X in 0..3, Y in 4..5.

### Popis

• Kryptoaritmetické puzzle, každé písmeno představuje jednu cifru, žádná dvě různá písmena nepředstavují tutéž cifru. Jaké je mapování písmen na číslice?

### Zadání pro clpfd

```
\bullet puzzle([S,E,N,D]+ [M,O,R,E] = [M,O,N,E,Y]) :-
         Vars = [S, E, N, D, M, O, R, Y].Vars ins 0..9,
         all different(Vars),
                    S*1000 + F*100 + N*10 + D +M*1000 + N*100 + R*10 + E#=
        M*10000 + 0*1000 + N*100 + E*10 + Y,M \# \geq 0, S \# \geq 0.
```
# clpfd – hledání řešení

#### label(+Vars)

- Zahájí hledání vyhovujících hodnot proměnných vars.
- Totéž, co labeling([],Vars).

#### labeling(+Options,+Vars)

- Zahájí hledání vyhovujících hodnot proměnných vars.
- Parametry uvedené v seznamu Options ovlivňují způsob enumerace hledaných hodnot.

#### Parametry hledání

- Pořadí fixace proměnných.
- Směr prohledávání domén.
- Strategie větvení prohledávaného stromu.
#### Pořadí fixace proměnných

- leftmost přiřazuje hodnoty proměnným v tom pořadí, ve kterém jsou uvedeny.
- $\bullet$  ff preferuje proměnné s menšími doménami.
- $\bullet$  ffc preferuje proměnné, které participují v největším počtu omezujících podmínek.
- $\bullet$  min preferuje proměnná s nejmenší spodní závorou.
- max preferuje proměnná s největší horní závorou.

#### Směr prohledávání domén

- $\bullet$  up zkouší prvky domény od nejmenších k největším.
- down zkouší prvky domény od největších k nejmenším.

# $SEND + MORE = MONEY$

#### Odpověď clpfd bez prohledávání

#### Požadavek na prohledávání

 $\bullet$  Uvedením podcíle label( $[S, E, N, D]$ ).

Odpověď clpfd s vyhledáním valuací proměnných S,E,N a D

\n- Vars = 
$$
[9, 5, 6, 7, 1, 0, 8, 2]
$$
,
\n- S = 9, E = 5, N = 6, D = 7,
\n- M = 1, 0 = 0, R = 8, Y = 2;
\n- false.
\n

## clpfd – vybrané predikáty omezujících podmínek

sum(+Vars,+Rel,?Expr)

• Součet hodnot proměnných v seznamu vars je v relaci Rel s hodnotou výrazu Expr.

scalar product(+Cs,+Vs,+Rel,?Expr)

• Skalární součin seznamu čísel cs s čísly, nebo proměnnými v seznamu Vs, je v relaci Rel s hodnotou výrazu Expr.

serialized(+Starts,+Durations)

• Pro hodnoty Starts= $[S1, \ldots, SN]$  a Durations= $[D1, \ldots, DN]$ , platí, že úlohy začínající v čase SI a trvající dobu DI se nepřekrývají, tj. SI+DI =< SJ nebo SJ+DJ =< SI.

### clpfd a celočíselná aritmetika

#### Jiné použití clpfd v Prologu

• Aritmetické vyhodnocování v celých číslech bez nutnosti instanciace argumentů aritmetických operací (propagace hodnot všemi směry).

#### Příklad

```
\bullet n_factorial(0,1).
  n_factorial(N,F) :-
    N \# > 0, N1 \# = N - 1, F \# = N * F1,
    n factorial(N1,F1).
\bullet ?- n_factorial(N,1).
  N = 0 ;
  N = 1;
  false.
```
# Deklarativní versus imperativní

IB015 Neimperativn´ı programov´an´ı – 12 str. 20/27

#### Princip

- Programem je především formulace cíle a vztahu požadovaného výsledku výpočtu k daným vstupům.
- Popis postupu výpočtu není požadován, nebo je druhotným vstupem zadávaným kvůli zvýšení efektivity výpočtu.

### Výhody a nevýhody

- $+$  Kratší a srozumitelnější kód.
- $+$  Méně skrytých chyb.
- Náročnější tvorba kódu, požaduje schopnost abstrakce.
- Riziko neefektivn´ıho ˇreˇsen´ı.
- Obtížná přímá kontrola výpočetního HW.

### Princip

- Programem je popis transformace zadaných vstupů na požadovaný výsledek.
- **Popis vztahů výsledku vzhledem ke vstupům není požadován,** nebo je do programu vkládán za účelem kontroly korektnosti popisované transformace.

#### Výhody a nevýhody

- $+$  Detailní kontrola nad postupem výpočtu.
- $+$  Efektivní využití dostupného HW.
- $+$  Snazší tvorba kódu.
- $-$  Více prostoru pro zanesení chyb.
- $-$  Skryté a dlouho neodhalené chyby.
- Neˇcitelnost v´yznamu programu.

## Průnik deklarativních a imperativního světa

#### Jazykové konstrukce

- Nepojmenované funkce (lambda funkce).
- $\bullet$  Parametrický polymorfismus / generické programování.
- Silná typová kontrola.
- $\bullet$  Sémantika jazyka oddělená od výpočetního HW.

#### Programátorský styl

- Přenos kontroly typů z doby za běhu programu do doby kompilace.
- Deklarace vzájemných vztahů vnitřních dat v imperativním programu.
- **Programování bez pomocných přepisovatelných proměnných.**

## Příklad použití deklarativního stylu

#### Původně imperativním stylem

```
\bullet int vysledek=1;
  for (int i=1; i<=N; i++){
    vysledek=vysledek*i;
  }
  print vysledek;
```

```
\bullet int fact(int n)
  {
    if (n==0) return 1;
    else return n*fact(n-1);
  }
  print fact(N);
```

```
o int vysledek=1;
  for (int i=1; i \le N; i+1)
  ₹
    vysledek=vysledek*i;
  ł
  print vysledek;
```
• Co to vlastně počítá?

```
\bullet int fact(int n)
  ┦
    if (n == 0) return 1;
    else return n*fact(n-1);ļ
  print fact(N);
```

```
\bullet int vysledek=1;
  for (int i=1; i<=N; i++){
    vysledek=vysledek*i;
  }
  print vysledek;
```

```
\bullet int fact(int n)
  {
    if (n==0) return 1;
    else return n*fact(n-1);
  }
  print fact(N);
```
- Co to vlastně počítá?
- Přepisovatelná proměnná navíc, těžší optimalizace.

```
\bullet int vysledek=1;
  for (int i=1; i \le N; i++){
    vysledek=vysledek*i;
  }
  print vysledek;
```
- Co to vlastně počítá?
- Přepisovatelná proměnná navíc, těžší optimalizace.
- Větší prostor pro zanesení chyb  $(i=1, i<=N)$ .

```
\bullet int fact(int n)
  {
    if (n==0) return 1;
    else return n*fact(n-1);
  }
  print fact(N);
```

```
\bullet int vysledek=1;
  for (int i=1; i<=N; i++){
    vysledek=vysledek*i;
  }
  print vysledek;
```

```
\bullet int fact(int n)
  {
    if (n==0) return 1;
    else return n*fact(n-1);
  }
  print fact(N);
```
- Co to vlastně počítá?
- Přepisovatelná proměnná navíc, těžší optimalizace.
- Větší prostor pro zanesení chyb  $(i=1, i<=N)$ .
- "Skryté" chování pro <sub>N=0.</sub><br>``

```
\bullet int vysledek=1;
  for (int i=1; i<=N; i++){
    vysledek=vysledek*i;
  }
  print vysledek;
```
- Co to vlastně počítá?
- Přepisovatelná proměnná navíc, těžší optimalizace.
- Větší prostor pro zanesení chyb  $(i=1, i<=N)$ .
- "Skryté" chování pro <sub>N=0.</sub><br>``

#### Nově deklarativním stylem

```
\bullet int fact(int n)
  {
    if (n==0) return 1;
    else return n*fact(n-1);
  }
  print fact(N);
```
• Jasné chování pro N=0.

```
\bullet int vysledek=1;
  for (int i=1; i<=N; i++){
    vysledek=vysledek*i;
  }
  print vysledek;
```

```
\bullet int fact(int n)
  {
    if (n==0) return 1;
    else return n*fact(n-1);
  }
  print fact(N);
```
- Co to vlastně počítá?
- Přepisovatelná proměnná navíc, těžší optimalizace.
- Větší prostor pro zanesení chyb  $(i=1, i<=N)$ .
- "Skryté" chování pro <sub>N=0.</sub><br>``

- Jasné chování pro N=0.
- **•** Pojmenovaná funkce, syntaktická indicie pro sémantický význam.

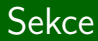

### A to je konec ...

IB015 Neimperativní programování - 12

str. 25/27

## Závěrem

#### Co si odneseme do života ...

- **Funkcionální výpočetní paradigma.**
- Solidní základy programovacího jazyka Haskell.
- Solidní základy programování v Prologu.

### Čím ještě nám byl kurz prospěšný ...

- Deklarativní návyky při návrhu programů a algoritmů mnohokrát využijeme v naší (převážně imperativní) informatické praxi.
- · Mentální posilovna.

## Závěrem

#### Co si odneseme do života ...

- **Funkcionální výpočetní paradigma.**
- Solidní základy programovacího jazyka Haskell.
- · Solidní základy programování v Prologu.

### Čím ještě nám byl kurz prospěšný ...

- Deklarativní návyky při návrhu programů a algoritmů mnohokrát využijeme v naší (převážně imperativní) informatické praxi.
- · Mentální posilovna.

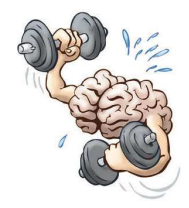

#### Přednášejícího studentům

• Za vzornou docházku a přípravu jak na přednášky, tak i na cvičení, vnitrosemestrální a zkouškové písemky, a za celkově poctivý přístup ke studiu.

#### Studentů přednášejícímu

• Formou zpětné vazby například vyplněním studentské ankety a upozorněním na zásadní, ale i okrajové nedostatky jak přednášejícího, tak i jím připravených studijních materiálů.